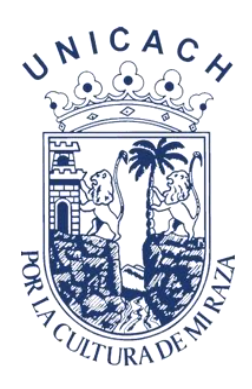

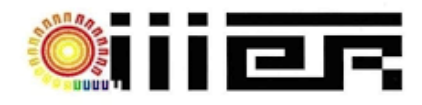

# **UNIVERSIDAD DE CIENCIAS Y ARTES DE CHIAPAS**

# **INSTITUTO DE INVESTIGACIÓN E INNOVACIÓN EN ENERGÍAS RENOVABLES**

# **TESIS**

Construcción y automatización de un heliostato con actuadores lineales conectado inalámbricamente por bluetooth

**Para la obtención del grado:**

Ingeniería en Energía Renovables

**Presenta:**

Juan Daniel Toledo Díaz

**Director:**

Dr. Jorge Evaristo Conde Díaz Mtro. Irving Geovanny Zúñiga Santiz

Tuxtla Gutiérrez, Chiapas. (300) Septiembre del 2022

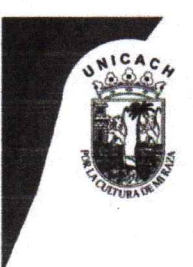

Universidad de Ciencias y Artes de Chiapas **SECRETARÍA GENERAL DIRECCIÓN DE SERVICIOS ESCOLARES** DEPARTAMENTO DE CERTIFICACIÓN ESCOLAR AUTORIZACIÓN DE IMPRESIÓN

> Lugar:Tuxtla Gutiérrez, Chiapas Fecha: 26 de octubre de 2022

#### $C.$ Juan Daniel Toledo Diaz

Pasante del Programa Educativo de: Ingeniería en Energías Renovables

Realizado el análisis y revisión correspondiente a su trabajo recepcional denominado:

Construcción y automatización de un heliostato con actuadores lineales conectado inalámbrica-

mente por bluetooth

En la modalidad de: Tesis profesional.

Nos permitimos hacer de su conocimiento que esta Comisión Revisora considera que dicho documento reúne los requisitos y méritos necesarios para que proceda a la impresión correspondiente, y de esta manera se encuentre en condiciones de proceder con el trámite que le permita sustentar su Examen Profesional.

#### **ATENTAMENTE**

#### **Revisores**

Dra. Araceli López Grijalva

Mtro. Marco Antonio Zúñiga Reyes

Dr. Jorge Evaristo Conde Díaz

**Firmas** 

Ccp. Expediente

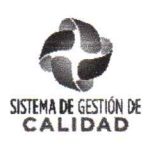

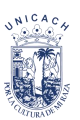

# **Agradecimientos**

A mi familia, por todo el apoyo y consejo que me han dado, demostrándome que sin importar cuál sea el problema siempre se puede encontrar una solución. Todos mis logros se los debo a ustedes incluyendo este. Me educaron con humildad y regla que formaron mi carácter, Abuelos Omérico Toledo Martínez y Agripina Pineda Fuentes, mis tíos Coset, Giovanni e Iván Toledo Pineda, los cuales considero como mis padres y madres. Mis padres Endira Díaz Cruz y Daniel Toledo Pineda, mis hermanos Luis Francisco, Coset Guadalupe, Christopher y Jhonatan de Jesús, por motivarme alcanzar mis metas.

A mis asesores Dr. Jorge Evaristo Conde Díaz y Mtro Irving Geovanny Zúñiga Santiz, por el tiempo, apoyo económico, consejo y paciencia para poder realizar este trabajo y poder titularme.

A mis amigos Samuel Sibaja Jiménez, Oswaldo Pérez Cabrera, Osmani Alvarado Sánchez, Iván de Jesús Castillejos López, Jorge López Marco, Ramón López Vicente y Araceli Montserrat Ríos Constantino, por compartir nuestra formación académica, llenos de risas, travesuras, aventuras y momentos inolvidables, ayudándome a realizar este proyecto, aportando ideas y consejos.

A mis amigos de la Infancia los cuales siempre están ahí para apoyarme y darme ánimos para seguir adelante y sin importar donde me encuentre, por mencionar algunos, Jhojan Toledo Ulloa, Santiago Luis Cabrera, Jorge Toledo Alvarado, Rubén García Alvarado, Lenin Fonseca Serrano, Monserrat Toledo Martínez y José de Jesús Basilio Peralta.

A mis profesores Ing. María Fernanda Moguel Esteban y Dra. Aracely López Grijalva. Por brindarme su apoyo y consejo en todo momento durante mi formación académica el apoyo incondicional que me brindaron durante mi formación académica,

A la Universidad de Ciencias y Artes de Chiapas por ofrecerme una educación integral y por todos los servicios dados en sus instalaciones.

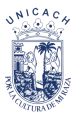

## **Resumen**

En este trabajo de tesis se diseñó, implementó y se puso en marcha un heliostato con un sistema de seguimiento solar. Optimizando el aprovechamiento de la radiación solar por la localización del sol, que nos ayuda alimentar cualquier proceso que requiera de energía térmica de forma constante o de una iluminación de un lugar oscuro. Por lo tanto, en este proyecto se creará y automatizará un seguidor solar que aumente la radiación recibida en el foco. Analizando las ventajas que se tiene al utilizar este tipo de tecnología.

La etapa de construcción del seguidor solar de dos ejes, es abordado desde el diseño 3D realizado en Sketchup como base de guía en el desarrollo de la estructura y con la incorporación de las ecuaciones astronómicas, se obtienen los valores de los ángulos de seguimientos (ecuación de tiempo, hora solar, declinación, ángulo solar, altura solar y el azimut solar) en todo el año, pero dependiendo de la hora, fecha, latitud y longitud de un lugar en específico. El sistema mecánico es realizado por actuadores lineales en paralelo los cuales están instalados en motores paso a paso de poca potencia, pero con el torque suficiente para realizar el trabajo deseado y controlado por un programa en una plataforma de libre acceso llamado Arduino IDE o en una aplicación diseñada a través de Mit App inventor a lo cual es libre acceso también.

Una vez construido e instalado los dispositivos electrónicos (Reloj digital para Arduino, Bluetooth, sensor de movimiento, etc.) se elaboraron diferentes pruebas de los motores del mecanismo de seguimiento, poniendo a prueba tanto la aplicación creada en Mit app, como la programación de los cálculos astronómicos, cumpliendo satisfactoriamente con los objetivos planteados en el proyecto. Teniendo como resultado un heliostato funcional y eficiente en el seguimiento solar. Esperando que este estudio sirva para innovar nuevas tecnologías relacionadas con la energía solar térmica y el seguimiento del sol.

**Palabras claves:** Heliostato, Seguidor Solar Astronómico, Motor Paso a Paso, Bluetooth, Ángulo Azimut solar y Arduino.

## **Abstract**

In this thesis work, a heliostat with a solar tracking system was designed, implemented and commissioned. Optimizing the use of solar radiation by the location of the sun, which helps us power any process that requires constant thermal energy or lighting in a dark place. Therefore, in this project a solar tracker will be created and automated to increase the radiation received at the focus. Analyzing the advantages of using this type of technology.

The construction stage of the two-axis solar tracker is embroidered from the 3D design made in Sketchup as a guide base in the development of the structure and with the incorporation of the astronomical equations, the values of the tracking angles are obtained (equation of time, solar time, declination, solar angle, solar altitude and solar azimuth) throughout the year, but depending on the time, date, latitude and longitude of a specific place. The mechanical system is carried out by parallel linear actuators which are installed on low-power stepper motors, but with enough torque to perform the desired work and controlled by a program on a freely accessible platform called Arduino IDE or on a application designed through Mit App inventor which is also free access.

Once the electronic devices were built and installed (digital clock for Arduino, Bluetooth, motion sensor, etc.), different tests of the motor tracking mechanism were developed, testing both the application created in Mit app, and the programming of astronomical calculations, satisfactorily fulfilling the objectives set out in the project. Resulting in a functional and efficient heliostat in solar tracking. Hoping that this study will serve to innovate new technologies related to solar thermal energy and sun tracking.

**Keywords:** Heliostat, Astronomical Solar Tracker, Stepper Motor, Bluetooth, Solar Azimuth Angle and Arduino.

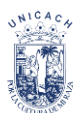

# **Índice**

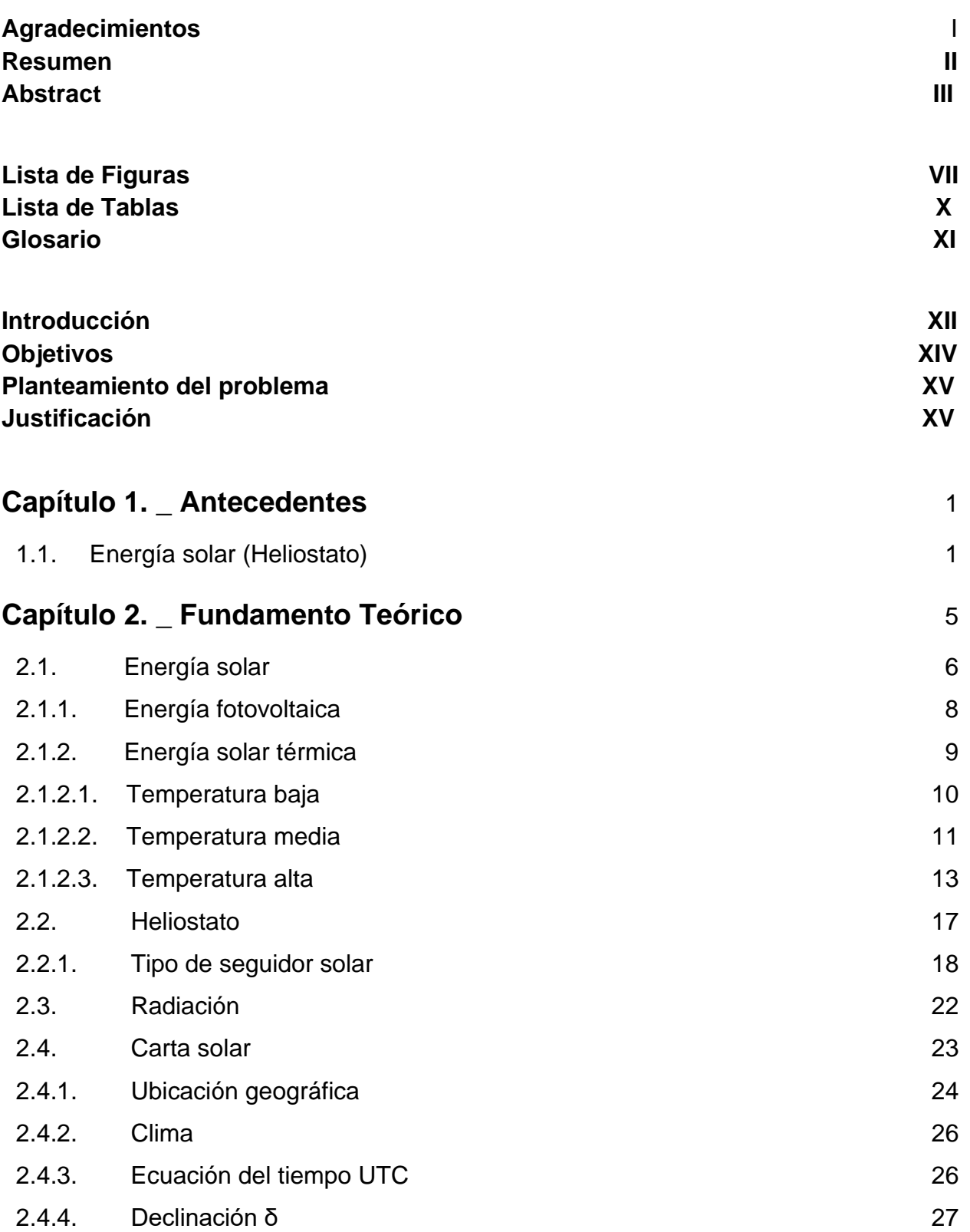

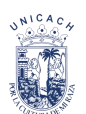

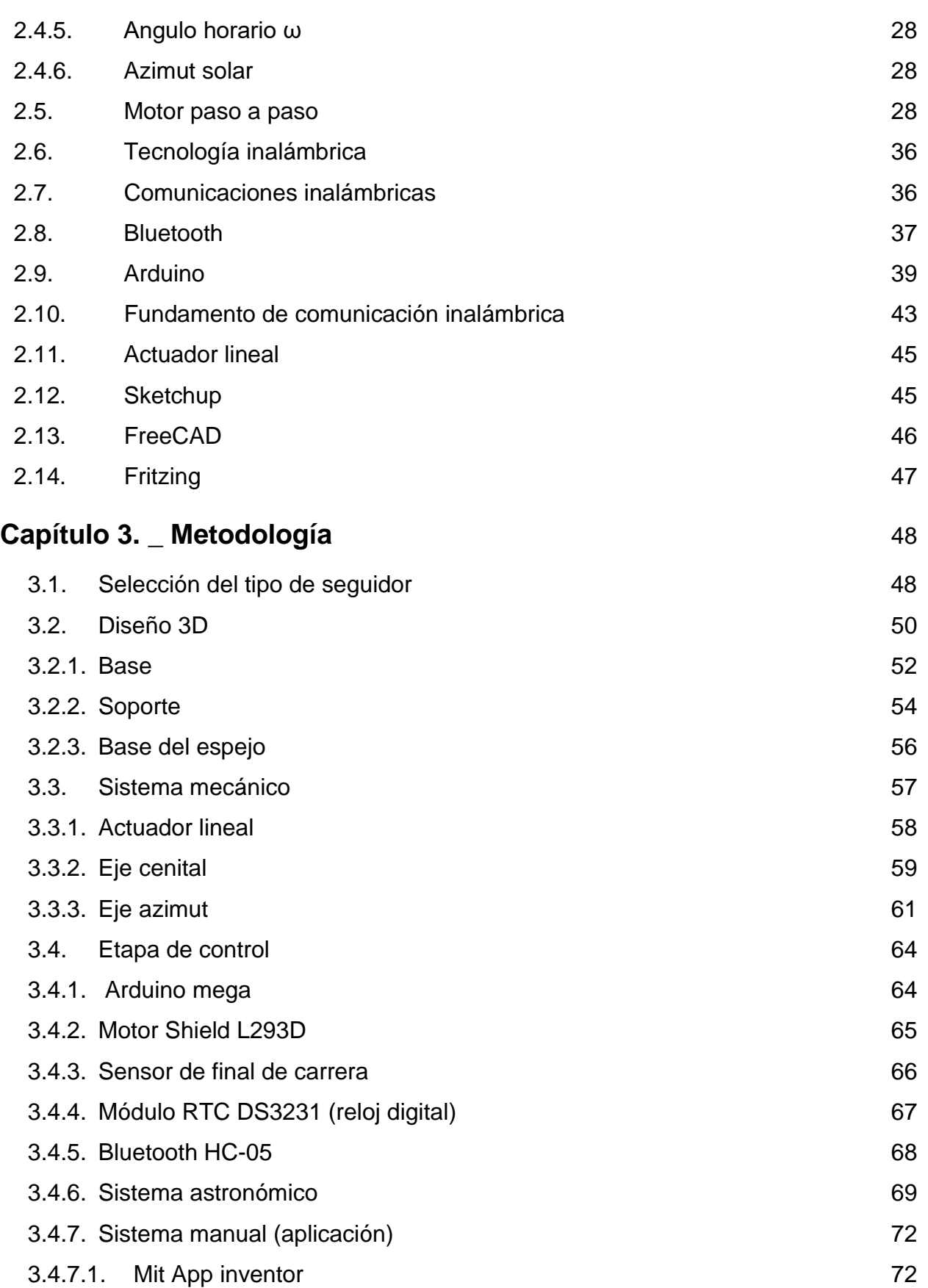

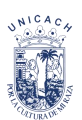

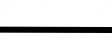

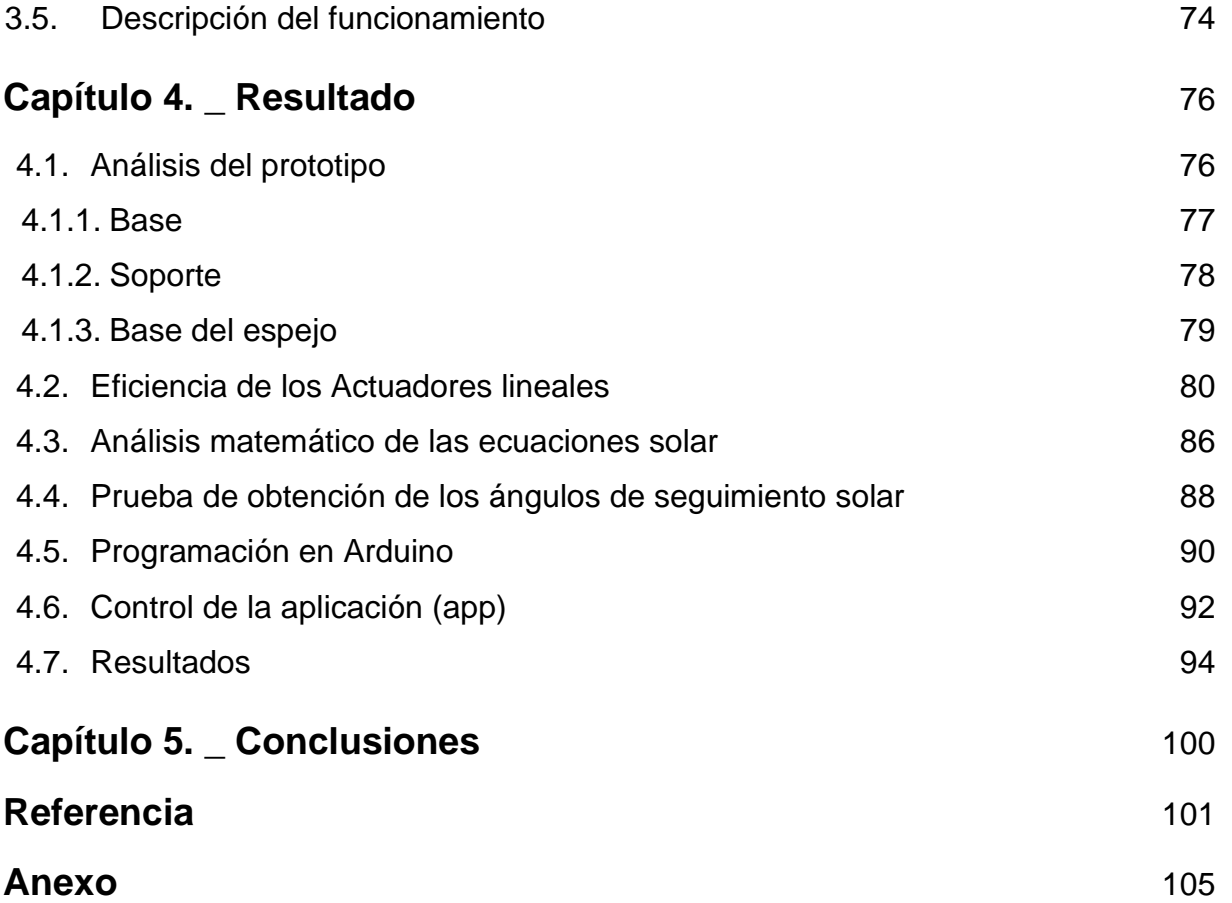

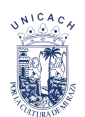

## **Lista de Figuras**

#### **Capítulo 1.**

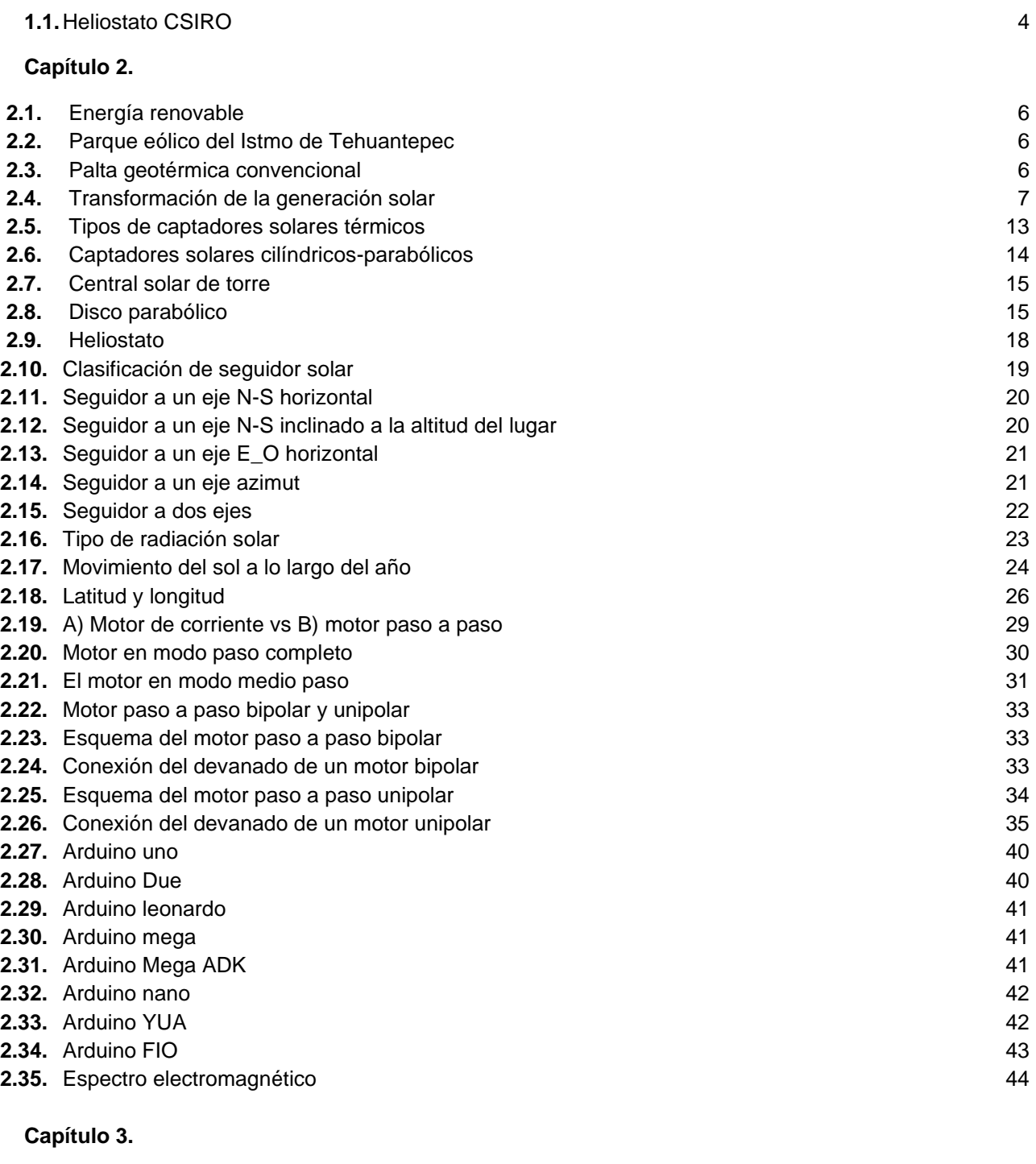

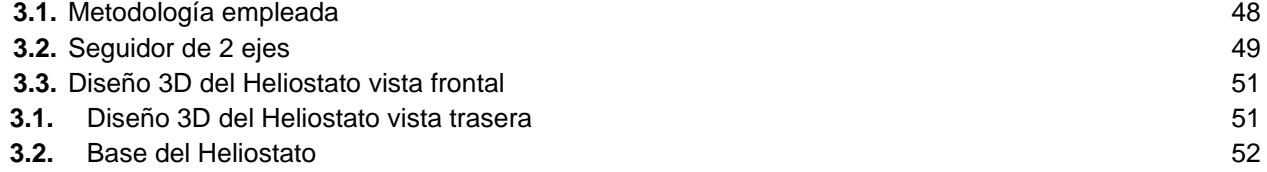

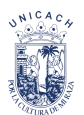

#### **Universidad de Ciencias y Arte de Chiapas Instituto de Investigación e Innovación en Energía Renovable**

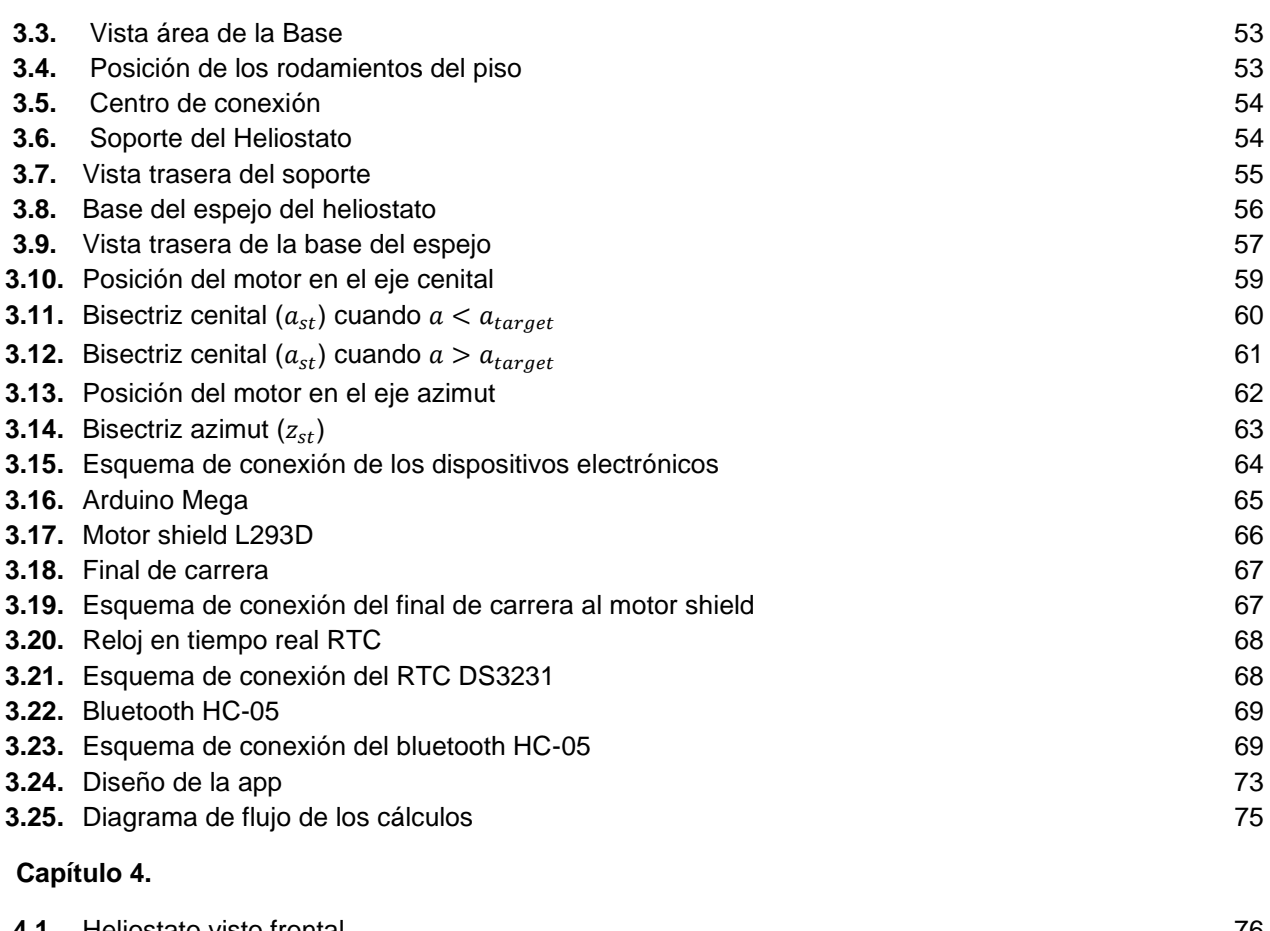

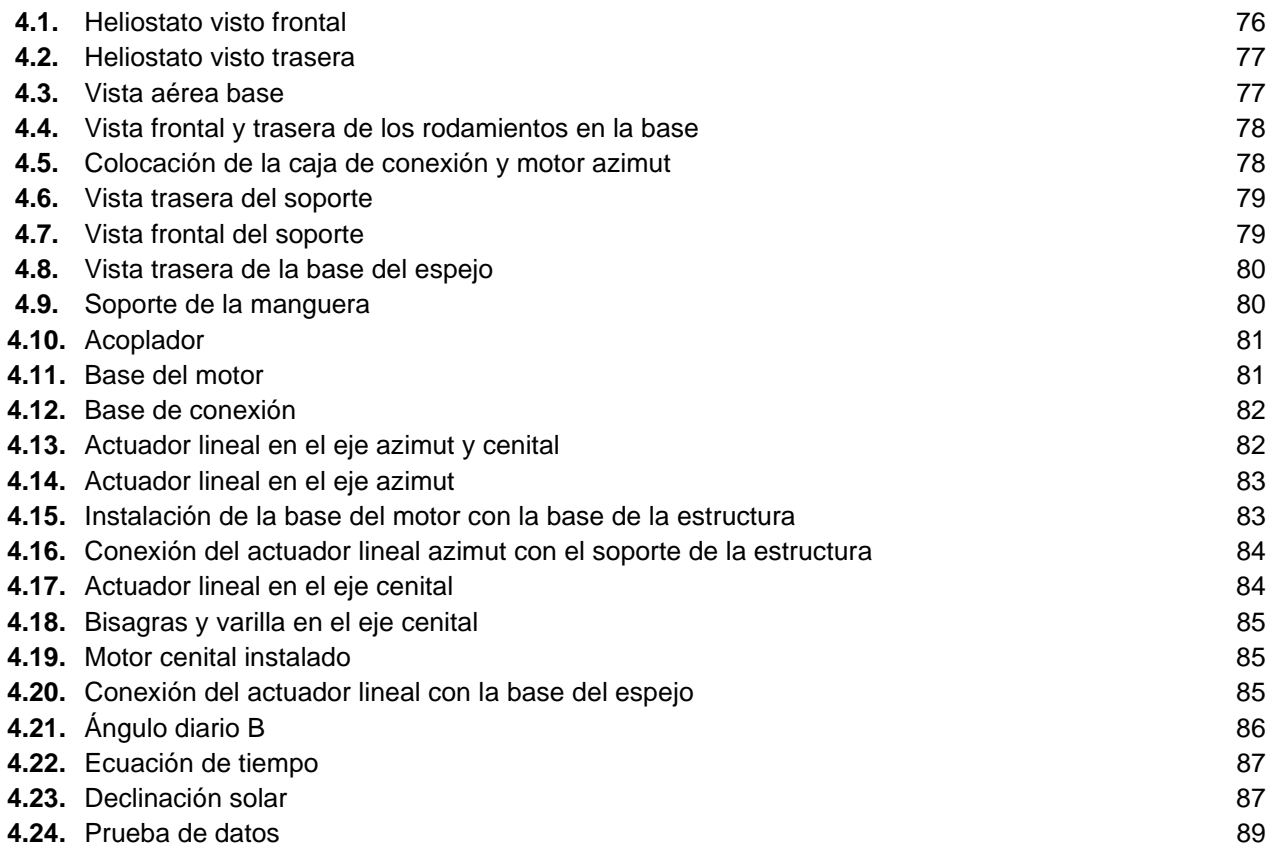

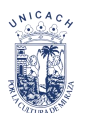

#### **Universidad de Ciencias y Arte de Chiapas Instituto de Investigación e Innovación en Energía Renovable**

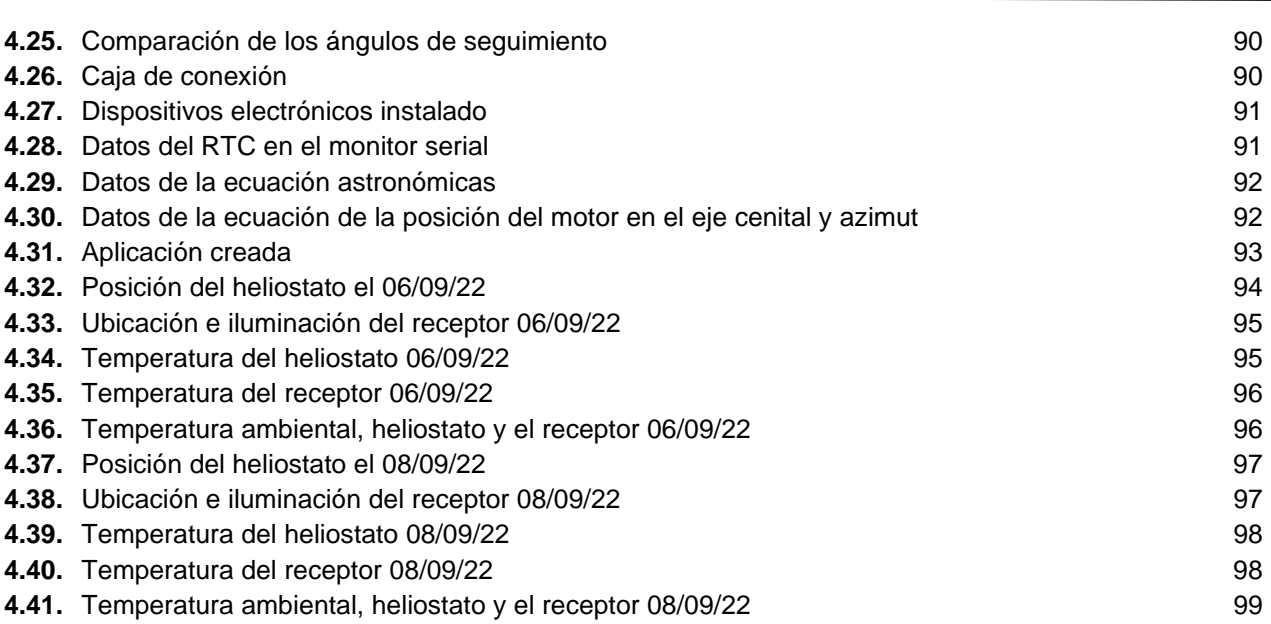

#### **Anexo**

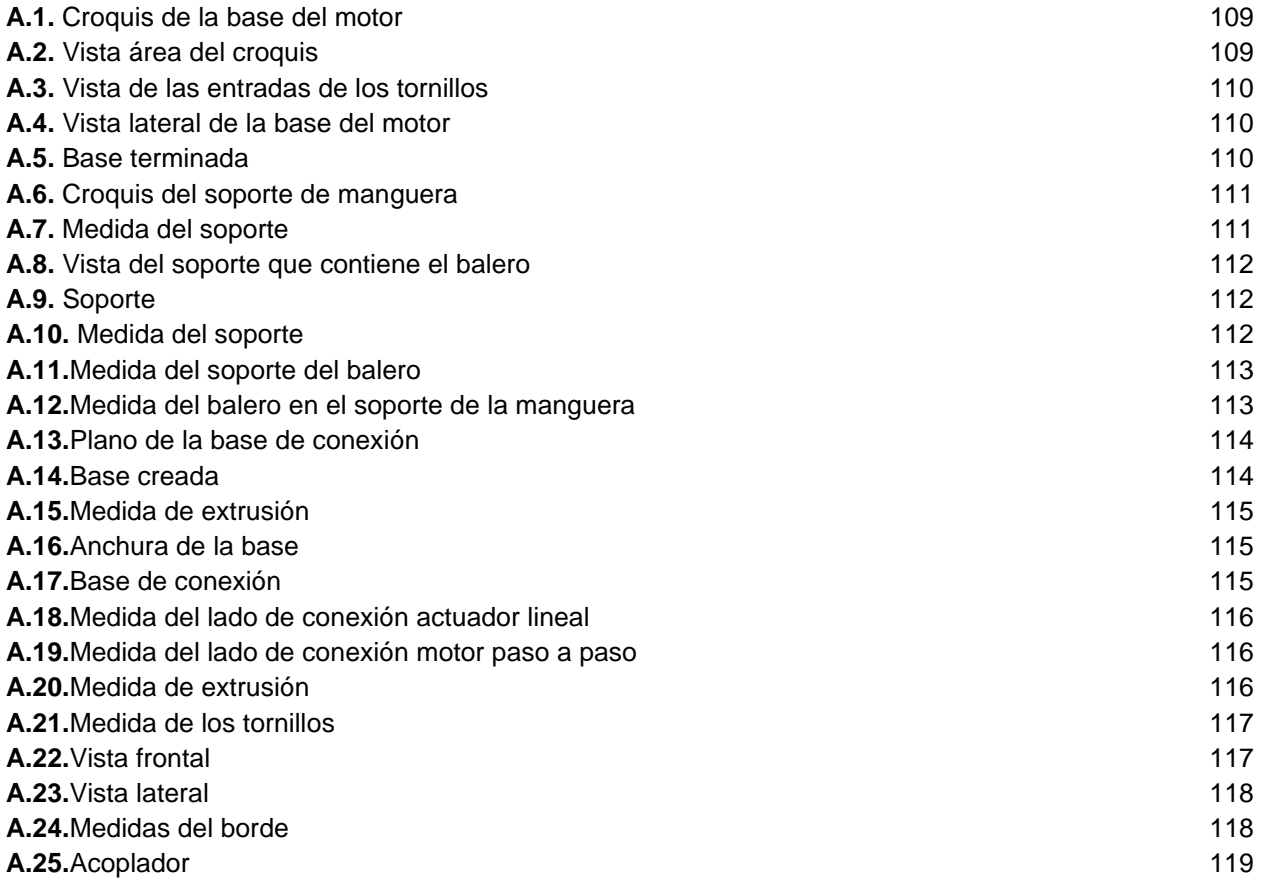

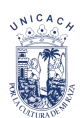

## **Lista de Tabla**

#### **Capítulo 1.**

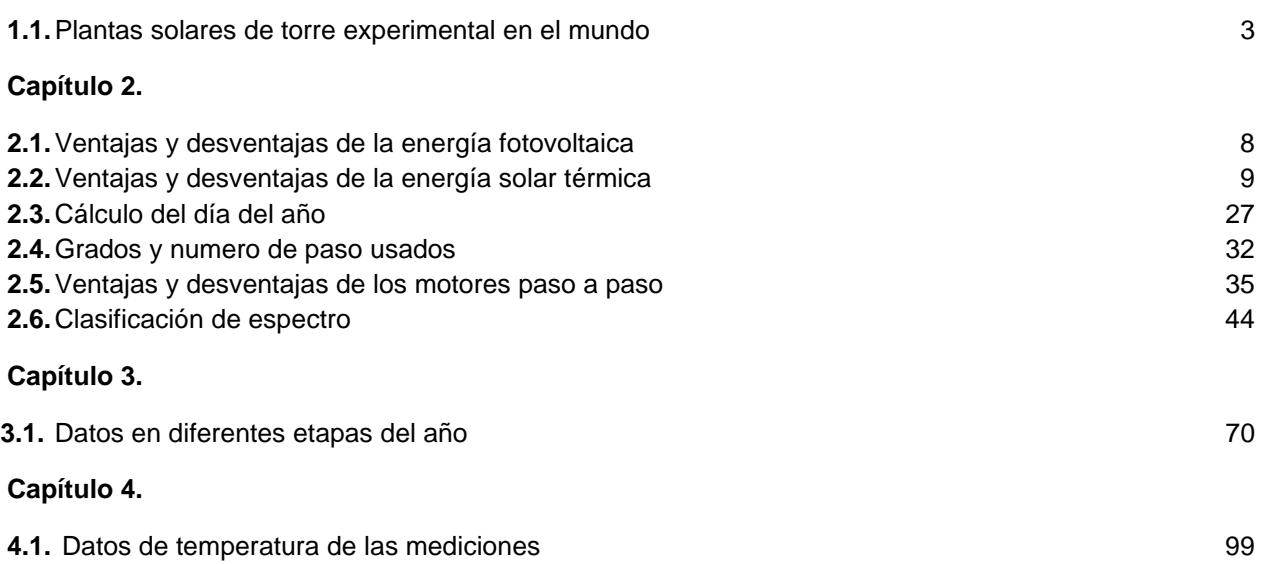

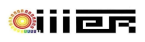

## **Glosario.**

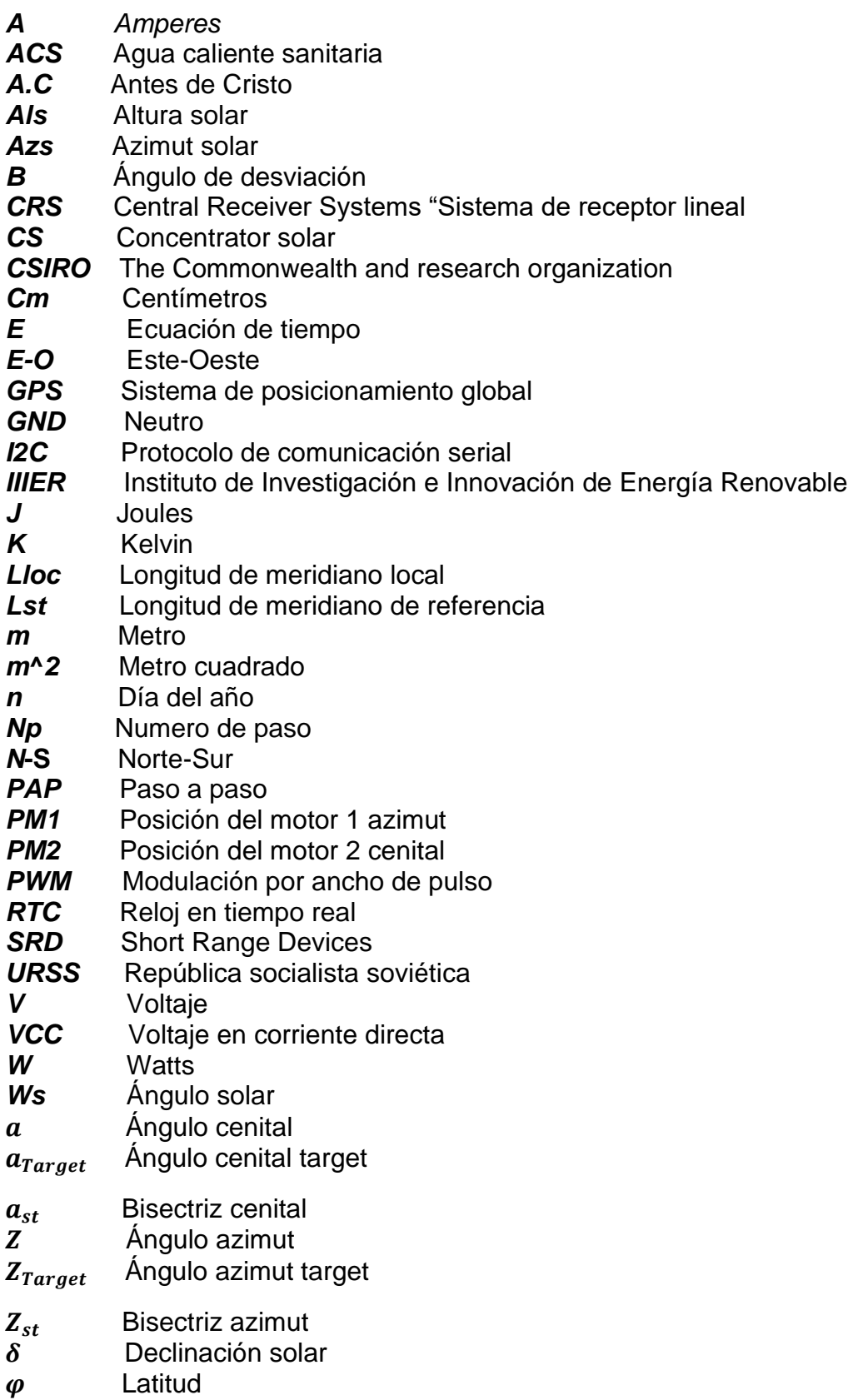

## **Introducción**

En los últimos años el crecimiento de la demanda del consumo de energía el cual depende de los combustibles fósiles que están provocando las emisiones de gases invernadero que contribuye al calentamiento global. Desde la crisis del petróleo en 1973 se buscaron fuentes alternas de generación de energía renovable y por lo cual, a lo largo de los años, las tecnologías han evolucionado [1]. Existen diferentes tipos de fuentes de energías renovables (eólica, hidráulica, solar, biomasa etc.)

La energía solar se clasifica en energía solar térmica (aprovecha la radiación solar para producir calor) y solar fotovoltaica (aprovecha de la luz del Sol para producir electricidad).

La energía solar térmica ha sido utilizada por los humanos desde sus inicios. En las épocas más antiguas se utilizaba el calor del fuego quemando madera como calefacción para la protección a las bajas temperaturas de esas épocas [1]. A medida que la civilización se fue asentando, fueron surgiendo nuevas maneras de aprovechamiento de la energía calórica. Como secar alimentos para mayor conservación, producir electricidad, etc.

Arquímedes plantea el principio de lo que hoy se le conoce como *CS* (Concentrador Solar). La tecnología de los concentradores solares se trata en redirigir toda la radiación que incide a un área determinada, en la zona receptora se pueden alcanzar temperaturas más altas que la ambiental [1].

Los sistemas solares de concentración hacen uso de lentes o espejos para concentrar la radiación solar incidente sobre un receptor solar de menor área, situado en la zona focal de dichos componentes ópticos. Esta concentración permite obtener altas temperaturas y, por tanto, altas eficiencias termodinámicas de conversión [2].

Dado que los sistemas de concentración hacen uso únicamente de la radiación solar (directa, difusa, reflejada o mixta), es necesario emplear dispositivos de seguimiento del movimiento aparente del Sol (seguimiento solar de uno o dos ejes) para mantener dicha radiación concentrada en el receptor.

Los sistemas de receptor central (*CRS*, del inglés Central Receiver Systems), son empleados por un gran número de captadores solares llamados heliostatos distribuido sobre el entorno de una torre (ya sea para un sistema de torre central o horno solar de alta temperatura) [2]. Cada uno de estos heliostatos refleja la radiación solar hacia un receptor situado en lo alto de la torre.

La fuente de energía de las plantas solares térmicas de concentración, es la radiación solar que incide en el receptor, por lo cual, calcular el movimiento del sol para poder tener un control adecuado del sistema mecánico nos permite tener una eficiencia alta.

CAPITULO I. En este capítulo se encontrará la historia de la energía solar y los heliostatos, desde su invención hasta el estado actual de las tecnologías, se conocerán cuales proyectos están relacionados con motores paso a paso y las redes inalámbricas.

CAPITULO II. En el capítulo de fundamento teórico, se tratan los principios físicos y el fenómeno astronómico que se necesitan para entender las tecnologías de los seguidores solares. Se estudia los principios de las redes inalámbricas y componentes electrónicos, específicamente el bluetooth, final de carrera, reloj en tiempo real (*RTC, por sus siglas en inglés)* etc.

CAPITULO III. Se describe el proceso que se lleva a cabo para el diseño y construcción del heliostato con un actuador lineal, describiendo los pasos para el control de los motores paso a paso, la elaboración del sistema del seguimiento solar y la comunicación por medio del bluetooth.

CAPITULO IV. Se encuentran los resultados obtenidos, que van desde una memoria de cálculo solar, código de conexión y la estructura creada e instalada.

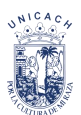

## **Objetivo general**

Diseñar y construir un heliostato con un actuador lineal controlado con una tarjeta electrónica (Arduino) y bluetooth.

## **Objetivo Específico**

- 1. Diseño y construcción de un heliostato con un actuador lineal.
	- a) Estudiar los parámetros de los seguidores solares.
	- b) Crear un modelo 3D en el programa de diseño Sketchup.
	- c) Construcción de las partes de la estructura.
	- d) Ensamblar las partes mecánicas.
- 2. Diseño y construcción del actuador lineal.
	- a) Diseñar las piezas en FreeCAD.
	- b) Imprimir en la impresora 3D (lulzbot).
	- c) Ensamblar los actuadores lineales con los motores paso a paso.
	- d) Instalación de los sistemas lineales en el heliostato.
- 3. Estudiar el modelo matemático del seguimiento solar astronómico.
	- a) Realizar un software en Excel matemático para verificar los valores.
	- b) Programar una tarjeta electrónica (Arduino).
	- c) Ingresar las fórmulas astronómicas en Arduino.
	- d) Crear una aplicación en app inventor para el control remoto del sistema.
	- e) Realizar la programación del control del seguidor solar mediante la carta solar.
	- f) Ensamblar los componentes electrónicos
- 4. Evaluación de dispositivos.
	- a) Estudiar el movimiento de los ejes.
	- b) Evaluar el sistema de seguimiento solar.

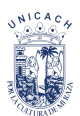

.

## **Planteamiento de problema**

En el IIIER se tienen diversos trabajos con seguidores solares de un eje que normalmente son utilizados en sistemas fotovoltaicos, pero muy pocos seguidores de dos ejes diseñados para sistemas solares térmicos (torre central u horno central de alta temperatura).

Los seguidores solares de dos ejes tienen como mayor problema el control en el movimiento de los ejes, debido al peso de la estructura, requiere de motores de mayor potencia y de mayor consumo de energía.

**Justificación**

El sol es la fuente de energía más grande, segura y abundante en todo el mundo que el hombre conoce, capaz de cubrir las demandas energéticas.

El propósito de los heliostatos es reflejar la luz procedente del sol, donde es utilizado para calentar un céntrico, o como era utilizado por los egipcios, para la iluminación de sus cuartos donde no entraba la luz natural. El heliostato depende de la posición del sol, esto debido a que el sol toma una posición diferente por las estaciones del año, la declinación de la tierra y parámetros astronómicos.

Las torres centrales, consisten en campos de espejos que orientan la radiación solar directa hacia una torre donde se ubica el receptor. Sin embargo, su aplicación no se limita a este tipo de centrales, sino que también es utilizado en hornos solares y en sistemas de iluminación solar donde es más común verle de forma individual o al menos, en una menor cantidad que en las plantas solares de torre central [1].

Por lo tanto, el heliostato estará disponible y alcance de los alumnos del instituto. El prototipo ayudará a los alumnos para que se familiarice más con las tecnologías y puedan desarrollar sus conocimientos sin ningún problema.

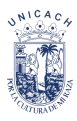

# **Capítulo. \_1 Antecedentes**

Para crear un seguidor solar térmico y realizar una comunicación inalámbrica, debemos conocer cuáles han sido sus inicios y cómo ha evolucionado en el tiempo. Por eso en este capítulo encontraremos la historia de la energía solar (heliostatos), y la tecnología inalámbrica, de igual forma algunos ejemplos de dispositivos creados.

En los últimos años se observa, que los dispositivos de seguidores solares con las tecnologías inalámbricas, ayudar obtener mejor control de los dispositivos y aumenta la eficiencia de captación solar.

### **1.1. Energía solar (Heliostato)**

El origen de la energía solar para muchos expertos nació en Grecia. Los griegos fueron los primeros en aprovechar la luz del sol en forma pasiva para sus casas, probablemente desde el año 400 *A.C*, pero los romanos fueron los primeros en usar vidrio en sus ventanas para atrapar la luz solar en sus hogares. También fueron los primeros en construir casas de cristal o invernaderos para crear condiciones adecuadas para el crecimiento de plantas exóticas o semillas [1].

1837/1838: Claude Servais Mathias Pouillet, físico francés, fue el primero en realizar las primeras mediciones cuantitativas de la energía solar incidente sobre la superficie terrestre.

1839: Alexandre-Edmond Becquerel, también físico francés, observó el efecto fotoeléctrico y construyó la primera célula fotovoltaica.

1860: El inventor francés Augustin Mouchot construyó una cocina solar e inventó el primer motor solar con un reflector parabólico y una caldera cilíndrica.

1867: El científico suizo Horace de Saussure desarrolló el primer colector solar.

1883: Willoughby Smith, ingeniero eléctrico inglés, descubrió la fotoconductividad con selenio y oro.

1915: se logró producir vapor y calor industrial a partir de los rayos del sol, para ello se construyó un concentrador con un diámetro de 6 kilómetros.

1950: en la *URSS* se realizó una central de potencia utilizando receptor central fijo *CRS* por sus siglas en ingles. Se proponía grandes espejos inclinado montado sobre vagones, y estos sobre riele. Sin embargo, solo se llegó a construir un tosco prototipo de heliostato operando manualmente [2].

En 1957 Thomas y Fleischauer describen por primera vez el motor *PAP VR* moderno. Cuya producción comercial comenzó en los estados unidos en los inicios de los años 60s.

El profesor Giovanni Francia de la universidad de Génova (Italia). En 1965 construyo un generador de vapor solar que recibía la energía concentrada por 121 pequeños heliostatos, con un total de 30 m<sup>2</sup>, este experimento fue seguido por otras dos plantas más de 121 heliostato con un total de 52 m<sup>2</sup> y otra de 271 heliostato con un total de 200  $m<sup>2</sup>$  de área total. En 1969 fue construida una planta que llegó a producir vapor a alta temperatura entre 500°C y 600ºC. Esta planta fue la base para el diseño de una instalación experimental que fue construida en Italia y montada en EEUU en 1977 en el Instituto Tecnológico de Georgia [2].

El crecimiento en la tecnología de las plantas centrales termoeléctricas de torre experimental es desde 1980 al 2012 y en la siguiente Tabla 1.1 tendremos algunos ejemplos.

| <b>Proyecto</b>           | País        | <b>Potencia</b><br>(MWe) | <b>Fluido de</b><br>transferencia<br>térmica | <b>Tipo</b><br>receptor | <b>Medio de</b><br><b>Almacenamiento</b> | Comienzo<br>operación |
|---------------------------|-------------|--------------------------|----------------------------------------------|-------------------------|------------------------------------------|-----------------------|
| <b>SSPS</b>               | España      | 0.5                      | Sodio líquido                                | <b>Tubos</b>            | Sodio                                    | 1981                  |
| <b>EURELIOS</b>           | Italia      | 1                        | Vapor                                        | <b>Tubos</b>            | Sal Nitrato/Agua                         | 1981                  |
| <b>SUNSHINE</b>           | Japón       | 1                        | Vapor                                        | <b>Tubos</b>            | Sal Nitrato/Agua                         | 1981                  |
| Solar One                 | EEUU        | 10                       | Vapor                                        | Tubos                   | Aceite/Roca                              | 1982                  |
| CESA-1                    | España      | 1                        | Vapor                                        | <b>Tubos</b>            | Sal Nitrato                              | 1982                  |
| <b>MSEE/</b><br>Cat B     | EEUU        | 1                        | <b>Sales Nitrato</b>                         | <b>Tubos</b>            | <b>Sal Nitrato</b>                       | 1983                  |
| <b>THEMIS</b>             | Francia     | 2.5                      | Sal "Hitech <sup>1</sup> "                   | <b>Tubos</b>            | Sal "Hitech"                             | 1984                  |
| SPP-5                     | Rusia       | 5                        | Vapor                                        | <b>Tubos</b>            | Agua/Vapor                               | 1986                  |
| TSA                       | España      | 1                        | Aire                                         | Volumétrico             | Cerámico                                 | 1993                  |
| Solar Two                 | <b>EEUU</b> | 10                       | <b>Sales Nitrato</b>                         | <b>Tubos</b>            | <b>Sal Nitrato</b>                       | 1996                  |
| Consolar-<br><b>DIAPR</b> | Israel      | 0.5                      | Aire<br>presurizado                          | Volumétrico             | Hibridación<br>combinación fósil         | 2001                  |
| Solgate-<br><b>REFOS</b>  | España      | 0.3                      | Aire<br>presurizado                          | Volumétrico             | Hibridación<br>combinación fósil         | 2002                  |
| Eureka                    | España      | 2                        | Vapor                                        | <b>Tubos</b>            | Vapor                                    | 2007                  |
| <b>CRS Sales</b>          | España      | 2                        | <b>Sales Nitrato</b>                         | <b>Tubos</b>            | <b>Sales</b>                             | 2010                  |
| Solugas                   | España      | 4.6                      | Aire-Gas                                     | Tubos                   |                                          | 2012                  |

*Tabla 1.1 Plantas solares de torre experimental en el mundo [2].* 

En la Figura 1.1 se muestra un Heliostato *CSIRO* de aproximadamente 4 m<sup>2</sup> desarrollado por "The Commonwealth Scientific and Industrial Research Organisation" (*CSIRO*) en Australia, y construido por Central Coast company, Performance Engineering Group en el 2010.

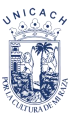

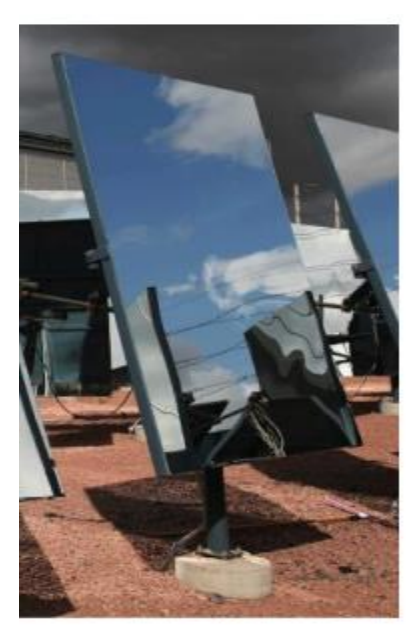

*Figura 1.1. Heliostato de CSIRO [2].*

Barker, Neber y Lee 2013: propuso un seguidor de bajo perfil compuesto por dos actuadores lineales, junto con un solo brazo de unión y pivotes [1].

Ing. José Iván 2016: diseño y automatización de un sistema de seguimiento solar astronómico para la generación eléctrica mediante un motor Stirling.

C. Placco, M. Gea, R. Casimiro 2019: construyó un heliostato para un horno solar para procesos minerales a altas temperaturas utilizando un diseño que concentra la radiación solar en un foco lineal. Montó un sistema electromagnético para el movimiento de dos ejes con innovaciones en el circuito de seguimiento automático. Realizaron ensayos de concentración de la radiación y se determinó la eficiencia optima del heliostato a través de la medición del flujo concentrado [3].

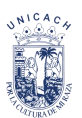

# **Capítulo 2. \_ Fundamento Teórico**

Las energías renovables son todas aquellas que se obtienen a partir de fuentes naturales en la generación de energía de manera inagotable e indefinida. Por ejemplo; eólica, energía solar, hidráulica, etc. (Figura 2.1). También podemos considerar renovable la fuente que se regenera de manera natural como la masa forestal (biomasa) [4].

Energía eólica: Es un tipo de energía renovable la cual obtiene su fuente de energía del viento, a través de los aerogeneradores o molinos se aprovecha la energía cinética del viento y la convierte en energía mecánica para posteriormente se pueda generar energía eléctrica (Figura 2.2).

Energía hidráulica: Otro tipo de energía renovable es la energía hidráulica la cual obtiene su fuente de energía a través de las corrientes de los ríos. La radiación solar en forma de calor evapora el agua de los mares formando nubes, que a su vez se transformarán en lluvia o en nieve, asegurando así la perennidad del ciclo del agua [5].

Energía geotérmica: La energía de la tierra o energía geotérmica, es un tipo de energía renovable que hasta el día de hoy se encuentra en estudio para desarrollar una manera más eficiente para generar electricidad [6].

Se trata de aprovechar el flujo de calor que se encuentra bajo la tierra, en la Figura 2.3 se puede observar un diagrama de una planta geo termoeléctrica convencional.

Biomasa: La biomasa es otras las pocas energías renovables que se consideran como energías limpias, esto debido a que sus fuentes vienen de materia orgánica donde proviene de un proceso biológico, espontáneo o provocado [7].

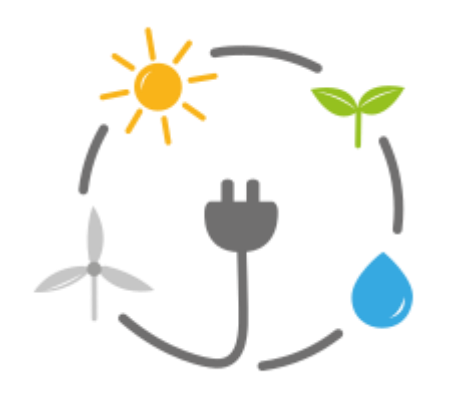

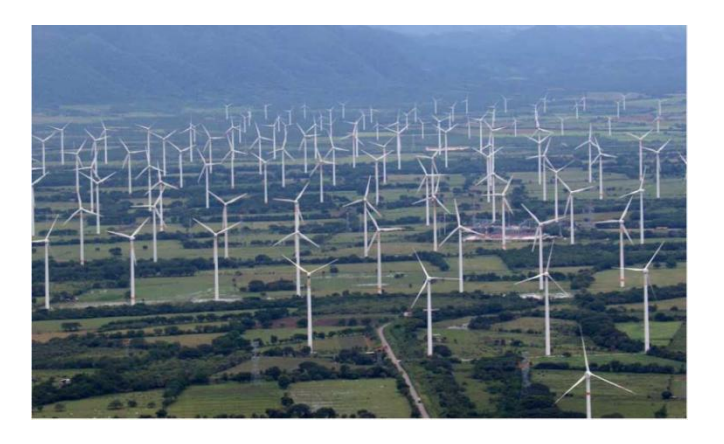

*Figura 2.1. Energía renovable [4]. Figura 2.2. Parque eólico del istmo de Tehuantepec Oaxaca [4].*

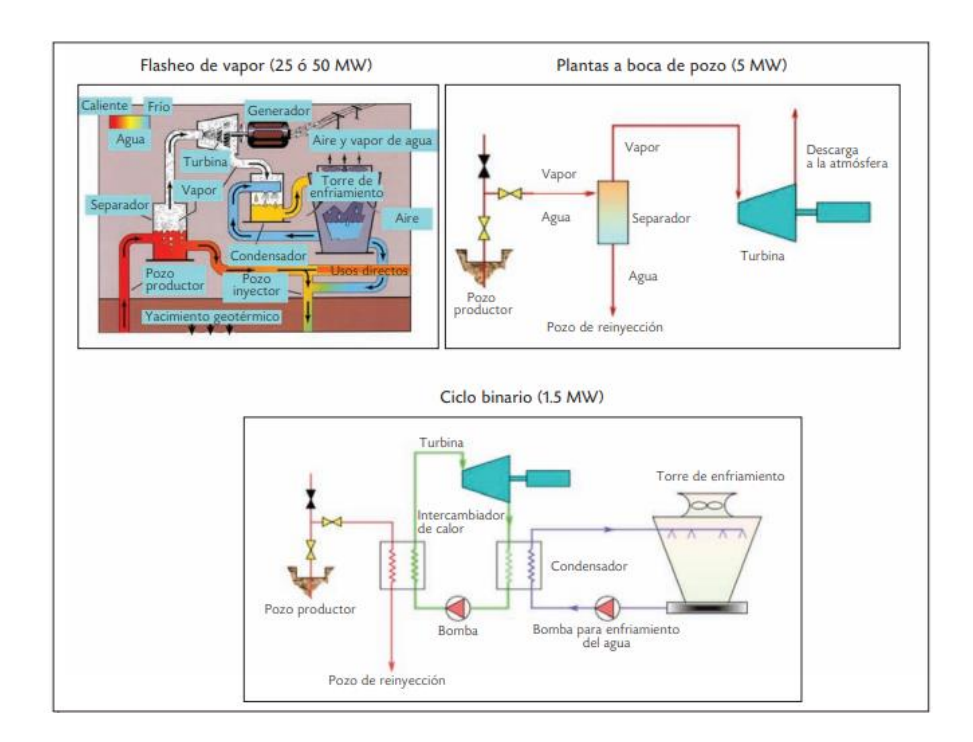

*Figura 2.3. Plata geo termoeléctrica convencional [6].*

### **2.1. Energía solar**

El sol es la fuente de energía más grande que existe y gracias a ella el planeta tiene vida. Esto afecta de manera directa o indirecta a todos los tipos de energías renovables vasta ver la Figura 2.4 para ver cómo afecta la energía del sol, debido a sus características que son:

- Luminosidad del Sol =  $3,827 \times 10^{26}$  W.
- Energía del Sol que llega a la Tierra = 5,5·1024 *J/año.*
- Temperatura del núcleo = 1,36 x 10<sup>7</sup>*K.*
- Intensidad de la radiación que llega a la superficie terrestre ~ 1000 *W/m<sup>2</sup> .*
- Temperatura de 5800 *K*.
- Constate solar 1368  $W/m^2$

La energía solar se trata del aprovechamiento de la energía del sol (radiación electromagnética), la cual es inagotable generando electricidad y calor, derivado a eso se puede encontrar en todo el mundo, siendo accesible para todos los países, se clasifica de dos maneras: energía solar fotovoltaica y energía solar térmica [8].

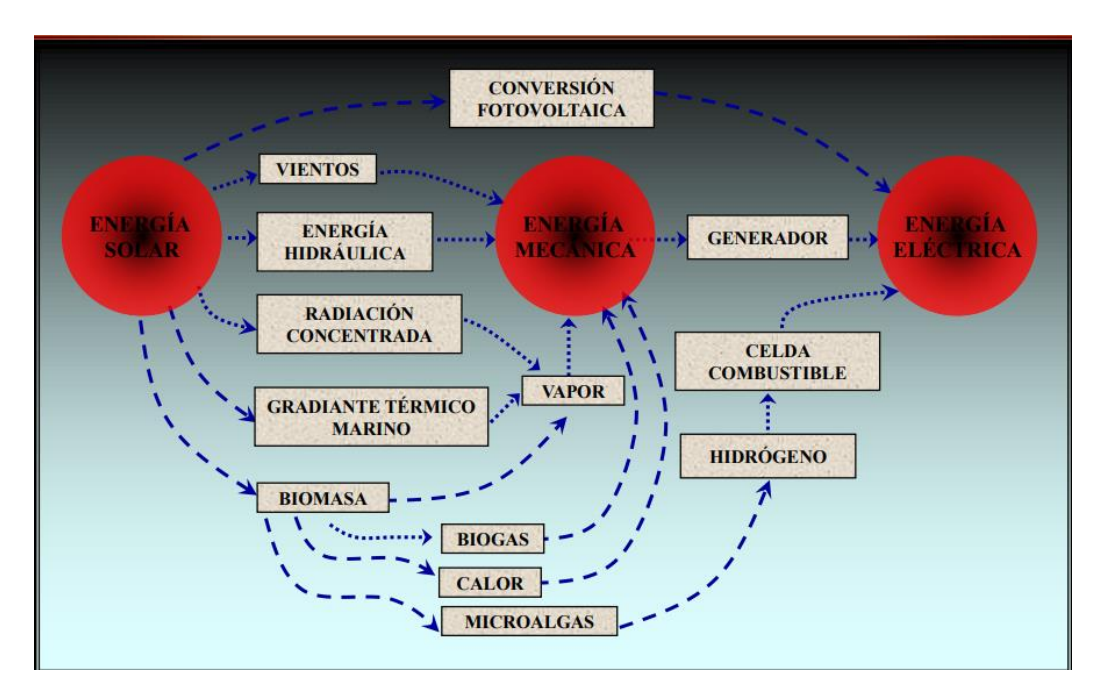

*Figura 2.4. Transformación de la energía solar [8].*

#### **2.1.1. Energía fotovoltaica**

La energía fotovoltaica genera electricidad en forma de corriente continua esto debido que los paneles solares están formados por grupos de células o celdas solares que transforman la luz (fotones) en energía eléctrica (electrones), están hechos de materiales semiconductores, por ejemplo, el silicio o el galio, al momento que se ilumina por un haz de fotones provoca que se genere el efecto fotovoltaico [8].

Efecto fotovoltaico: la producción de electricidad a raíz de contacto de dos piezas de distinto material.

Se clasifica de tres maneras:

- Instalación interconectada a la red: este tipo de instalación no se necesita de un banco de batería lo que llega a reducir el costo de instalación consideradamente [8].
- Instalación autónoma a la red: se necesita de un banco de baterías y varios dispositivos de seguridad.
- Instalación hibrida: la instalación contiene las dos formas antes mencionadas, pero no necesariamente puede ser con solo paneles, sino que también se puede involucrar otros tipos de energías renovables [8].

En la Tabla 2.1 encontramos cuales son las ventajas y desventajas de la energía fotovoltaica. Aunque las desventajas se derivan más en lo económico que lo técnico, todo esto puede cambiar al paso de los años, debido que la demanda cada vez va creciendo provocando que los precios de los equipos vayan bajando consideradamente.

| Ventajas                                    | Desventajas                           |  |  |
|---------------------------------------------|---------------------------------------|--|--|
| Limpia, inagotable, renovable y silenciosa. | Gran inversión inicial.               |  |  |
| Rentable y económico para venta a la red    | Dificulta<br>del<br>al al<br>momento  |  |  |
| eléctrica.                                  | almacenamiento.                       |  |  |
| Corto pay-back de la energía.               | Su producción varía del clima y época |  |  |
|                                             | del año.                              |  |  |
| Sin partes móvil y modular                  | Pocos consumidores de este tipo de    |  |  |
|                                             | energía.                              |  |  |

*Tabla 2.1. Ventajas y desventajas de la energía fotovoltaica.* 

#### **2.1.2. Energía solar térmica**

La energía solar térmica consiste en el aprovechamiento de la energía solar para la producción de calor. Una vez que obtenemos el calor, podemos aprovecharlo de diferente manera que sea nuestro interés. Por ejemplo, se puede usar para cocinar, producir agua caliente o calefacción. Incluso es posible transformar este calor en energía mecánica y a través de esto obtener energía eléctrica [9].

Depende del uso del calor se puede clasificar la energía solar térmica, debido a que las diferentes maneras en que se aplica están limitadas por la temperatura. Por ejemplo, si queremos calentar agua se calienta a una temperatura adecuada para su uso y la tecnología no puede exceder esa temperatura ya que no se podrá utilizar, es por ello que se clasifica por la temperatura utilizada.

- 1. Tipos de energía térmica solar [9].
- Energía térmica de baja temperatura, si la temperatura requerida es menor a 65º*C*.
- Energía térmica de media temperatura, si la temperatura requerida es menor a 300°*C*.
- Energía térmica de alta temperatura; si la temperatura requerida es menor a 500°*C*.

Para el uso doméstico normalmente se ocupa la clasificación de temperaturas bajas y alguno que otro dispositivo de media, pero para la generación de electricidad o en la industria es con temperaturas medias y altas. La Tabla 2.2 nos muestra las ventajas y desventajas que se tiene de la energía solar térmica.

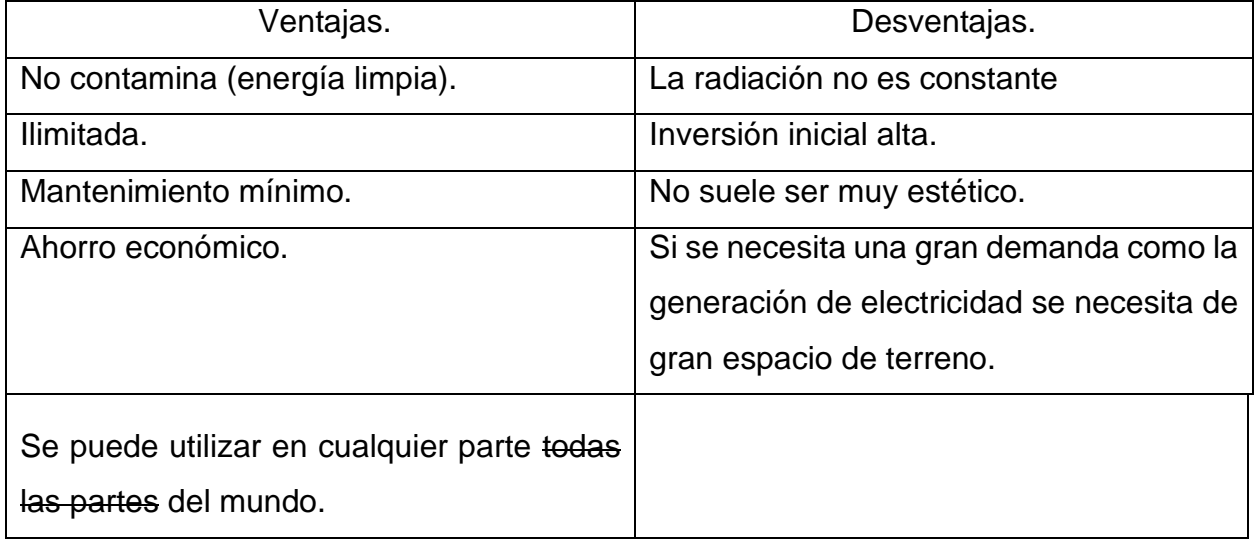

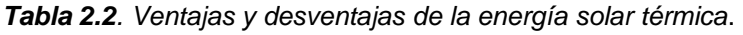

#### **2.1.2.1. Temperatura baja**

Se considera instalación de energía solar térmica de baja temperatura las instalaciones que proveen calor útil menor de 65°*C* de la energía solar [9].

Sus aplicaciones más destacadas son:

- Generación de agua caliente sanitaria (*ACS*); Es la principal aplicación de baja temperatura, destinado para el sector doméstico y de servicio. El agua se necesita calentar a 45°*C* para su uso. Esta temperatura se puede alcanzar con un colector solar plano que alcanza temperatura de 80°*C* [9].
- Calefacción de baja temperatura; se trata de un complemento al sistema de calefacción tradicional. El sistema que mejor funciona es el de suelo radiante (circuito formado por una red de tuberías por el suelo), ya que la temperatura del fluido que circula a través de este circuito es de 45°*C*, fácilmente se alcanzable mediante captadores solares [9].
- Calentamiento de agua de piscinas; con la ayuda de colectores solares permite el apoyo energético en piscina al exterior. Están formados simplemente por una gran cantidad de diminutos tubos de metal o de plástico distribuido en serpentín por los que circula el agua.
- 1. ¿Cómo se obtiene la radiación solar y su clasificación?

Los captadores solares realizan la misión de captar la energía solar para transformarla en energía térmica, aumentando la temperatura del fluido que circula por la instalación.

Tipo de captadores

- Colector solar plano.
- Colector solar al vacío.

Los colectores solares térmicos se componen de los siguientes elementos:

- Cubierta: La cubierta debe ser de un material transparente. La función de la cubierta es reducir al mínimo las pérdidas termodinámicas de calor.
- Canal de aire: El canal de aire es un espacio que separa la cubierta de la placa absorbente y puede estar vacío o no.
- Placa absorbente: La placa absorbente es el elemento que absorbe la energía solar y la transmite el calor al líquido que circula por las tuberías.
- Tubos o conductos: Los tubos están tocando la placa absorbente para maximizar el intercambio de energía calorífica por conducción térmica.
- Capa aislante: La finalidad de la capa aislante es recubrir el sistema para evitar pérdidas térmicas.

#### **2.1.2.2. Temperatura media**

Se utilizan en aplicaciones que necesiten temperatura mayor a 80°C y menores a 300°C, los colectores solares plano no pueden cumplir con esta demanda por lo cual se necesita de otros sistemas de captación (Figura 2.5). Para este tipo de energía solar térmica se utilizan dos tipos de captadores solares [9]:

**1. Captadores solares de vacío;** es un conjunto de tubos al vació que aprovecha la energía solar térmica. Suelen emplear una superficie de captación formada por una serie de tubos con aletas [9].

Ventajas de los colectores de vacío.

- Tienen un mejor aislamiento térmico comparado con los colectores de tipo plano.
- Su perdida termodinámica por convección es de un 5%
- Incremento notablemente en el rendimiento

Hay dos tipos de colectores al vacío donde se diferencian en la transmisión del calor los cuales son:

- Colectores solares de vacío con fluido directo.
- Captadores solares de vacío heat-pipe.
- **2. Captadores solares de concentración:** Gracias a su forma concentra la radiación solar es recibida en una superficie en un punto. Un espejo cilindro-parabólico refleja la radiación solar recibida sobre un tubo de vidrio situado a lo largo de la línea focal del espejo [9].

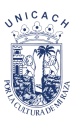

Los colectores de concentración se pueden clasificar de diferentes formas:

Dependiendo de la relación de concentración (la relación entre la densidad de radiación incidente y la utilizada por el absorbedor) pueden ser:

- De baja concentración.
- De media concentración.
- De alta concentración.

Según las dimensiones que tenga puede ser:

- Bidimensional
- Tridimensional

Según la orientación:

- Fijos
- Semi-estáticos
- Móviles

Dependiendo de la superficie reflectora se pueden clasificar en:

- Captadores parabólicos
- Captadores paraboloides
- Captadores cilindro-parabólicos
- Captadores esféricos
- CPC

#### **Universidad de Ciencias y Arte de Chiapas Instituto de Investigación e Innovación en Energía Renovable**

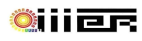

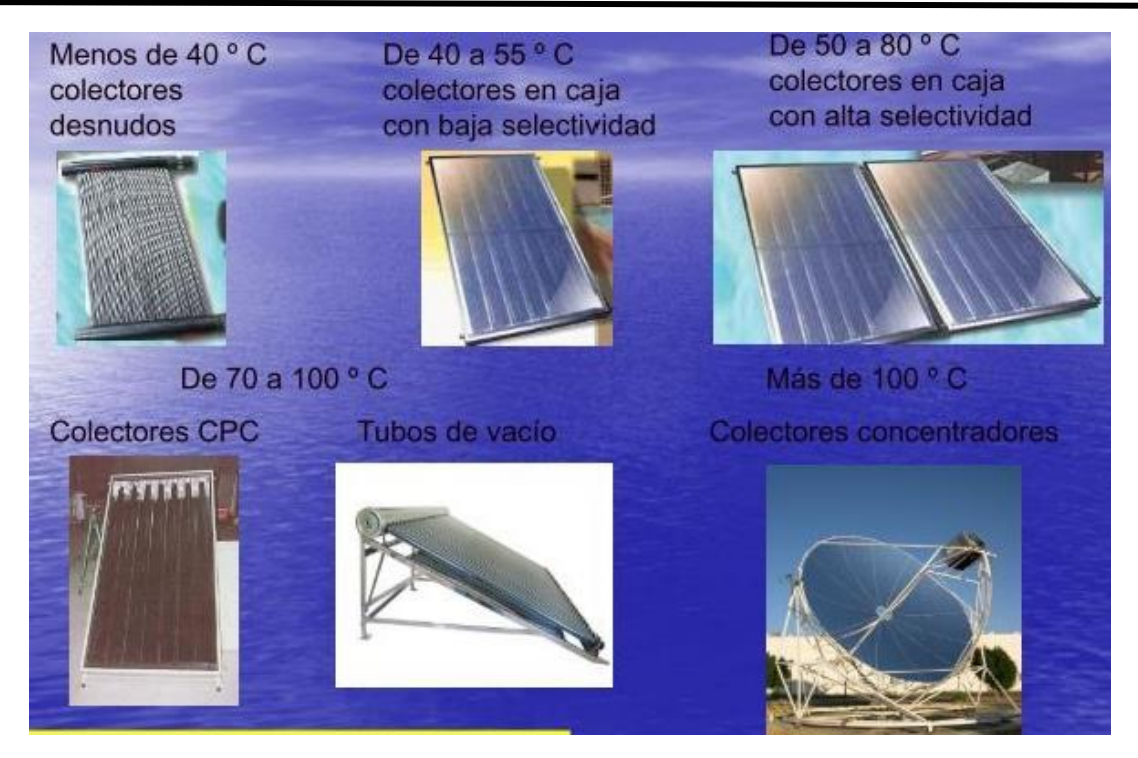

*Figura 2.5. Tipos de captadores solar térmico [9].*

#### **2.1.2.3. Temperatura alta**

La energía solar térmica de alta temperatura es la técnica para la generación de energía eléctrica a través de la radiación solar. Con la aplicación de las centrales termo-solares, utilizando colectores solares para concentrar la radiación solar en un punto y así producir electricidad. Se trabaja con temperatura superior a los 500°*C* donde se produce vapor [9]. Partiendo de este punto la central termo solar funciona como una central térmica convencional:

- Generar vapor.
- Accionar una turbina de vapor para obtener energía mecánica.
- Accionar un alternador para obtener energía eléctrica.

La diferencia entre una planta termo-solar y una central térmica convencional es que la planta termo-solar aprovecha la energía solar para generar el vapor, mientras que la central convencional utiliza energía fósil. Es considera energía renovable y limpia [9].

Las tecnologías utilizadas en este tipo de instalaciones son:

#### **1. Captadores solar cilindro-parabólicos**

En la Figura 2.6 se muestra un captador solar cilíndrico-parabólico que concentra la radiación solar mediante espejos con forma parabólica en una tubería absorbente que pasa por el eje de la parábola. Calienta un fluido a temperatura de hasta 450°*C*. Deben modificar su posición adaptándose con la posición del sol mediante giros alrededor del eje paralelo a su línea focal para así aprovechar lo más posible la radiación solar directa [10].

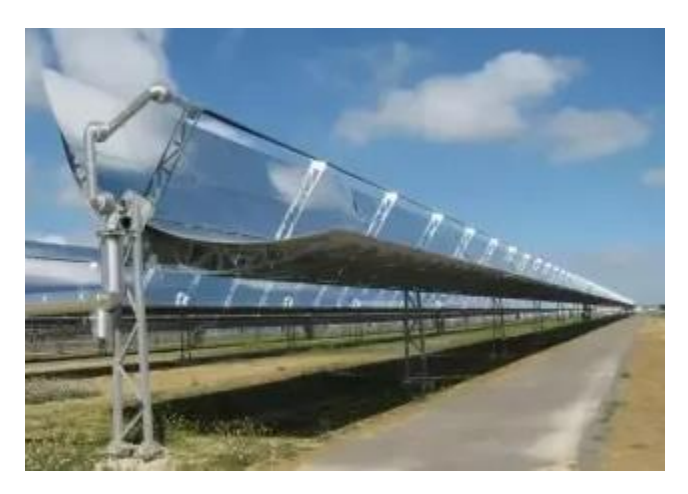

*Figura 2.6. Captadores solar cilindro-parabólico [10].*

#### **2. Centrales solares de torre**

La concentración de la radiación solar es dirigida a un punto de una torre. Conocida también como sistema de receptor central.

Los sistemas de torre están formados por un campo de heliostatos (espejos móviles sobre 2 ejes). Los heliostatos captan y concentran la radiación solar sobre un receptor, instalado en la parte superior de una torre central como se observa en la Figura 2.7 [10].

Su funcionamiento se trata de que el receptor solar central genere vapor a altas temperaturas. El vapor se utiliza para mover una turbina de vapor, donde se obtiene un trabajo mecánico en forma de energía cinética que pasa en un generador eléctrico la cual convierte en electricidad.

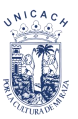

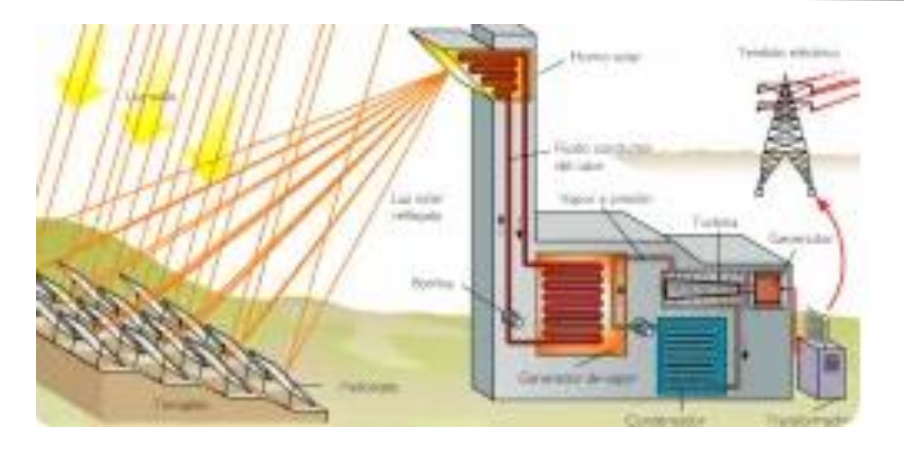

*Figura 2.7. Central solar de torre [10].*

#### **3. Discos parabólicos**

Es un sistema que concentran la radiación en un punto en donde se encuentra el receptor solar o un motor Stirling que se acopla a un alternador (Figura 2.8).

El fluido en el receptor se calienta hasta alcanzar una temperatura mayor a los 750°*C* obteniendo una cierta energía calorífica. La energía obtenida es aprovechada por un motor Stirling o una microturbina para producir electricidad.

Un motor Stirling es un motor de combustión externa, lo que quiere decir que el aporte energético puede realizarse mediante la energía solar concentrada. Un alternador acoplado al motor Stirling aprovecha el movimiento generado por el motor para producir energía eléctrica [10].

Esta tecnología todavía está en experimentación y aún es de menor rentabilidad que la de torre o las de espejos parabólicos.

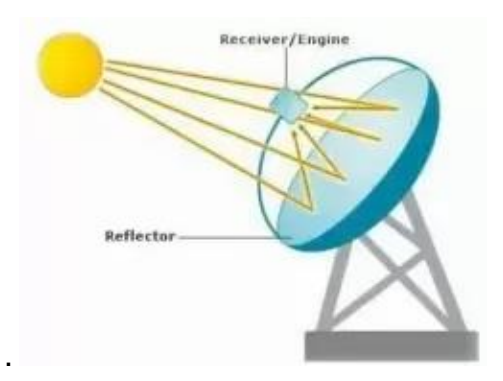

*Figura 2.8. Disco parabolico [10].* 

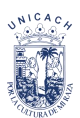

#### **4. Horno solar**

Un sistema óptico que proporciona radiación solar concentrada, se puede utilizar para:

- El calentamiento simple de un material.
- Experimentos de envejecimiento de plástico o pinturas.
- Reacciones químicas endotérmicas.
- Experimentos de carga con componentes mecánicos o eléctricos.

El panel solar capta y convierte directamente la energía solar mientras que el horno solar únicamente refleja y concentra en un punto, es una de las principales diferencias. Cuando se requieren áreas más grandes, se utilizan helióstatos, donde varios espejos planos reflejan la luz a un solo punto. Para obtener una eficiencia adecuada es importante que el heliostato siga continuamente al sol. La cual con la ayuda de un software que calcula constantemente la posición del sol o con la ayuda de un sensor que determine la localización del sol [10].

Para un horno solar con un concentrador, existen tres tipos:

- Concentrador de seguimiento directo.
- Estacionario en el eje concentrador con heliostato rastreado.
- Estacionario fuera del eje concentrador con heliostato rastreado.

#### Aplicación de un horno solar

Los rayos son enfocados sobre un área del tamaño de una olla y pueden alcanzar una temperatura de 4.000°*C*, dependiendo del proceso instalado, por ejemplo:

- Aproximadamente 1000°*C* para receptores metálicos produciendo aire caliente para la siguiente generación de torres solares [10].
- Aproximadamente 1400°*C* para producir hidrógeno rompiendo moléculas de metano.
- Hasta 2500°*C* para probar materiales que serán usados en ambientes extremos tales como reactores nucleares o vehículos espaciales para reentradas atmosféricas [10].
- Hasta 3500°*C* para producir nanomateriales por sublimación inducida solar y enfriamiento controlado, tal como nanotubos de carbono o nanopartículas de zinc.

Se ha sugerido que los hornos solares podrían ser usados en el espacio para proporcionar energía para usos industriales [10].

#### **2.2. Heliostato**

El heliostato es el nombre que se le da al dispositivo que contiene el espejo, el cual se encarga de concentrar la radiación solar en un foco o receptor que está situado a cierta altura de forma eficiente [10].

Los heliostatos están formados por varias partes que son:

- Estructura de soporte
- Superficie reflectante
- Cimentación a partir de la cual se construye el helióstato
- Pedestal que lo eleva respecto al suelo
- Sistema mecánico. Encargado de mover toda la estructura en azimut y elevación
- Sistema de control que realiza dichos movimientos de forma automática en concordancia con el movimiento del sol

En la industria se trabaja para que la tecnología de los heliostatos tenga una calidad óptica con el objetivo que tenga un excelente rendimiento, resistente ante los diversos factores atmosféricos y una vida larga. Se considera factores como la reducción de costo en la instalación, fabricación eléctrica y cimentación [10].

Existen diversos tipos de heliostato clasificados según su forma, su estructura, su sistema de alimentación, sistema de control y según su tamaño. Algunos de estos son:

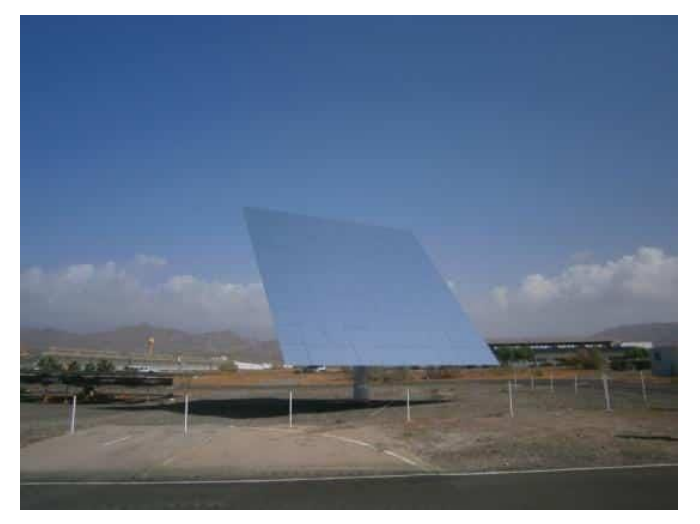

*Figura 2.9. Heliostato.*

- Tipo T: Su instalación es muy fácil, económico y por ello es el más utilizado por todo el mundo. Su nombre se deriva por su estructura en forma de T, el cual se puede mover en dirección de cualquier punto de la semiesfera celeste.
- Helióstatos Centralizados: contienen un sistema de control central donde se envía de forma vía cableada, mecánica o inalámbrica, un pulso a casa actuador de los heliostatos.
- Heliostato de eje focal: También conocido como heliostato rotación-elevación. Contiene dos ejes de rotación, el primero es coincidir con el punto del receptor, mientras el segundo permite un movimiento de elevación.

Por lo general, los heliostatos son usados para fines astronómicos, centrales termoeléctricas, experimento y pruebas de materiales de alta temperaturas.

### **2.2.1. Tipo de seguidores**

Los seguidores dependen del diseño y aplicación del reflector solar. Cuando la distancia entre el concentrador solar y el receptor sea más grande, se requiere en el seguimiento solar más precisión (Figura 2.10). Como consecuencia un seguidor solar de heliostato requiere más precisión en el seguimiento del sol, especialmente en la aplicación de torre central [11].
El sistema de seguimiento de acimut-elevación; los ejes del seguimiento solar deben estar estrictamente alineados tanto con el cenital como con el norte verdadero.

Para un sistema de seguimiento de inclinación y giro horario, los ejes del seguimiento solar deben estar alineados exactamente tanto con el ángulo de latitud con el norte verdadero.

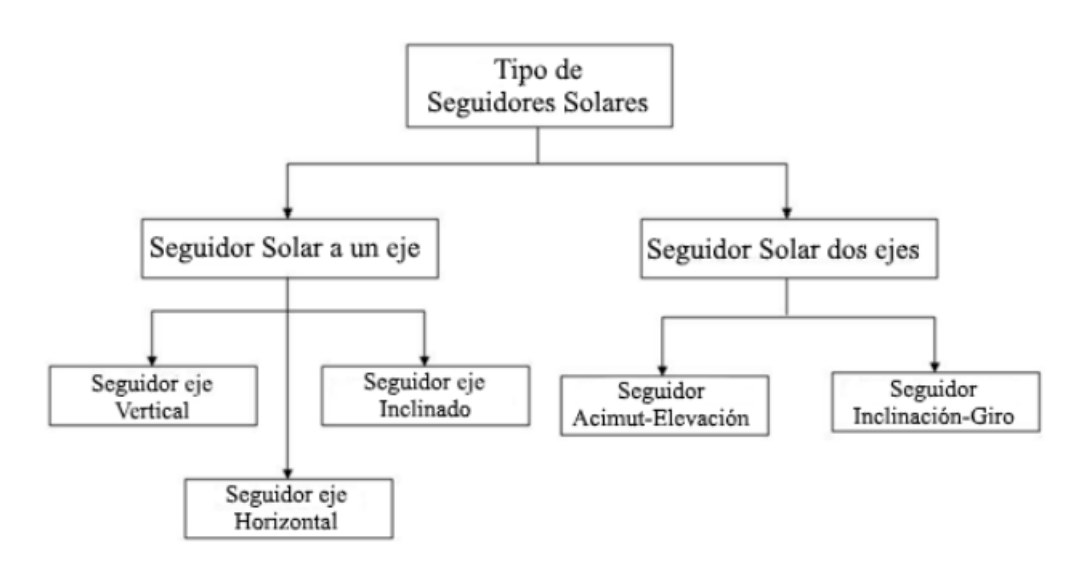

*Figura 2.10. Clasificación de seguidores solares [11].*

Seguimiento a un eje: Estos soportes realizan un movimiento de rotación por medio de un solo eje, que puede ser horizontal, vertical o inclinado. Sólo se podrá variar la inclinación o el azimut, pero no ambos a la vez. Es un seguimiento incompleto, más sencillo y económico que el seguimiento en dos ejes. Los tipos de seguimiento a un eje son los siguientes [10]:

• Seguimiento Horizontal a un eje Norte-Sur. La superficie plana gira sobre un eje horizontal orientado en dirección norte-sur en posición paralela al suelo (Figura 2.11). El giro se ajusta para que la superficie coincida en todo momento con el meridiano terrestre que contiene al Sol. Se presenta para lugares situados en una latitud considerablemente inconveniente a recibe los rayos del Sol con un ángulo de incidencia muy elevado, lo cual disminuye la energía recogida. Son adecuadas para

zonas situadas entre los trópicos, donde la altura de inclinación del Sol es muy elevada [11].

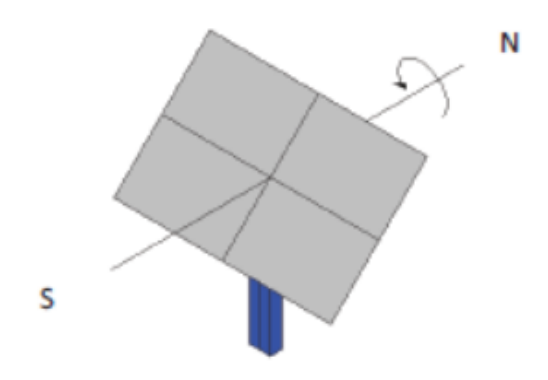

*Figura 2.11. Seguidor a un eje N-S Horizontal [11].* 

• Seguimiento a un eje polar Norte-Sur: la diferencia entre el seguidor anterior y este es que el eje no está paralelo al suelo, sino que forma un ángulo con él igual o no a la latitud del lugar en que se sitúa. En este caso el giro se ajusta para que la superficie coincida en todo momento con el meridiano terrestre que contiene al Sol. La velocidad de giro es de 15 grados por hora. Con esta configuración, el seguidor solar se podrá situar tanto en zonas de latitudes elevadas como en zonas cercanas al ecuador. En la Figura 2.12 se puede observar dos ejemplos donde el primero caso, la inclinación del panel receptor coincide con el ángulo de latitud y en el segundo el ángulo es distinto la inclinación del panel no coincide con el de la latitud [11].

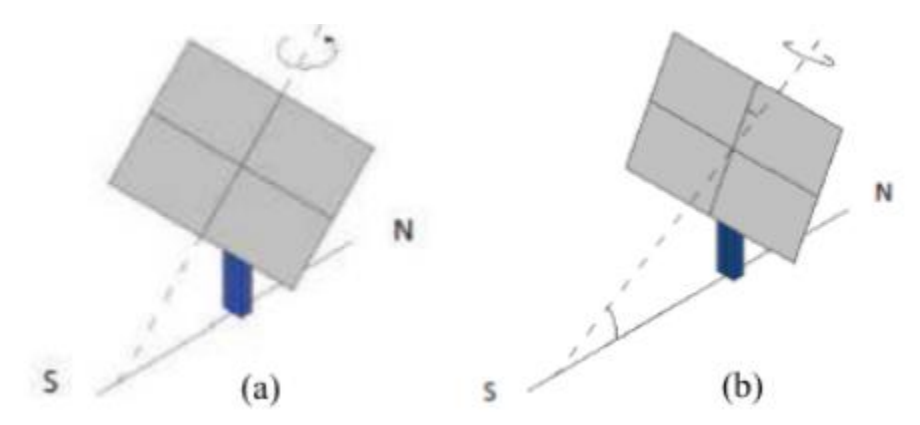

*Figura 2.12. Seguimiento a un eje polar N-S inclinado a la latitud del lugar [11].*

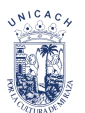

• Seguimiento Horizontal a un eje Este-Oeste. El eje este paralelo al suelo y con dirección Este-Oeste (Figura 2.13). De esta forma los paneles pueden girar sólo para seguir el Sol en su ángulo de altitud, corrigiendo la posición de los paneles cada día debido a la declinación que sufre el Sol. No se utiliza mucho debido que su eficiencia captación es menor comparadas con otras aplicaciones [11].

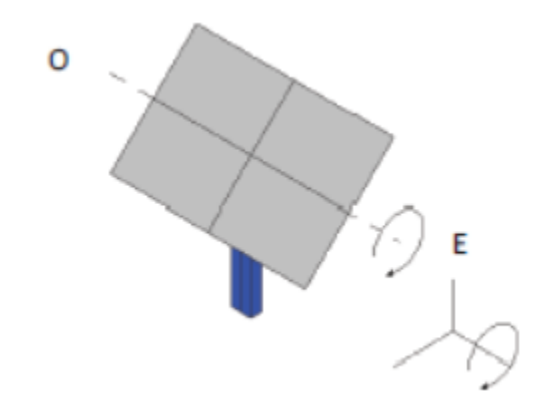

*Figura 2.13. Seguimiento a un eje E-O horizontal.*

• Seguimiento Azimutal a un eje: La superficie gira sobre un eje vertical. El ángulo de inclinación de la superficie es constante e igual a la latitud del lugar (Figura 2.14). La velocidad de giro es variable a lo largo del día. La mecánica de los seguidores acimutales es particularmente sencilla y robusta, lo que ocasiona que se compense la menor colección de radiación con respecto a los seguidores en dos ejes, por lo cual son los más utilizados en la práctica [11].

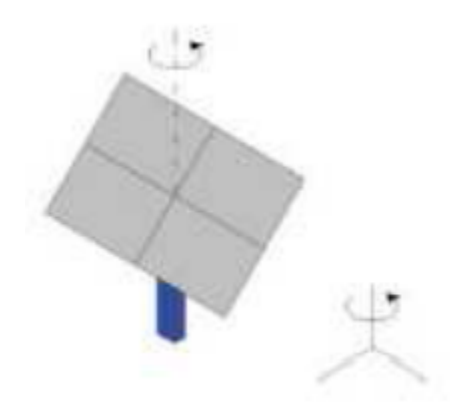

*Figura 2.14. Seguimiento a un eje azimutal [11].* 

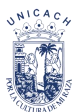

• Seguimiento a dos ejes: Este tipo de seguimiento consiste que los rayos solares se sitúen en el plano normal a la superficie reflectora y/o paralelos al colector a lo largo de todo el día, es decir, esta situación permite la libertad total de movimiento (nortesur y este-oeste), lo cual asegura la máxima captación de energía solar (Figura 2.15). Para conseguir captar la máxima cantidad de radiación posible, el movimiento se realiza con respecto a un eje vertical y un eje *E-O* horizontal, sin embargo, se puede dar todas las combinaciones posibles que ayude a captar la máxima cantidad de energía [11].

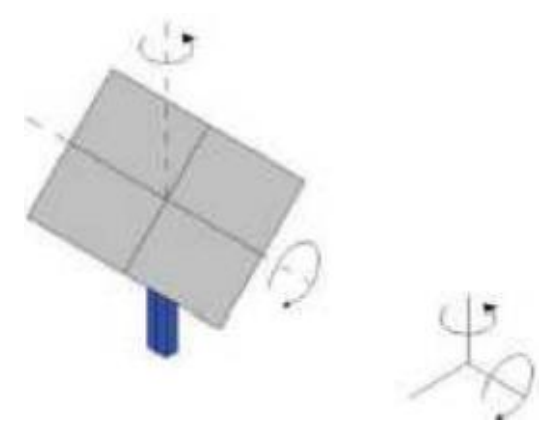

*Figura 2.15. Seguimiento a dos ejes [11].* 

#### **2.3. Radiación**

La radiación solar es la energía emitida por el Sol, la cual se propaga por todo el universo en todas las direcciones. Al pasar por la atmósfera sufre un proceso de debilitamiento por la difusión, reflexión en las nubes y de absorción por las moléculas de gases (ozono y el vapor de agua), la radiación solar alcanza la superficie terrestre oceánica y continental que la refleja o la absorbe (Figura 2.16).

La radiación es importante para muchas aplicaciones como ejemplo; áreas de ingeniería, ganadería, agricultura, arquitectura, salud humana, meteorología y en donde destaca en el uso de fuente alternativa para la generación de electricidad y sistemas de calentamiento de agua [12].

- **Radiación difusa:** Es la radiación que llega distorsionada a la superficie, esto es porque al momento de entrar a la atmosfera es alterada por objetos que interfieren a su paso y llega en todas las direcciones [12].
- **Radiación reflejada:** antes de llegar a la superficie, incide en un objeto la cual refleja la radiación para que posteriormente llegue a la superficie, algunos ejemplos son las nubes, aviones, edificios, carros etc [12].
- **Radiación directa:** La que llega a una superficie sin haber sufrido dispersión en su trayectoria a través de la atmósfera. Esto ocurre cuando el sol es totalmente visible [12].
- **Radiación global:** se trata de la suma de la radiación difusa y directa.

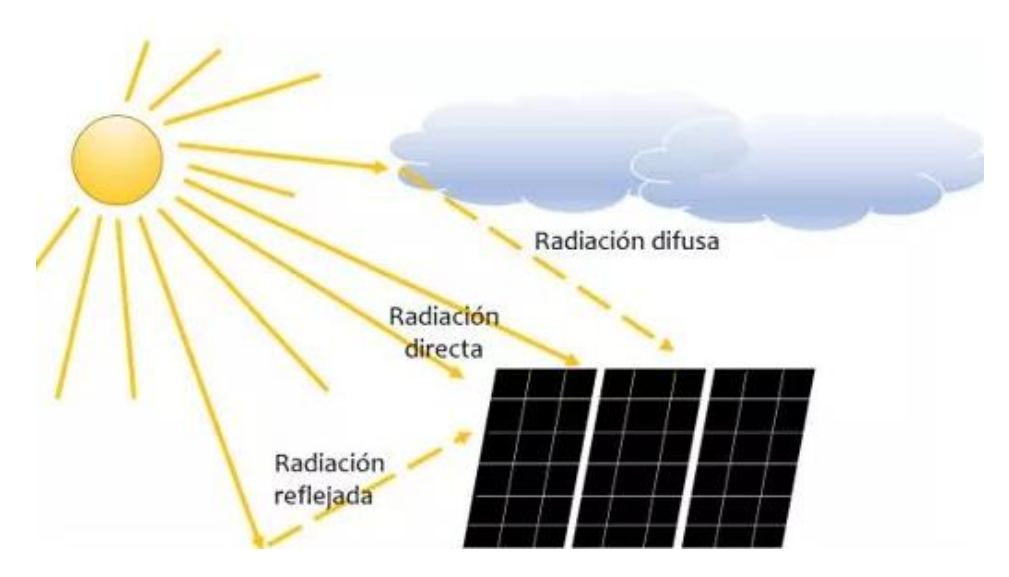

*Figura 2.16. Tipo de radiación solar [12].* 

# **2.4. Carta solar**

La carta solar es una herramienta grafica muy importante ya que a través de ella se puede observar la trayectoria del sol y la sombra en un determinado momento en una geografía especifica [13].

Debido que la tierra tiene una forma esférica, los ángulos se pueden medir en grados donde se divide en 360 grados.

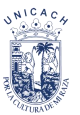

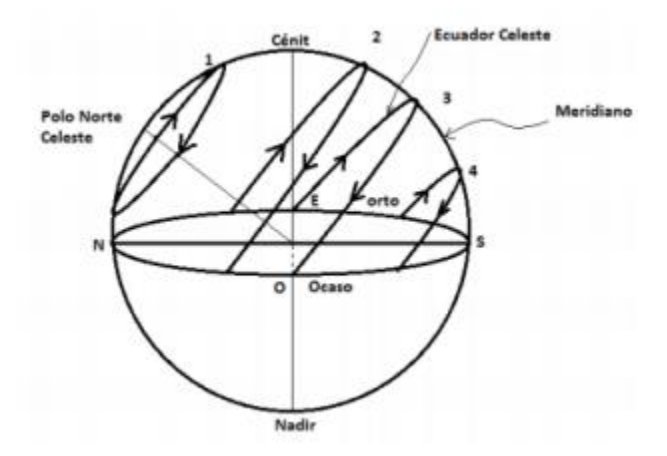

**Figura 2.17.** Movimiento del sol a lo largo del día [13].

# **2.4.1. Ubicación geográfica**

La ubicación geográfica es la identificación de un lugar específico del planeta, mediante el uso de diversas herramientas como mapas, brújulas, coordenadas o sistemas de geolocalización [14].

En la actualidad, conocer la ubicación geográfica es importante en áreas como la ingeniería, aviación, navegación, etc. Ya que nos permite conocer un punto específico en la tierra en tiempo real. Esto provoca que cada vez se siga innovando y creando herramientas que faciliten el desplazamiento individual o en grupos, mapas digitales, aplicaciones como el *GPS* donde encontramos el tránsito vehicular o de las vías públicas etc.

## **1. Tipos de ubicación geográfica**

La ubicación geográfica puede ser de dos tipos: absoluta o relativa, y puede depender o no de la existencia de un punto de referencia.

• Ubicación geográfica absoluta

La ubicación absoluta es el uso de coordenadas geográficas (latitud y longitud) permitiendo una localización más precisa.

Un ejemplo de localización geográfica absoluta es la información que brindan las aplicaciones de geolocalización, como Google Maps, basadas en el uso de datos concretos.

El *GPS* es otro ejemplo de herramientas de ubicación geográfica absoluta. Se trata de un sistema de localización desarrollado por el Departamento de Defensa de los Estados Unidos en 1973, que utiliza datos en tiempo real aportados por una red de satélites que orbitan alrededor de la Tierra. El *GPS* se caracteriza por su precisión, ya que puede identificar la posición de objetos o personas en cualquier parte del mundo con una diferencia de unos pocos centímetros [14].

• Ubicación geográfica relativa

La localización geográfica relativa se define en función de un segundo punto, sin que necesariamente exista una relación entre ambas ubicaciones. Cuando decimos que una ciudad está a unas horas de otra, o que la distancia entre ambas es de cierto número de kilómetros, estamos usando una ubicación relativa [14].

Uso de coordenadas en la localización geográfica.

• **Latitud φ**

La latitud hace referencia al ángulo ubicado entre el plano ecuatorial y una línea que atraviesa ese punto. Según su ubicación, la latitud puede ser norte o sur.

## • **Longitud**

La longitud es el ángulo que conforman el meridiano de Greenwich (también conocido como meridiano de referencia, o meridiano cero) y el meridiano que pase por el punto de la superficie terrestre que se desea ubicar.

Con la latitud y la longitud se obtiene la identificación de la posición horizontal de un punto geográfico. Por ejemplo, las coordenadas de Ciudad de Tuxtla Gutiérrez Chiapas son las siguientes:

Latitud: 16.75, Longitud: -93.116716° 45′ 0″ Norte, 93° 7′ 0″ Oeste.

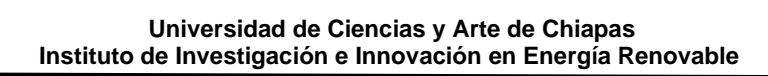

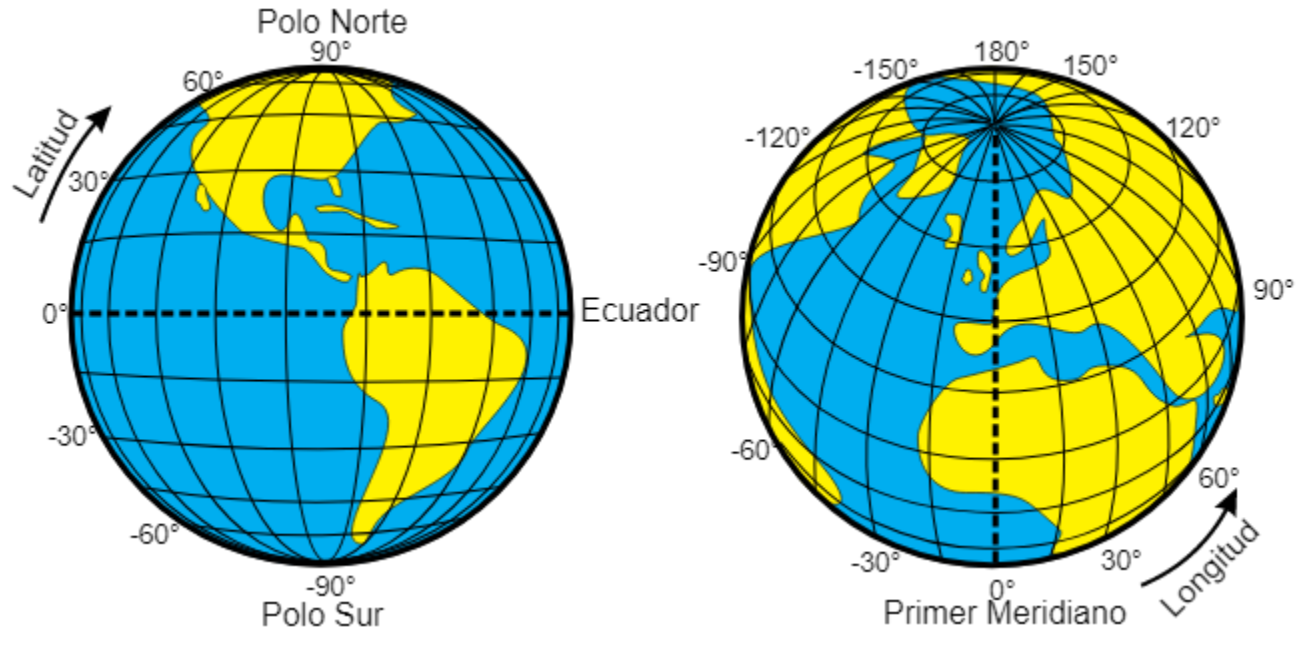

*Figura 2.18. Latitud y longitud [14].* 

### **2.4.2. Clima**

El clima es la condición atmosférica que influye en una determinada zona. El término más cotidiano es la temperatura o el registro de precipitaciones (lluvia, nieve, etc).

Aunque, en ocasiones, clima se utilice como sinónimo de tiempo, dichos conceptos no tienen el mismo significado. El tiempo se refiere a la situación de los factores atmosféricos que actúan en un momento específico y en una región determinada [15].

## **2.4.3. Ecuación del tiempo UTC**

Es importante considerar este parámetro el análisis de la hora solar, donde es diferente a la hora oficial que indica un reloj exacto [16].

$$
Tiempo \, solar = 4(Lst - Lloc) + Tiempo \, civil + E \tag{1}
$$

Donde

• *Lst:* es el meridiano estándar para la zona horaria local.

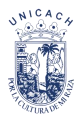

- *Lloc:* es la longitud de la ubicación en cuestión, y las longitudes están en grados oeste, es decir, 0◦ < L < 360◦
- *E* es la ecuación del tiempo mostrado en minutos; es mediante la siguiente ecuación:

 $E = 229.2(0.000075 + 0.001868 \cos B - 0.032077 \sin B - 0.014615 \cos 2B - 0.04089 \sin 2B)$ 

(2)

Donde 
$$
B = (n-1)\frac{360}{365}
$$
  $y = \text{dia del año}.$ 

\n(2.1)

**Tabla 2.3.** Cálculo del día del año n.

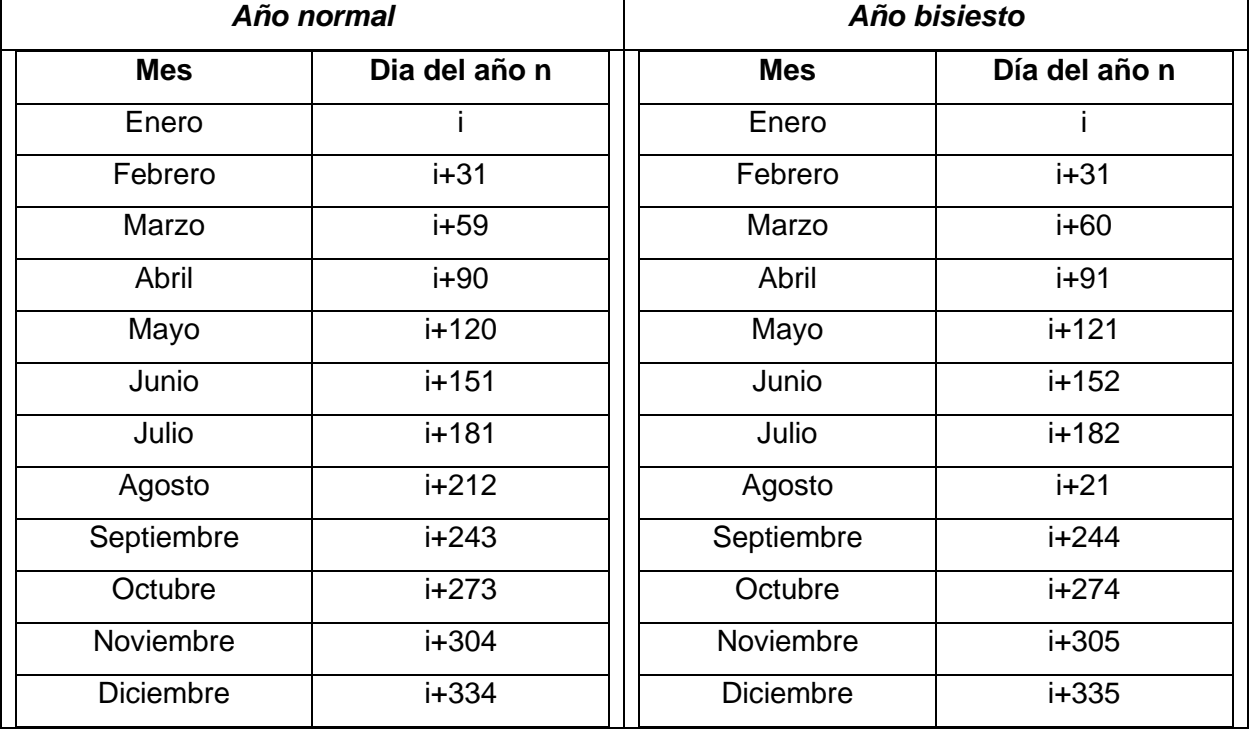

## **2.4.4. Declinación**

La declinación (δ) es la posición angular del Sol en el mediodía solar, es decir cuando el sol está en el punto más alto en el meridiano local respeto al plano ecuador terrestre. La declinación varía entre ±23.45º a lo largo del año [17]. El valor de la declinación se puede calcular a partir de la ecuación:

$$
\delta = 23.45 \text{ sen } (360 \frac{284 + n}{365})
$$
 (3)

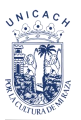

## **2.4.5. Angulo horario ω**

El ángulo horario varía de 15° por cada hora, donde considerando que a las 6:00, 12:00 y 18:00 se tiene un ángulo de 90°, 0°, -90°. Se trata de la distancia angular entre la intersección del meridiano del lugar con el ecuador celeste y la proyección del objeto sobre el mismo ecuador. Se calcula a través de la ecuación 2.4 [18].

$$
\omega = 15 * (Hs - 12) \tag{4}
$$

#### **2.4.6. Azimut solar**

La altura solar *(Als*) o ángulo de elevación del Sol por encima del horizonte es el ángulo entre la horizontal y la dirección de la radiación directa [19].

$$
\cos \theta_Z = (\cos \varphi * \cos \delta * \cos \omega) + (\sin \varphi * \sin \delta) \tag{5}
$$

El azimut solar (*Azs*) o ángulo azimutal solar es el ángulo entre la proyección sobre un plano horizontal de la radiación directa y el meridiano local. Se toma como origen de azimut el mediodía solar. Para el hemisferio norte, el azimut es positivo si el colector está orientado hacia el oeste, negativo si el colector está orientado hacia el este, es igual a +1 si ω es positivo y es igual a −1 si ω es negativo [20].

$$
\gamma_{s} = Sign\left(\omega\right)|\cos^{-1}\left(\frac{\cos\theta_{z}\sin\varphi-\sin\delta}{\sin\theta_{z}\cos\varphi}\right)|\tag{6}
$$

#### **2.5. Motor paso a paso**

Los motores paso a paso son dispositivos electromecánicos donde convierte un pulso eléctrico en movimiento mecánico discreto (Figura 2.19). Son motores de corriente continua sin escobillas en el que la rotación se divide en un cierto número de pasos resultantes de la estructura del motor. Normalmente, el eje de 360 grados se divide en 200 pasos, lo que significa que se realiza un paso de eje en 1.8 grados [21].

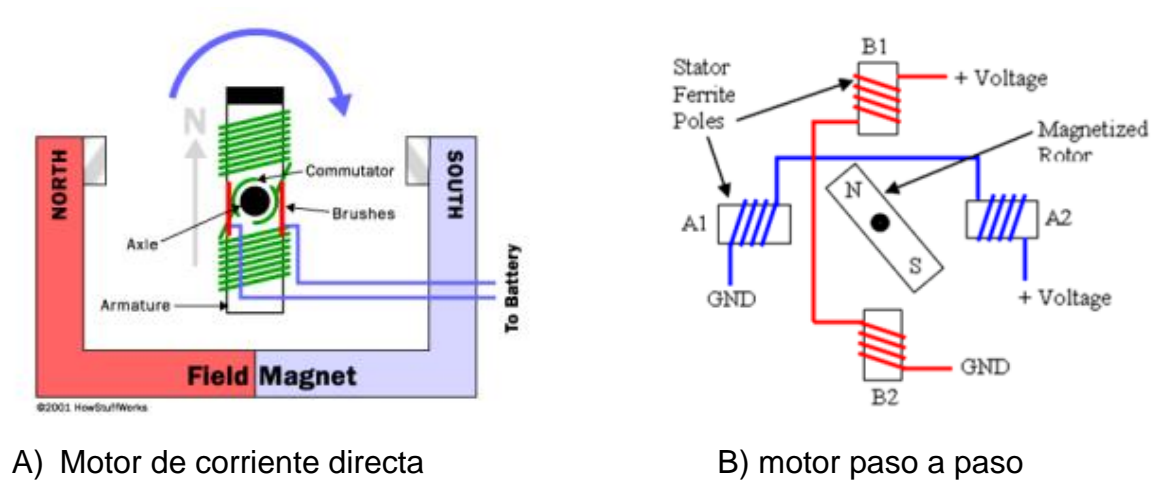

*Figura 2.19. A) Motor de corriente directa vs B) motor paso a paso [21].*

El motor paso a paso no gira suavemente, sino que realiza saltos y cruza estados intermedios, por lo que el funcionamiento se acompaña con un sonido y vibración característicos.

Los motores paso a paso son controlados a través de drivers, aumentando la capacidad de carga de las salidas de voltaje. El tipo de drivers depende del tipo del motor, el número de fases y si es con o sin retroalimentación.

Los devanados que son la carga en las salidas del controlador son bobinas con cierta inductancia y capacitancia. Su reactancia aumenta al aumentar la frecuencia, lo que limita la corriente que fluye y limita la frecuencia de conmutación máxima. Al seleccionar un motor para una aplicación específica, siempre hay algunas compensaciones a considerar, como, por ejemplo, la velocidad angular máxima y el par requerido con respecto a la resolución [21].

## • **Funcionamiento del motor a pasos**

Los motores paso a paso se encuentran compuestos por un rotor y estator. Donde el rotor está montado en el eje con un cojinete gira siguiendo el campo magnético giratorio creado alrededor del estator que es una parte estacionaria hecha de acero u otros metales, de un conjunto de electroimanes, que son bobinas montadas alrededor del rotor.

Cuando la corriente fluye a través de las bobinas del estator, se crea un campo magnético a su alrededor. Los flujos magnéticos particulares tienen una dirección e intensidad que

dependen de la intensidad y la dirección de la corriente que fluye a través de una bobina determinada [21].

Cuando la bobina es energizada se crea un electroimán atrayendo a un imán montado en el rotor. Formando un cierto desplazamiento con respeto a él. La situación es más compleja ya que el imán es atraído por el campo resultante alrededor del conjunto del electroimán, permitiendo la operación de paso completo o también la operación de medio paso, denominado micro paso.

## • **Operación de paso completo**

Los motores paso a paso que operan en el modo paso completo como se muestra en la Figura 2.20 gira con un ángulo resultante de su construcción, dando 1.8 grados por paso, por lo tanto, 200 pasos es un giro completo (360 grados). El eje hace su recorrido cuando se energiza una o dos bobinas, en funcionamiento bifásico, con suministro de bobinas opuestas, se requiere el doble de potencia, pero también aumentan la velocidad y el par [21].

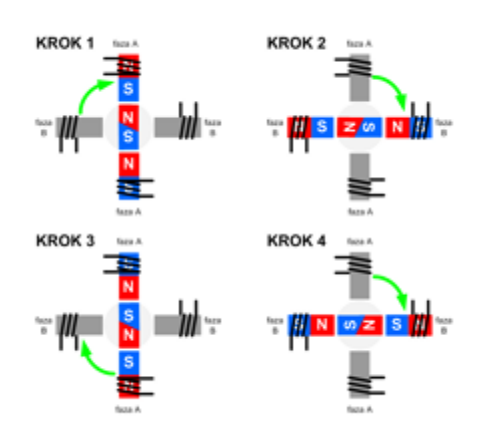

*Figura 2.20. Motor en modo de paso completo [21].*

## • **Operación en modo de medio paso**

El motor paso a paso que opera en modo de medio paso, la carrera discreta del rotor se divide por 2 haciendo una sola carrera y girando la mitad del ángulo nominal (Figura 2.21). Donde una sola carrera es de 0.9 grado y el número de pasos para alcanzar 360 grados es de 400 pasos [21].

Para su funcionamiento se requiere energía alterna para las dos fases (bobina). Dando como resultado un aumento en el suministro monofásico, un funcionamiento más suave del motor.

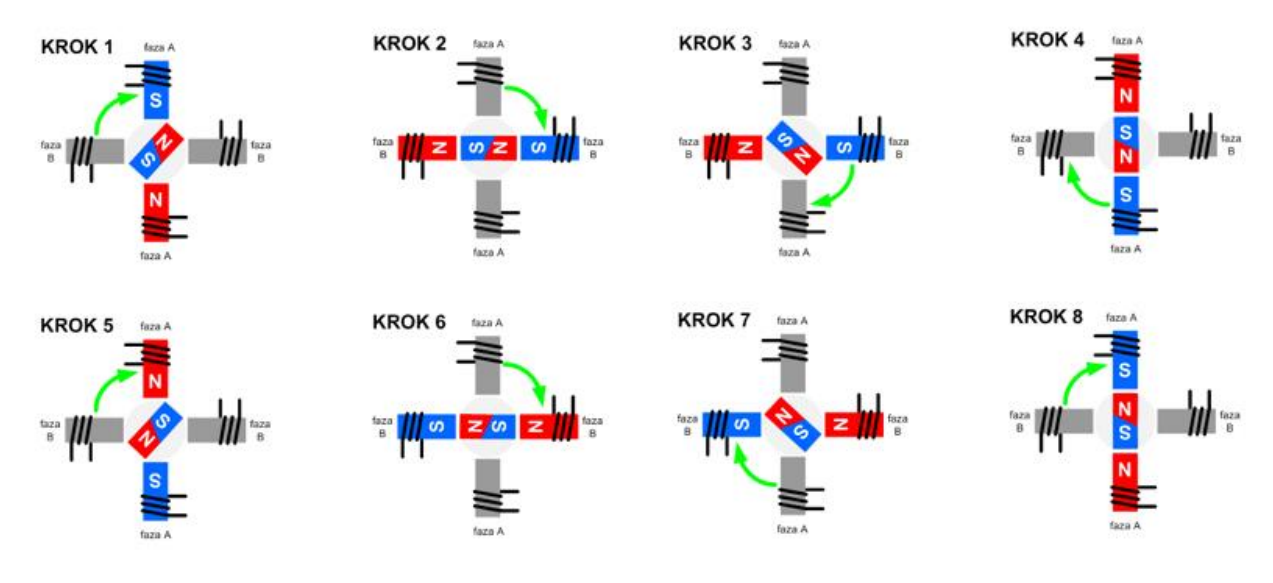

*Figura 2.21. El motor en modo de medio paso.*

# • **Operación en modo microstep (micro paso)**

Los motores paso a paso que operan con el modo de micro paso, se divide en secciones más cortas que el modo de medio paso. Con una división de 10 o máximo 256, eso nos dice que da 0.18 grado por paso necesitando 2000 pasos para dar 360 grado [22].

Su aplicación se da cuando se requiere un funcionamiento más suave del motor una alta precisión de posicionamiento.

Se prefiere la operación de micro pasos en aquellas aplicaciones donde se requiere un funcionamiento "suave" del motor y/o una alta precisión de posicionamiento.

## **Parámetro de motor paso a paso.**

Para que se pueda conocer el funcionamiento mecánico y eléctrico es importante comprender los siguientes parámetros. En la Tabla 2.4 vemos los pasos y grados mas comunes de los motores paso a paso.

- Par dinámico de trabajo (Working torque): depende de la característica y el momento máximo que el motor pueda desarrollar sin perder pasos, es decir, sin dejar de responder a un impulso de excitación del estator y dependiendo del peso de carga.
- Par de mantenimiento (Holding torque): es el paso requerido para desviar en régimen de excitación del rotor. Actúa como freno para que el rotor este en una posición estable [22].
- Par de detención (detention torque): es un paso de freno para los motores de imán permanente y es debido a la acción del rotor cuando los devanados del rotor están desactivados [22].
- Angulo de paso (step angle): es el avance angular que se produce en el motor por cada impulso de excitación, midiéndose en grados.

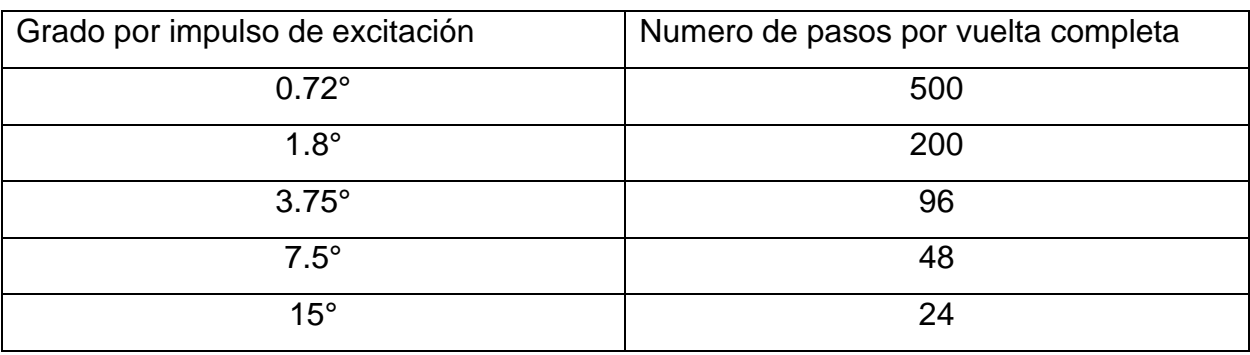

*Tabla 2.4. Grados y número de pasos más usados.* 

• Numero de paso por vuelta: es el número de pasos que se necesita para que el rotor de una vuelta completa y se calcula de la siguiente manera:

$$
Np = \frac{360}{\alpha} \tag{7}
$$

dónde Np es número de pasos y  $\alpha$  el ángulo de paso.

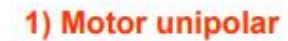

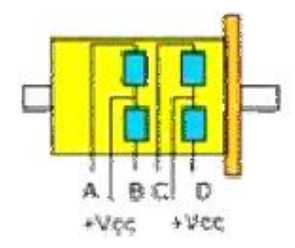

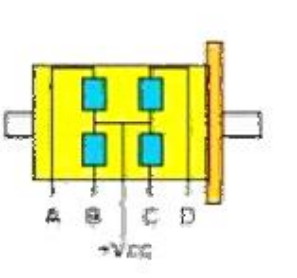

Motor unipolar de 5 hilos

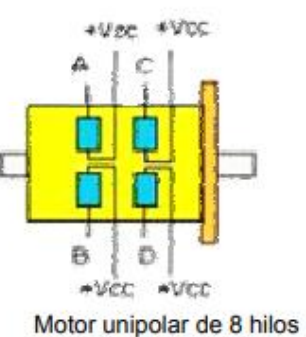

Motor unipolar de 6 hilos

2) Motor bipolar

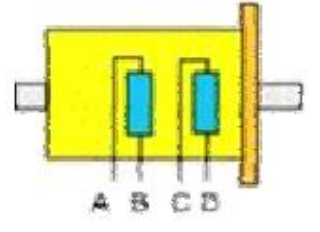

*Figura 2.22. Motor paso a paso bipolar y unipolar [22].* 

La Figura 2.22 observamos los diagramas de conexión de los motores paso a paso unipolar y bipolar.

Motor paso a paso bipolar: consta con 4 hilos de salida, dando vuelta en los dos sentidos (dos polaridades) (Figura 2.23 y Figura 2.24).

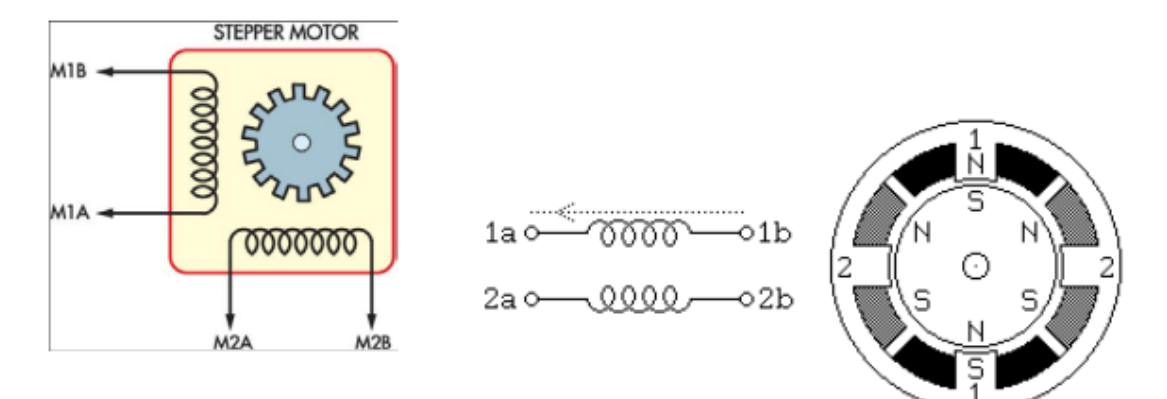

*Figura 2.23. Esquema de motor paso a paso bipolar [22].*

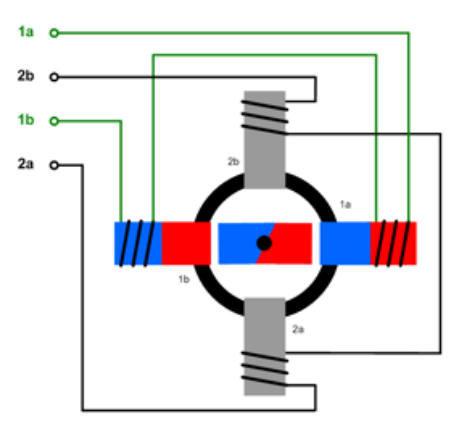

*Figura 2.24. Conexión del devanado de un motor bipolar [22].*

Motor paso a paso unipolar: consta con 5 0 6 salidas dependiendo de su conexión interna, teniendo un solo sentido (una polaridad), más sencillo de controlar (Figura 2.25 y Figura 2.26).

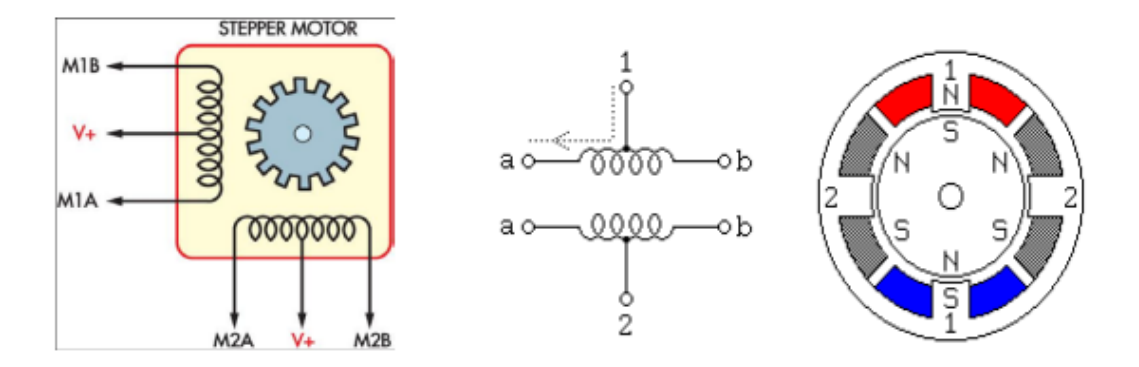

*Figura 2.25. Esquema de un motor paso a paso unipolar [22].* 

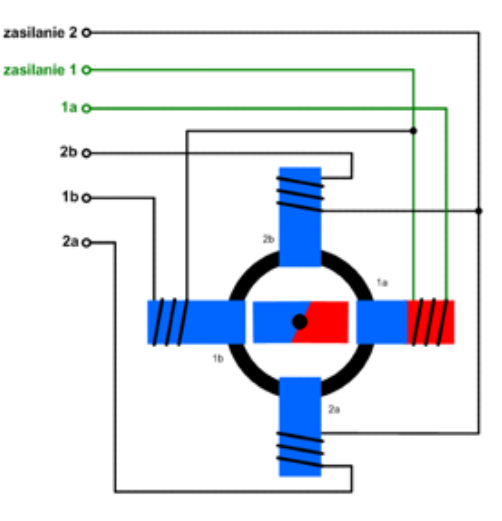

*Figura 2.26. Conexión del devanado de un motor unipolar [22].*

• Motor paso a paso de reluctancia variable: fueron los primeros modelos de motores paso a paso y hoy en día son bastantes raros y usados. Opera generalmente con paso de ángulo entre los 5 grados a 15 grados a una velocidad de paso relativamente alta. El rotor consta de varios dientes hecho de hierro dulce. Cuando las bobinas del estator son alimentadas por una corriente continua, el diente del rotor es atraído por el campo magnético. Gracias a la conmutación secuencial, el rotor gira en el ángulo determinado por la estructura del motor [22]. Su construcción es simple y fácil de controlar.

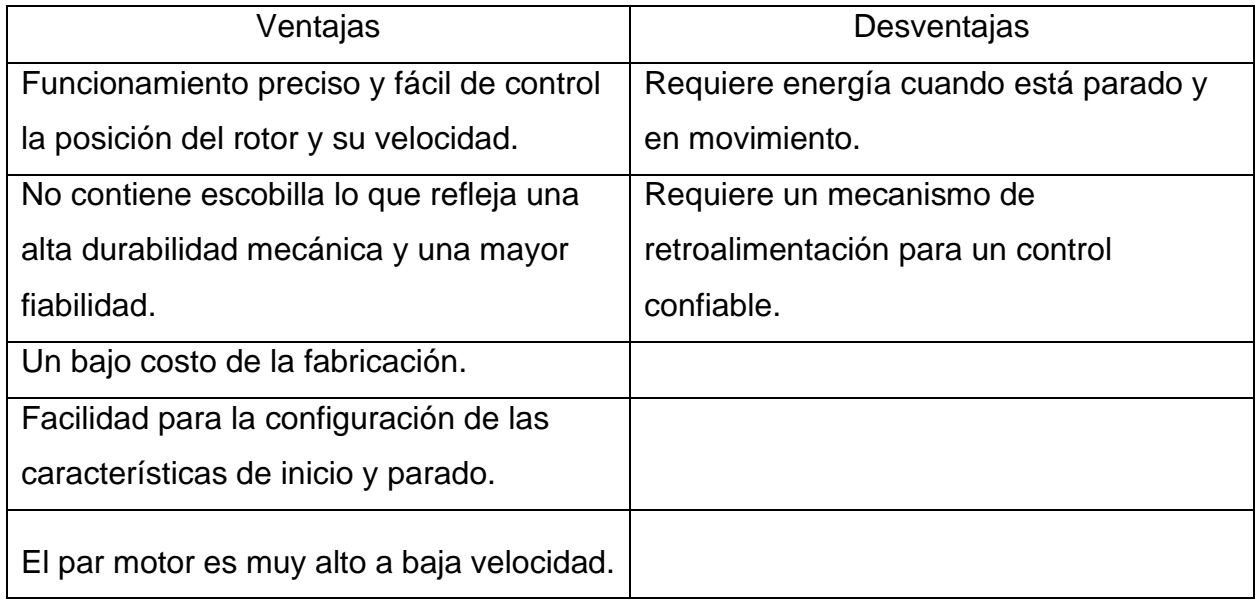

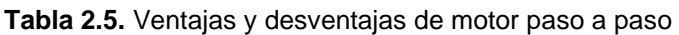

## **2.6. Tecnología inalámbrica**

La tecnología inalámbrica se podría pensar que se tratara de ciencia ficción o algo más complejo, pero es algo que conforma parte constante de nuestra vida diaria. Vivimos en una sociedad en la que es parte importante de nuestro día a día, por ejemplo: en el trabajo, en la vida personal, la seguridad de los ciudadanos y los estados.

Si hoy desapareciera de golpe, el cambio en la forma de vida y actuación diaria cambiaría hasta hacernos retroceder muchos años y en el peor de los casos un siglo, pudiendo llegar más lejos. Los dispositivos inalámbricos o sin cables son aquellos que en la comunicación (emisor/receptor) no se encuentra conectado por medio de propagación físicos, sino que trabajan por una modulación de ondas electromagnéticas a través del espacio, por lo tanto, todos los dispositivos físicos solo están presentes en los emisores y receptores de la señal, en los cuales se pueden encontrar antenas, equipos de cómputos, teléfonos móviles, etc [23].

Los principales dispositivos que se ocupan normalmente en las tecnologías inalámbricas pueden ser ZigBee, Bluetooth o Wi-Fi. Cada una de ellas presenta una serie de ventajas e inconvenientes que las hacen tener mayor o menor validez. En consecuencia, la elección tecnológica deberá depender de los requisitos de la aplicación en concreto, es decir, se debe hallar una relación de compromiso entre el precio, el consumo de energía y el ancho de banda que es capaz de brindar [23].

## **2.7. Comunicaciones inalámbricas**

Los sistemas de comunicación contienen tres elementos básicos, específicamente, transmisor, canal y receptor. El transmisor se localiza en un punto en el espacio, el receptor se ubica en algún otro punto separado del transmisor, y el canal es el medio físico que los conecta. El fin del transmisor es convertir la señal del mensaje producido por una fuente de información en una forma adecuada para la transmisión a través del canal, el mensaje de la señal podría ser una señal de voz, video o datos de computadora [23]. Es posible que el canal sea una fibra óptica, un cable coaxial, un canal de satélite o un canal de radio móvil. Un sistema de comunicación digital tiene un proceso complejo,

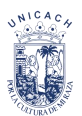

el cual implica que el transmisor realice las siguientes operaciones para convertir la señal analógica en digital:

- Muestreo. Convierte la señal del mensaje en una secuencia de números, representando cada uno la amplitud de la señal del mensaje en un instante de tiempo particular.
- Cuantización. Implica representar cada número producido por el muestreador en el nivel más cercano elegido de un número finito de niveles de amplitudes discretos. Por ejemplo, es posible representar cada muestra como un número binario de 16 bits, en cuyo caso hay 216 niveles de amplitud.
- Codificación. Su propósito es representar cada muestra cuantizada mediante una palabra en clave integrada por un número finito de símbolos. Por ejemplo, en un código binario los símbolos pueden ser unos o ceros.

### **2.8. Bluetooth**

El término Bluetooth describe una tecnología de red desarrollada por el grupo de trabajo IEEE 802.15.1 del Institute of Electrical and Electronics Engineers estadounidense como estándar industrial para conexiones inalámbricas. La tecnología Bluetooth sirve para la transferencia de voz y datos punto a punto sin conexión u orientada a la conexión entre dos dispositivos digitales diferentes [23].

El objetivo principal de esta tecnología es reemplazar las conexiones por cable, es decir, dejarlas obsoletas, lo cual supone una ventaja, sobre todo, para dispositivos móviles como smartphones o tabletas. ¿Cómo funciona el Bluetooth? Bluetooth es el resultado de la colaboración de numerosas partes.

Para que un dispositivo digital sea compatible con Bluetooth, este debe contar con un software adecuado para controlar la transferencia de datos, así como con un chip Bluetooth especial que dispone de una unidad transmisora y otra receptora, y que está integrado en el hardware [23].

Entre los fabricantes más conocidos de estos chips se encuentran Atheros, Nordic Semiconductor o Toshiba. También se puede conectar un adaptador Bluetooth en el puerto USB de un dispositivo y, con ello, añadir esta función. La frecuencia dedicada a Bluetooth es una banda ISM sin licencia entre los 2,402 *GHz* y los 2,480 *GHz.* Los dispositivos compatibles que cumplen los estándares del Bluetooth SIG pueden, como dispositivos de corto alcance o Short Range Devices (*SRD*), enviar por este rango de frecuencias en todo el mundo y sin licencia. Para poder identificarlo sin ningún género de dudas, cada aparato está provisto de una dirección *MAC* de 48 bits individual. Aplicación del Bluetooth [23].

Bluetooth tiene muchos usos y aplicaciones [23]. Estos son algunos ejemplos.

- Ordenadores de sobremesa y portátiles: muchos sistemas operativos actuales Windows y Linux son compatibles con Bluetooth de serie. Un chip integrado en el hardware permite la conexión de distintos periféricos como ratones, teclados, auriculares o impresoras. Además, la tecnología inalámbrica se utiliza para los tokens de seguridad de la autenticación de doble factor.
- Dispositivos móviles: prácticamente todos los teléfonos y tabletas modernos integran chips Bluetooth. Gracias a ellos podemos sincronizar archivos, fotos y vídeos con el ordenador personal.
- Dispositivos de salida de audio: muchos altavoces y auriculares inalámbricos disponen de Bluetooth, lo que permite reproducir archivos *MP3* directamente desde el smartphone.
- Dispositivos de manos libres: si el smartphone se acopla por Bluetooth al dispositivo de manos libres del automóvil o del casco, se puede responder a las llamadas entrantes directamente. En vehículos bien equipados, el ordenador de a bordo también es compatible con esta tecnología inalámbrica, lo que permite navegar por los contactos y menús del teléfono móvil desde la pantalla del habitáculo.
- Dispositivos deportivos y domóticas: algunas pulseras de actividad y relojes inteligentes envían datos relativos a la salud directamente a la aplicación de salud del smartphone a través de Bluetooth. Los electrodomésticos con Bluetooth, los sistemas

de alarma, las cerraduras electrónicas o los marcos de fotos digitales también han contribuido al éxito de los sistemas de domótica en todo el mundo.

- Juguetes y videoconsolas: la industria del juguete lanza constantemente al mercado nuevas muñecas y figuras de acción que pueden comunicarse e interactuar entre ellas a través de Bluetooth. Los mandos de videoconsolas tan populares como Nintento Switch, Play Station 4 y Xbox ONE también funcionan a través de este estándar inalámbrico.
- Tecnología médica: los audífonos de gama alta pueden estar equipados con función de manos libres gracias a la tecnología Bluetooth. Además, ahora es posible configurar de forma inalámbrica prótesis avanzadas de brazos y piernas, bombas de insulina y medidores de glucosa.
- Industria: la tecnología de comunicación inalámbrica no se olvida de impulsar la propia industria, pues las máquinas y las plantas de fabricación están interconectadas y hacen posible que se puedan automatizar aún más los procesos de producción.

## **2.9. Arduino**

Arduino es una plataforma de electrónica abierta para la creación de prototipos basada en software y hardware flexibles y fáciles de usar. Se creó para diseñadores, aficionados y cualquiera interesado en crear entornos u objetos interactivos.

Arduino puede tomar información del entorno de toda una gama de sensores a través de sus pines de entrada y puede afectar aquello que le rodea controlando luces, motores y otros actuadores. El microcontrolador en la placa Arduino se programa mediante el lenguaje de programación Arduino (basado en Wiring) y el entorno de desarrollo Arduino [24].

Los proyectos hechos con Arduino pueden ejecutarse sin necesidad de conectar a un ordenador, si bien tienen la posibilidad de hacerlo y comunicar con diferentes tipos de software. El hardware consiste en una placa con un microcontrolador Atmel *AVR* y varios puertos de entradas/salidas, tanto digitales como analógicos, así como salidas *PWM* y de comunicaciones para el control de objetos físicos (Leds, servos, botones, etc.). Los

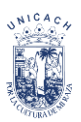

microcontroladores más usados son el ATmega328 y el ATmega168 para las placas básicas, el ATmega1280 para la de mayor capacidad y el ATmega8 para las placas más antiguas. Todos estos microcontroladores incluyen un cargador de arranque (bootloader) que permite programar al Arduino a través del puerto serial sin necesidad de utilizar un programador externo, ya que durante el arranque de Arduino el bootloader comprueba si se está intentando programar el Arduino. Con ello se garantiza una manera más simple para empezar a trabajar [24].

Algunos tipos de Arduino son los siguientes:

• Arduino UNO: Arduino de gama básica, todas las shields están diseñadas para usarse sobre esta placa. Cuenta 14 pines entrada/salidas digitales de las cuales 6 se pueden usar como PWM, además cuenta con 6 entradas analógicas (Figura 2.27) [24].

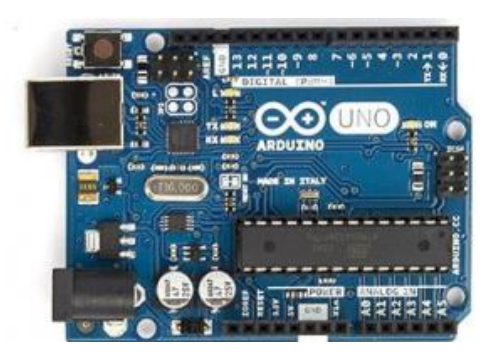

*Figura 2.27. Arduino uno [24].*

• Arduino DUE: Arduino basado en un microcontrolador de 32 Bits, Tiene 54 entradas/salidas digitales y 12 entradas analógicas, 2 buses TWI, SPI y 4 UARTs. Funcionan con corriente 3.3V, no soporta 5V ya que puede dañar la placa (Figura 2.28) [24].

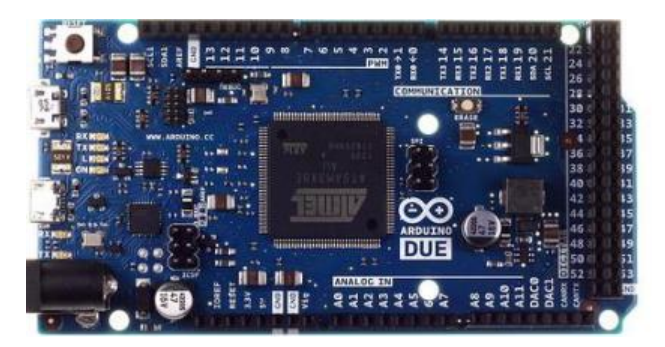

*Figura 2.28. Arduino DUE [24].*

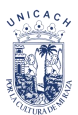

• Arduino Leonardo: Arduino básico, tiene 12 entradas analógicas y 20 entrada salidas digitales (Figura 2.29) [24].

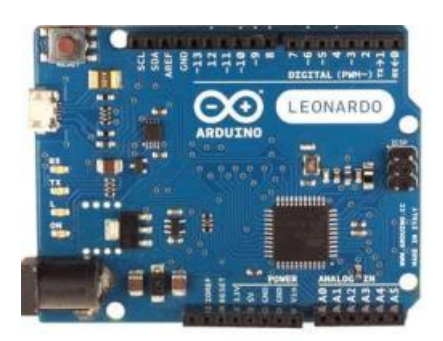

*Figura 2.29. Arduino leonardo [24].*

• Arduino Mega 2560: Este Arduino está basado en un microcontrolador ATmega2560. Tiene 54 entradas/salidas digitales, 16 de ellos pueden usarse como PWM, 16 entradas analógicas y 4 UART además dos modos PWI y uno SPI. Tiene 6 interrupciones externas. Y es compatible con todos los shields de Arduino (Figura 2.30) [24].

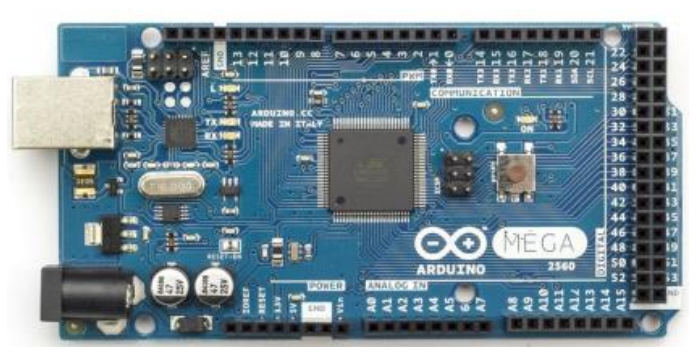

*Figura 2.30. Arduino mega [24].*

• Arduino Mega ADK: Exactamente igual que el Mega 2560 pero con la diferencia de que en este caso se tiene la posibilidad de USB Host (Figura 2.31) [24].

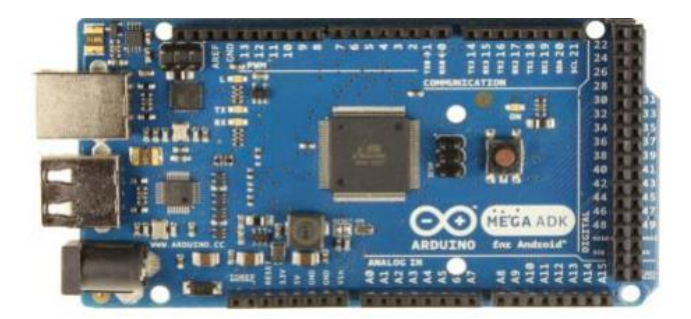

*Figura 2.31. Arduino Mega ADK [24].*

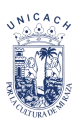

• Arduino Micro: Es completamente similar al Leonardo, la única diferencia es el tamaño con el que fue construido (Figura 2.32). Es compatible con las Shields de Arduino, sin embargo, se debe instalar de forma externa, es decir, cableándolo [24].

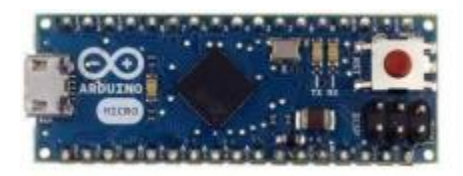

*Figura 2.32. Arduino micro [24].*

• Arduino Nano: El Arduino está basado en un microcontrolador ATmega328. Es similar en cuanto a características al Arduino uno. Las diferencias son tanto el tamaño como la forma de conectarlo al ordenador para programarlo. Es compatible con la mayoría de shield, aunque de la misma forma que el Arduino Micro (Figura 2.23) [24].

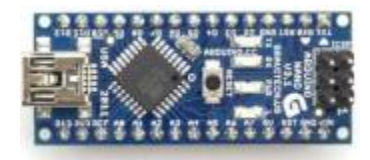

*Figura 2.33. Arduino nano [24].*

• Arduino YUN: El Arduino YUN se trata de un conjunto que trabaja por separado de forma complementaria, por un lado, se tiene la versatilidad de un Arduino normal. En este caso un ATmega 32u48 a 16 Mhz, y por otro lado de un dispositivo con microprocesador Atheros AR9331. El cual funciona con Lilino (Linux basado en OperWrt (OperWrt-Yun)) a 400 Mhz. Las características del Arduino son similares a la placa Leonardo. Tiene Ethernet, slot SD y WiFi incluidos, controlados por Lilino. Es compatible con todas las Shields y es capaz de trabajar por separado (Figura 2.34) [24].

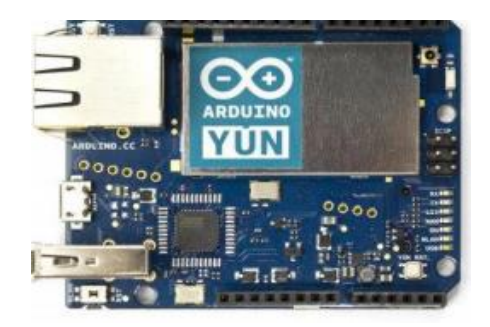

**Figura 2.34.** Arduino YUN [24].

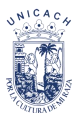

• Arduino FIO: Arduino basado en un microcontrolador ATmega328p. Trabaja a 8 Mhz y 3.3V tiene 14 pines de entrada/salidas digitales (6 PWM), 8 pines de entrada analógicas e integra tanto un conector para la batería y su correspondiente módulo de carga, como un slot para poder instalar un módulo de comunicaciones Xbee (Figura 2.35) [24].

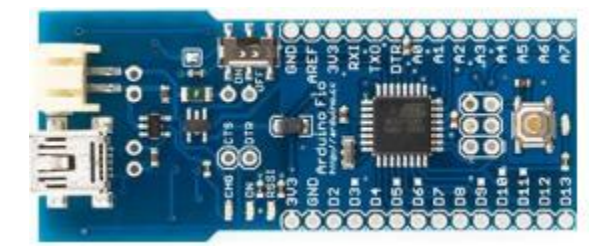

*Figura 2.35. Arduino FIO [24].*

## **2.10. Fundamento de comunicación inalámbrica**

En la Figura 2.36 se puede observar el espectro electromagnético es simplemente un nombre que los científicos han otorgado al conjunto de todos los tipos de radiación. La radiación es energía que viaja en ondas y se dispersa a lo largo de la distancia. La luz visible que proviene de una lámpara que se encuentra en una casa y las ondas de radio que provienen de una estación de radio son dos tipos de ondas electromagnéticas. Otros ejemplos son las microondas, la luz infrarroja, la luz ultravioleta, los rayos X y los rayos gamma. Uno de los diagramas más importantes tanto en la ciencia como la ingeniería es la gráfica del espectro electromagnético, dicho diagrama resume los alcances de las frecuencias o bandas que son importantes para comprender muchas cosas en la naturaleza y la tecnología, las ondas electromagnéticas pueden clasificarse de acuerdo a su frecuencia en Hz o a su longitud de onda [23].

La Tabla 2.6 se muestra los diferentes tipos de clasificación del espectro electromagnético, obteniendo la frecuencia y longitud de onda.

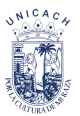

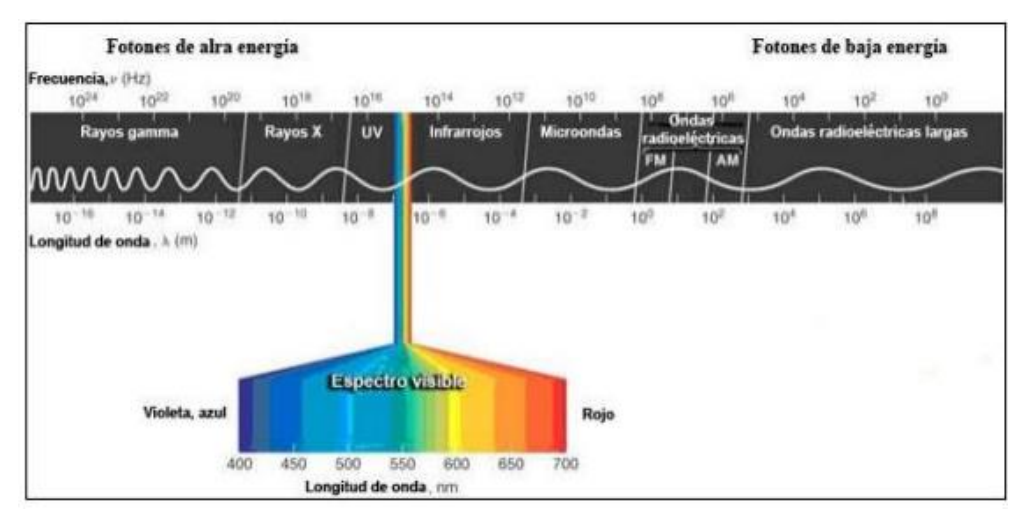

*Figura 2.36. Espectro electromagnético [23].*

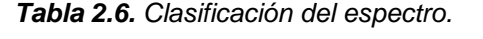

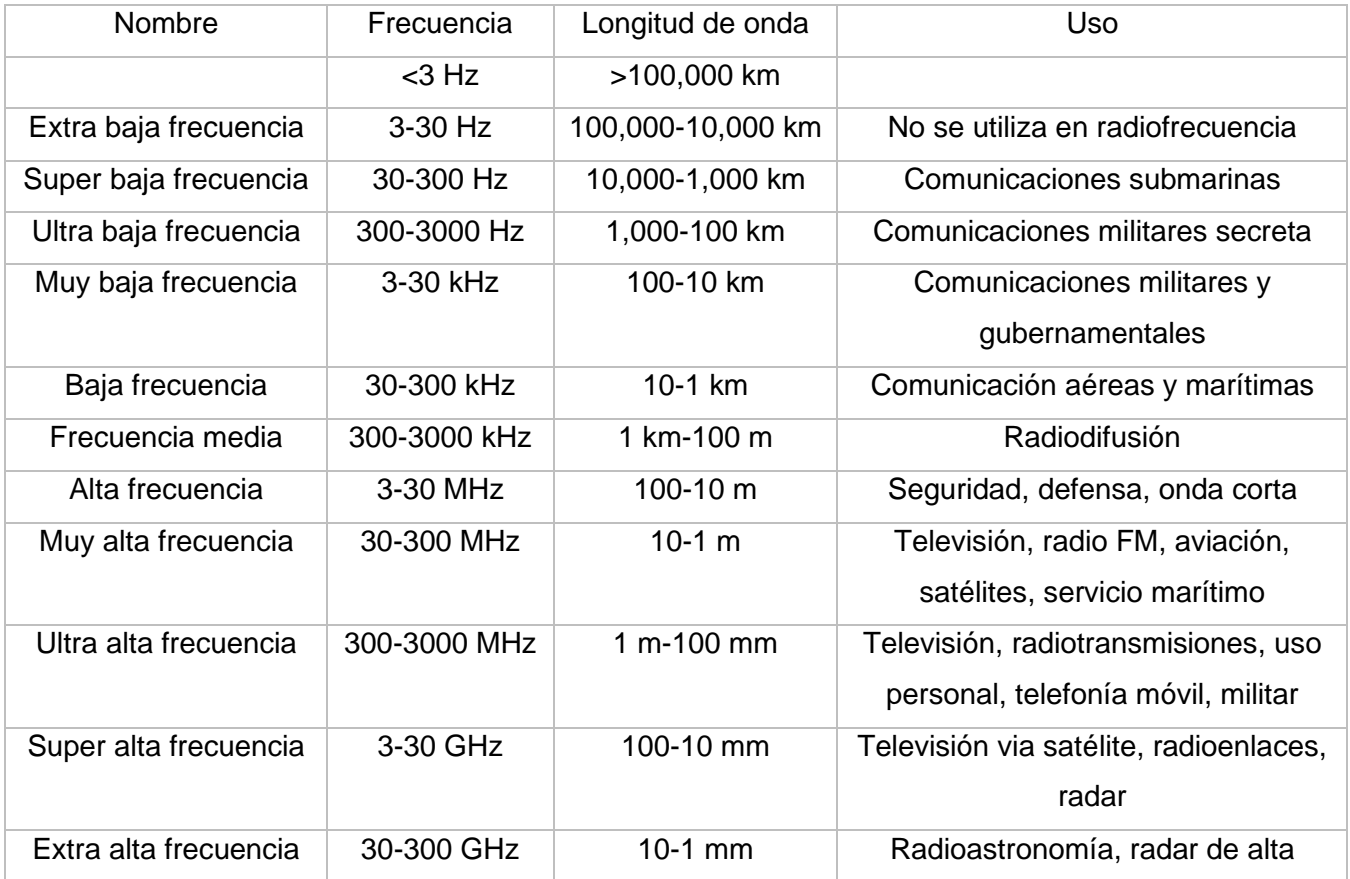

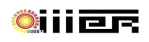

## **2.11. Actuador lineal**

Los actuadores lineales son dispositivos que convierten el movimiento rotatorio de un motor en movimiento lineal. Se integran a cualquier equipo en aplicaciones como empujar, tirar, levantar, bajar, posicionar o girar una carga [25].

Existe diferentes tipos de actuadores lineales, cada uno intercambia y se personaliza según a las necesidades del usuario.

- Actuador lineal paralelo: son impulsado por engranajes rectos, el motor es paralelo al tornillo sin fin.
- Actuadores lineales en ángulo recto o en L: suelen ser impulsado por engranajes helicoidales. Tiene una eficiencia baja y el motor está colocado perpendicularmente al tornillo sin fin.
- Actuador lineal en paralelo: tiene mayor longitud de retracción, el motor está en paralelo con el tornillo sin fin.
- Motorreductor: permite un sistema económico y versátil cuando se combina con uno o más tornillo sin fin.
- Motores dobles: se mueven en dos direcciones diferentes de forma independiente o simultánea.
- Actuadores lineales de tipo corredera: el movimiento lineal es sin necesidad de un tubo exterior. La fija frontal está conectada ala tuerca que se mueve a lo largo del tornillo sin fin.

La clave es elegir el actuador lineal adecuado para el proyecto, para eso debemos considerar algunos parámetros como la velocidad, el espacio de trabajo, la carga que debe soportar.

#### **2.12. Sketchup**

• ¿Qué es Sketchup y cuáles sus orígenes?

Es un programa de diseño gráfico y modelado basado en 3D el software principal es adecuado para la arquitectura e interiorismo, aunque se puede utilizar para diseñar y crear todos los espacios, el mobiliario y el decorado de una edificación.

Creado por Last Software en 1999, inicialmente se llamaba Google Sketchup. En 2006, Google adquirió el programa y más tarde, en 2012, la compañía californiana Trimble Navigation (ahora Trimble Inc.) se convirtió en su propietario. El primer paso fue expandir la aplicación lanzando un nuevo sitio web que alojaba complementos y extensiones [26].

• ¿Cómo instalar el software?

Podrás registrarte y descargar cualquier versión disponible del programa, en varios idiomas. Desde la versión gratuita a la versión profesional del programa, ya sea comprando la licencia o utilizado el periodo de prueba de 30 días.

- Sketchup Make: es una versión gratuita de 30 días que puedes descargar después de registrarte. Es ideal para uso personal y educativo [26].

- Sketchup Free: se lanzó en noviembre de 2017 como una aplicación basada en web. Debes registrarte para obtener un Timble ID gratuito con una dirección de correo electrónico válida. Sketchup Free carece de muchas de las funciones que tiene la versión Pro, pero si solo creas modelos 3D para uso personal, es una buena opción [26].

-Sketchup Pro: es la versión *premium* del *software*. Contiene funciones adicionales como la capacidad de importar y exportar diferentes formatos de archivo, acceso a un *software* de documentación 2D o un Style Builder con el que crear estilos de borde personalizados para tus modelos [26].

## **2.13. FreeCAD**

Para realizar una impresión 3D se requiere de un modelo 3D. Desarrollado por Jürgen Riegel, Werner Mayer y Yorik van Havre, FreeCAD es un software, conocido por ser de código abierto y gratuito.

El software es uno de los programas de modelado más populares del mercado, se utiliza para diseñar objetos de cualquier tamaño imaginable y, como su nombre indica, es gratuito.

El software es especialmente popular en el diseño de productos y el sector industrial, pero también se puede utilizar para uso personal. Es adecuado tanto para estudiantes como para profesionales y, de hecho, en el sector de la impresión 3D, es una opción muy popular. Sin embargo, las capacidades de este software CAD se extienden más allá del modelado 3D.

Por ejemplo, podría usarlo para simulación. FreeCAD admite una amplia gama de formatos de archivo, incluidos STEP, IGES, STL, SVG, DEX, OBJ, IFC, DAE, y es compatible con Windows, Linux y Mac. Lo que hace que FreeCAD sea tan versátil es el hecho de que permite un gran grado de libertad. Los usuarios pueden ampliar las capacidades del software con varios complementos. La elección de complementos gratuitos es enorme, por lo que se puede utilizar de manera óptima por diferentes usuarios: diseñadores, mecánicos, arquitectos, maestros e incluso estudiantes [26].

## **2.14. Fritzing**

Fritzing se trata de un hardware de código abierto que provoca que la electrónica sea accesible como material creativo para cualquier persona. Nos ofrece herramienta de software, un sitio web comunitario y servicios con el espíritu de proceso y Arduino, fomentando un ecosistema creativo que permite a los usuarios documentar sus prototipos, compartirlos con otros, enseñar electrónica en un salón de clases y diseñar y fabricar PCB de manera profesionales.

Con Fritzing puede convertir su circuito de manera fácil y económica en una placa de circuito impreso real hecha a medida y solo puede actuar como una plataforma creativa siendo un medio para compartir y aprender.

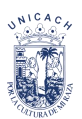

# **Capítulo 3. \_ Metodología**

En este capítulo se presenta el diseño 3D, la construcción e instalación del heliostato, el cual consiste de varias etapas para llevar a cabo su elaboración, donde va desde el armado de las bases hasta la instalación de los actuadores lineales. El diseño pasa por diferentes modificaciones en el proceso de fabricación, debido que se quiere cumplir con los objetivos de obtener un heliostato con actuador lineal funcional (Figura 3.1*).*

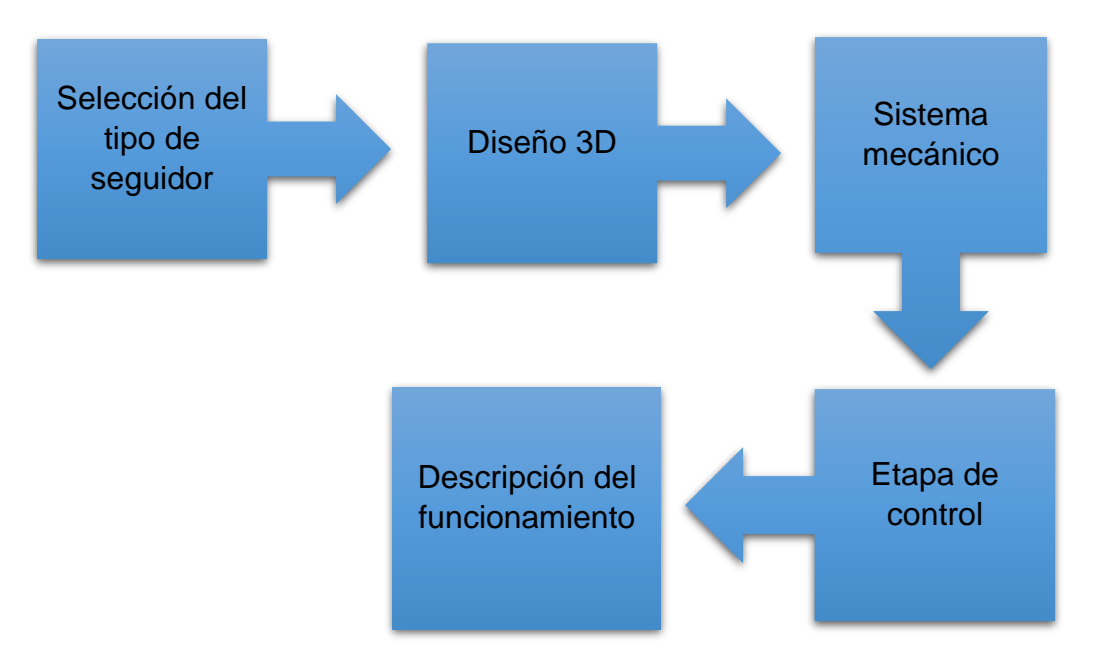

*Figura 3.1. Metodología empelada.*

# **3.1. Selección del tipo de seguidor**

El sistema de los seguidores solares puedes ser clasificado por el movimiento que realicen o el algoritmo que utilicen en el seguimiento, los cuales son los siguientes:

Sistema cerrado: se basa en señales entregadas por un sensor que envían comandos de control a uno o varios motores para que se posicionen en el punto más adecuado de luminosidad. Suelen ser de un eje, son fácil de implementarlos, pero su desventaja al momento de tener un clima nublado el sistema no seguirá la trayectoria del sol, si no, hasta que el cielo se encuentre despejado y así los sensores puedan recibir la luminosidad del sol [27].

Sistema abierto: Su algoritmo no requiere de sensores que indiquen cual es el punto más luminoso, por lo cual es independiente de las condiciones climatológicas. La implementación de una serie de ecuaciones que predicen el movimiento y ubicación del sol en cualquier momento, cabe mencionar que la implementación del algoritmo representa un alto grado de complejidad [27].

Los seguidores pueden ser de uno o dos ejes en el movimiento que realizan, el cual depende de la aplicación o la eficiencia que se desea. En los sistemas de reflexión son más utilizados los sistemas de 2 ejes con seguimiento abierto debido que se necesita tener mayor presión, para que el concentrador esté siempre perpendicular a los rayos del sol y así obtener la mayor temperatura posible en la zona focal.

Es por eso que se desarrollará un seguidor solar de 2 ejes con sistema abierto. Principalmente se elige este tipo de sistema debido a la utilización de actuadores lineales con motores paso a paso que realizarán los movimientos, por ello se tiene que tener un sistema que no sea afectado por las condiciones del clima y aplicando nuestro conocimiento en las ecuaciones necesarias para llevar a cabo el sistema ya mencionado anteriormente.

Este tipo de seguidores deben de utilizar actuadores giratorios para poder controlar de manera óptima la posición de cada eje, el eje de la altura solar tiene un rango de giro de 90º y el de azimut solar en teoría debe de tener 360º según el lugar geográfica. Debe de tomarse algunas consideraciones en la construcción del soporte como la colocación de los actuadores y la facilidad de ser instalado (Figura 3.2).

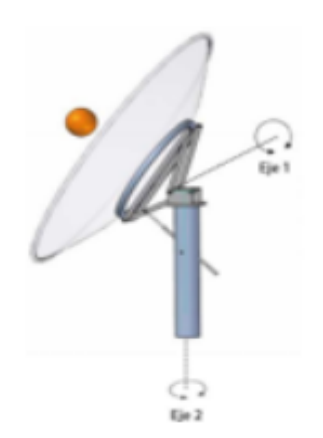

*Figura 3.2. Seguidor de 2 ejes [17].*

## **3.2. Diseño 3D**

Para la elaboración del diseño 3D se tiene que considerar el lugar geográfico, las condiciones de emplazamiento y los materiales, fueron algunos puntos en consideración para el diseño del seguidor de dos ejes. Con ayuda del software de diseño Sketchup que es un programa de diseño y modelado, donde se realiza diseño en 3D de forma sencilla. Además, tiene diferentes aplicaciones en el sector industrial donde el usuario puede modelar o realizar ensamblajes entre muchas cosas.

En el proyecto se diseñó un modelo en 3D de un seguidor solar de dos ejes (heliostato), donde se implementó diferentes componentes mecánicos y electrónicos.

En la Figura 3.3 obtendremos una vista frontal del diseño final del heliostato y en la Figura 3.4 tenemos una vista trasera, en cada figura vemos el señalamiento de 3 partes importante del heliostato:

- Base
- **Soporte**
- Base del espejo

Estas partes serán descriptas a continuación.

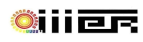

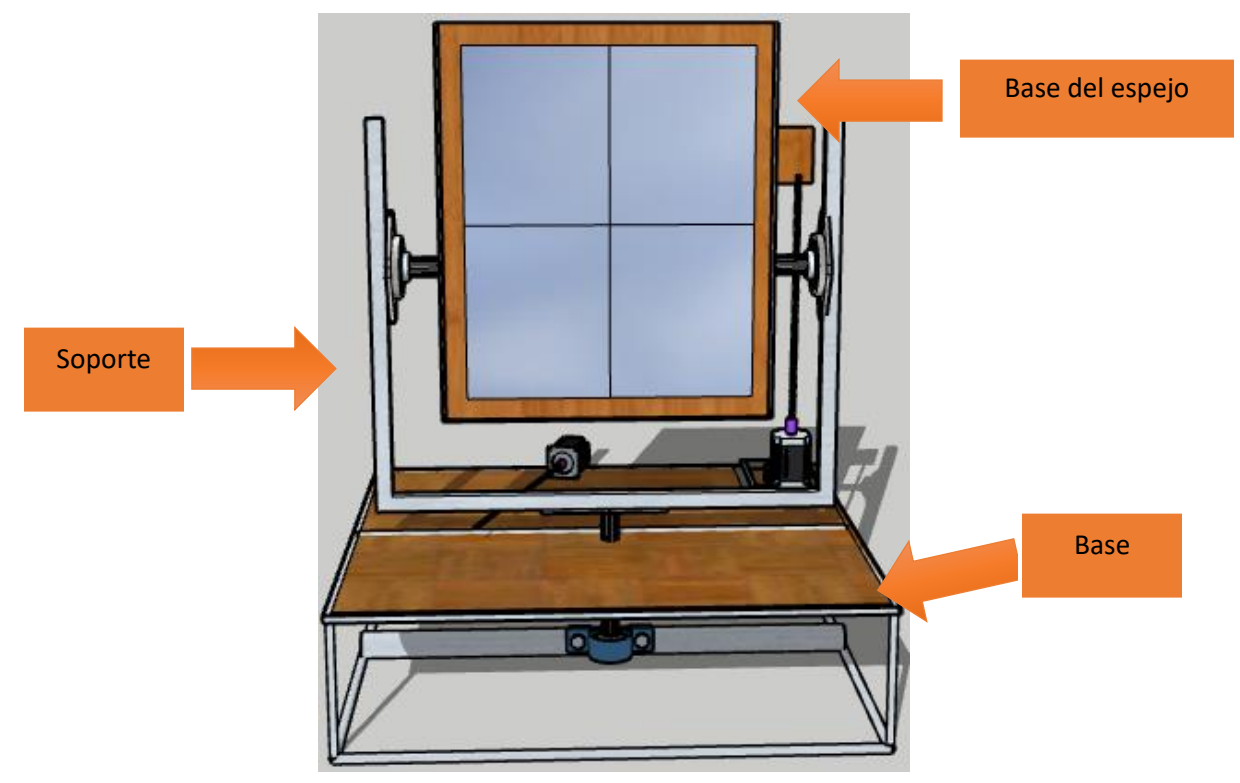

*Figura 3.3. Diseño en 3D del Heliostato vista frontal.* 

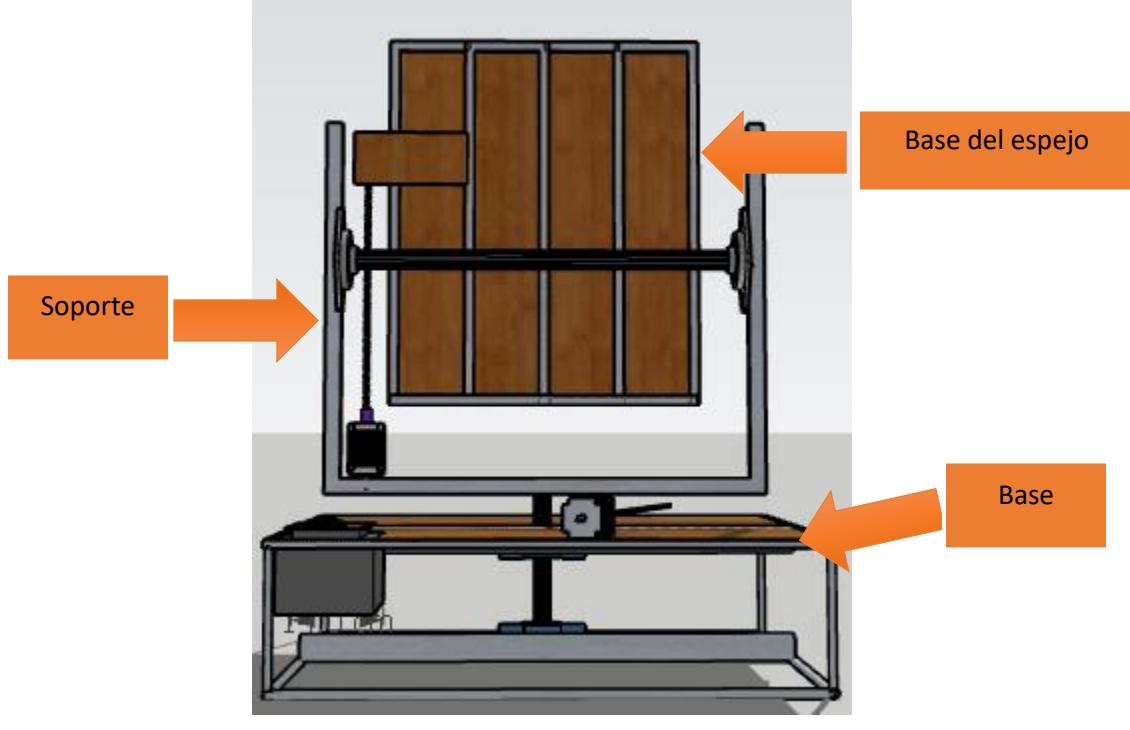

*Figura 3.4. Diseño en 3D del Heliostato vista trasera.* 

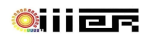

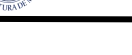

#### **3.2.1. Base**

Consiste en la estructura que se encarga de soportar al heliostato (Figura 3.5.). Es una estructura cuadrada con un tubo de acero en el centro que se encuentra soldado al soporte del heliostato, el cual nos ayuda a realizar el movimiento del ángulo azimut solar. El tubo de acero del soporte se encuentra sujetado por dos rodamientos de piso los cuales están fijados en los 2 tubos de acero, en el centro de la estructura, esto nos ayuda a tener una estabilidad sobre el peso del sistema y el movimiento.

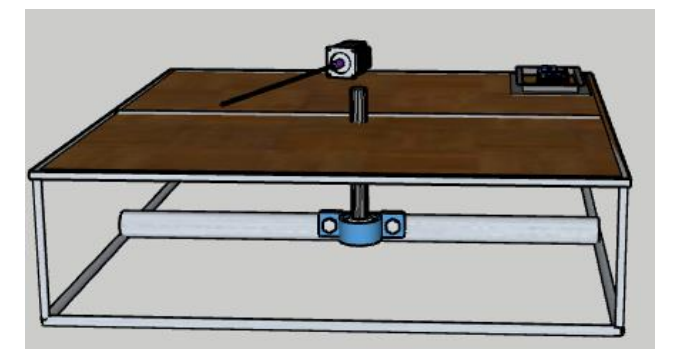

*Figura 3.5. Base del Heliostato.*

La base tiene una medida de 80 *cm* de largo x 80 *cm* de ancho x 20 *cm* de altura (Figura 3.6). Para construir la estructura de la base se necesita de los siguientes materiales:

- 2 rodamientos de piso de 1 *pulgada*.
- 4 varillas de alambrón de ¼ *pulgada* de 80 *cm* de largo.
- 4 varillas de alambrón de ¼ de *pulgada* de 20 *cm* de largo.
- 2 tubos de acero de 1 *pulgada* de 80 *cm* de largo
- 1 tubo de acero de 1 *pulgada* de 25 *cm* de largo
- 4 tubos galvanizado cuadrado de ¼ *pulgada* de 80 *cm* de largo.
- 1 tabla de triplay de 80 *cm* de largo x 80 *cm* de ancho.
- 1 caja metálica.
- Remaches de ½ *pulgada*.

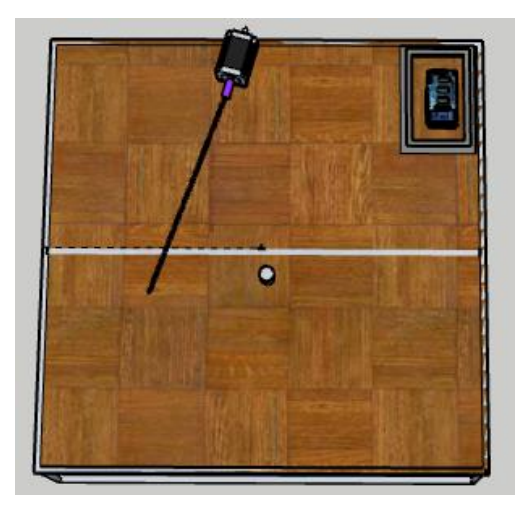

*Figura 3.6. Vista aérea de la Base.*

La Figura 3.7 nos muestra cómo están instalados los rodamientos en los tubos de acero de 1 pulgada de 80 *cm* que van soldados en la base por la parte de abajo y vemos como pasa el tubo del soporte en los rodamientos.

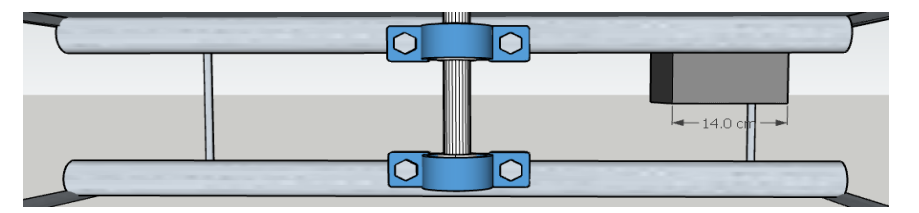

*Figura 3.7. Posición de los rodamientos de piso.*

Los componentes electrónicos no pueden estar al aire libre debido a que puede mojarse o contraer polvo como mencionar algunos ejemplos, es por ello que se instaló una caja metálica o centro de conexión, como protección de los dispositivos (Arduino, motor shield, bluetooth y *RTC*), el cual se ubica en la parte trasera del lado izquierdo de la base (Figura 3.8), de igual forma encontramos el motor paso a paso y el actuador lineal que manejan el eje azimut el cual será descrito más adelante.

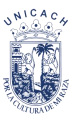

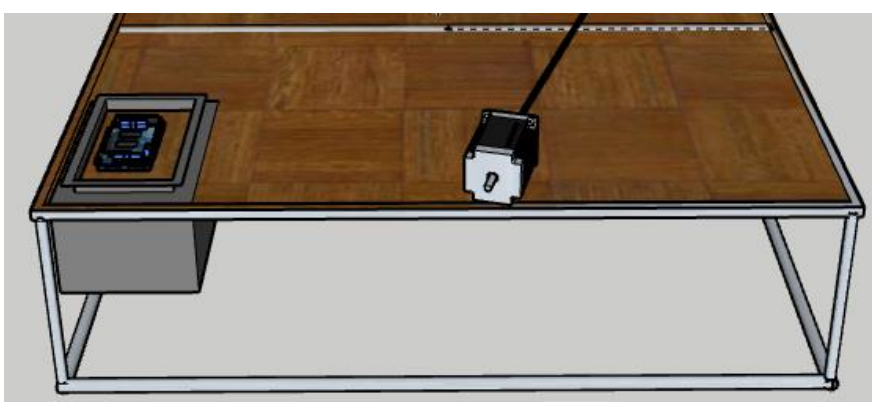

*Figura 3.8. Centro de conexiones.*

# **3.2.2. Soporte**

Es un soporte en forma de arco de futbol americano (Figura 3.9), cuya estructura está formado por diversos tubos galvanizados cuadrados. Tiene como fin soportar la base del espejo, los rodamientos de pared y el actuador lineal para realizar los giros cenitales y azimut. Su diseño fue considerando el sistema mecánico y todos los componentes que estén involucrados.

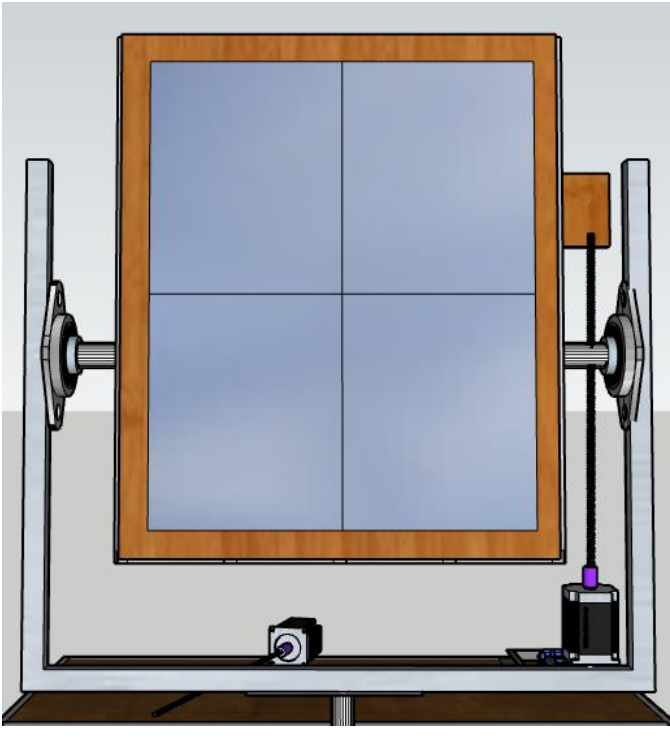

*Figura 3.9. Soporte del heliostato.*

Dentro de la estructura se encuentra la base del espejo y el actuador lineal del eje cenital el cual se describirá posteriormente.
Se instalaron dos rodamientos, uno en cada extremo de la estructura y en ellos pasa un tubo de acero que está soldado con la base del espejo para poder realizar el movimiento del eje cenital y en la parte inferior del lado derecho se encuentra la parte final del actuador lineal del eje azimut.

La estructura tiene 75 *cm* de largo x 60 *cm* de altura. Los siguientes materiales son los que se necesitan para construir el soporte:

- 1 tubo galvanizado cuadrado de 1 *pulgada* de 75 *cm* de largo.
- 2 tubo galvanizado cuadrado de 1 *pulgada* de 60 *cm* de largo.
- 2 rodamiento de pared de 1 *pulgada*.
- 1 tubo de acero de 68 *cm* de largo.

En la Figura 3.10 observamos cómo están instalado los rodamientos de pared y el motor paso a paso para el eje cenital, cabe mencionar que el centro del rodamiento está justamente a la altura de 35 *cm* de alto.

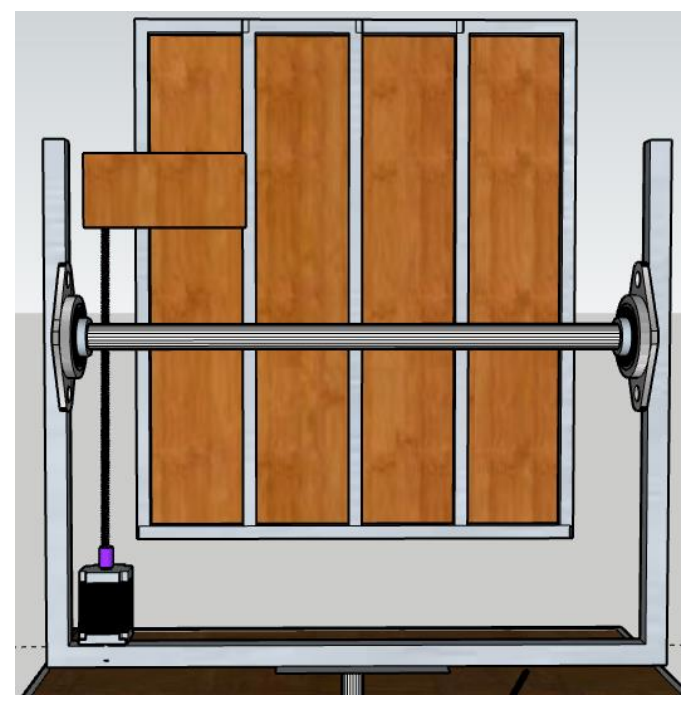

*Figura 3.10. Vista trasera del soporte.*

## **3.2.3. Base del espejo**

Es la estructura que soportara al conjunto de espejos y la pieza que conectara con el actuador lineal del eje cenital (Figura 3.11), están pegados en madera triplay de su mismo tamaño, estos a la vez fueron pegados a una base de un arreglo de tubos cuadrados de un ¼ de *pulgada*, todo esto fue con la ayuda de pegamento epóxico el cual es adecuado para pegar madera con metal.

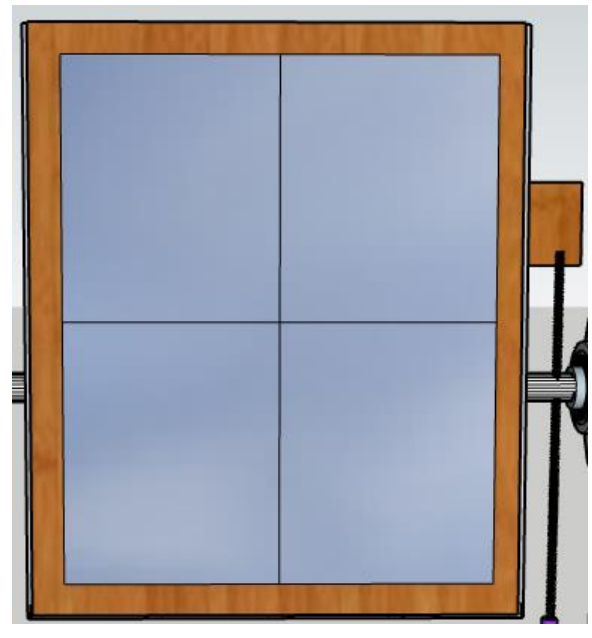

*Figura 3.11. Base del espejo del heliostato.*

Cabe mencionar que los espejos fueron reciclados de otro proyecto, por lo cual, las medidas del espejo se consideraron para realizar la base del espejo. Esto hace que la estructura tenga 50 *cm* de largo y 60 cm de alto.

Los materiales para construir la base del espejo fueron:

- 4 espejos de 22 *cm* de largo y 26.8 *cm* de ancho.
- 4 maderas triplay de 23 *cm* de largo y 27.5 *cm* de ancho.
- 5 tubos galvanizado cuadrado de ¼ de pulgada de 60 *cm* de largo.
- 2 tubos galvanizado cuadrado de ¼ de pulgada de 50 *cm* de largo.
- 1 madera triplay de 20 *cm* de largo y 10 *cm* de ancho.

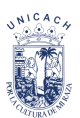

En la Figura 3.12 podemos ver claramente como están colocado la base del espejo con el tubo del soporte y un pedazo de madera que está colocado para la unión con el actuador lineal del eje cenital.

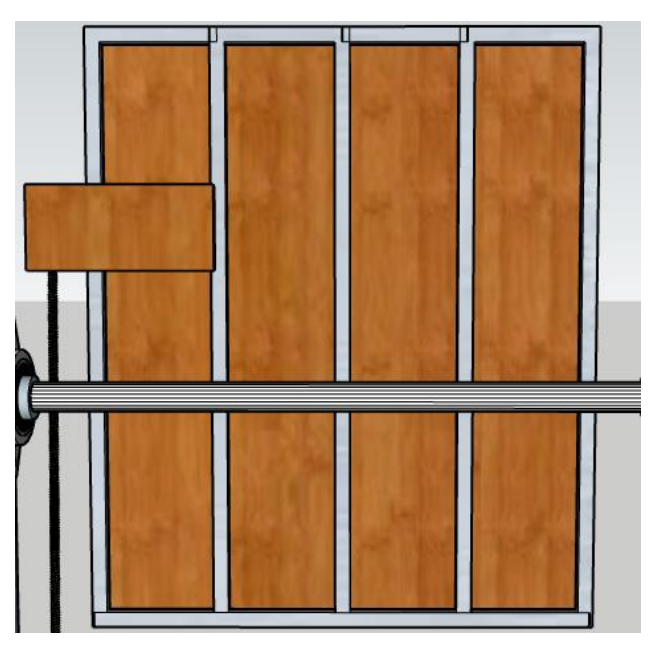

*Figura 3.12. Vista trasera de la base del espejo.* 

#### **3.3. Sistema mecánico**

Para poder llevar a cabo los movimientos de los ejes de nuestro seguidor solar astronómico, debemos considerar el peso de la estructura, su movilidad en los ejes y las piezas que sean necesarias para que el motor paso a paso mueva de manera eficiente el sistema. Por esta razón se tomó la decisión de considerar los siguientes puntos que nos permitirán tener un sistema funcional:

- Actuador lineal.
- Eje cenital
- Eje azimut

Estos puntos serán descritos a continuación.

## **3.3.1. Actuador lineal**

En el capítulo 2 se analizaron los puntos a considerar de un actuador lineal. Es por ello que, considerando todos los puntos anteriormente mencionados, se decidió utilizar un actuador lineal en paralelo ya que es el que cumple perfectamente las necesidades del sistema, para tener el actuador deseado, se optó crear y moldear las piezas en el programa FreeCAD que se describió anteriormente en el capítulo 2. Para posteriormente imprimirla en una impresora 3D (lulzbot). Las imágenes de las piezas creadas se pueden ver en la parte de anexo, donde se encontrar los modelos en 3D de todas las piezas diseñadas, cabe mencionar que están compuestos por un tornillo sin fin.

Las piezas que se crearon y mandaron a imprimir son las mismas para el eje cenital y azimut y se tratan de las siguientes:

- La base del motor: su función trata de figar el motor con la estructura para que realice los movimientos en los ángulos cenital y azimut.
- El soporte de la manguera: soporta el mecanismo de los actuadores, permitiendo realizar movimiento, que nos permite el sistema.
- La base de conexión: permite la conexión del mecanismo del actuador lineal con la estructura, ayudando a realizas los movimientos en los ángulos de seguimiento.
- El acoplador: su funcionamiento es de conectar el eje del motor con el eje del actuador lineal permitiendo realizar un movimiento natural en los ángulos de seguimiento.

Algunos de los materiales tuvieron que ser comprados y cortados a la medida que se requieren para la creación del actuador lineal y estos fueron los siguientes:

Para el eje cenital:

- 2 baleros de 3/8 de pulgada.
- 1 manguera de plástico negro o poliducto de 5/16 de pulgada de 15 cm de largo.
- 4 tornillos de 1/8 de pulgadas de 5 cm de largo.
- 6 tornillos de 1/8 de pulgada.
- 1 pegamento epóxido.
- 1 turca de 5/16 de pulgada.
- 1 varilla roscada estándar de 5/16 de pulgada de 20 cm de largo.

En el eje azimut:

- 2 baleros de 3/8 de pulgada.
- 1 manguera de pastico negro o poliducto de 5/16 de pulgada de 20 cm de largo.
- 4 tornillos de 1/8 de pulgadas de 5 cm de largo.
- 6 tornillos de 1/8 de pulgada.
- 1 pegamento epóxico.
- 1 tuerca de 5/16 de pulgada.
- 1 varilla enroscada estándar de 5/16 de pulgada de 25 cm de largo.

## **3.3.2. Eje cenital**

Se emplea la transmisión del torque para que el reflector pueda moverse de arriba hacia abajo, el mecanismo se encuentra ubicado a un costado del soporte (Figura 3.13). Consta de un motor paso a paso ("stepper" *NEMA*-23) hibrido, pero su conexión es bipolar esto debido al necesidad del sistema para que el motor pueda tener doble sentido [28].

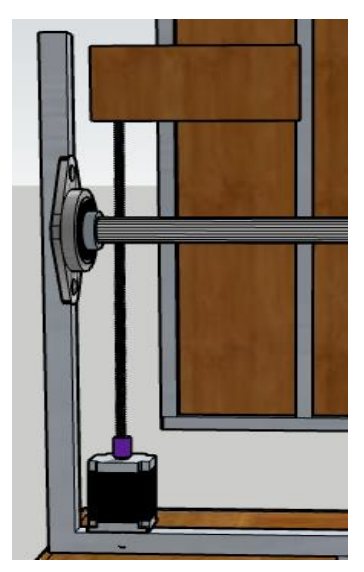

*Figura 3.13. Posición del motor en el eje cenital.*

El actuador lineal en paralelo facilita la ejecución del movimiento del soporte del espejo móvil, pero se debe tener en cuenta un equivalente entre la cantidad de paso que necesita el motor para dar un ángulo en el mecanismo cenital. Con la ayuda del código

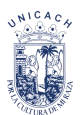

de control del motor y un contador de paso en Arduino se pudo obtener la cantidad de pasos que se necesita por cada alguno.

$$
1 ángulo = 250 pass en el eje cenital.
$$
\n(8)

En el movimiento cenital, conocemos que el receptor se ha de ubicar sobre el heliostato, pero aún no se ha determinado su valor, debido a que esos parámetros se han de definir en otra etapa futura del proyecto de gasificación, el ángulo se llama  $a_{target}$ . Se puede presentar dos casos diferente a lo largo del día, uno el sol se encuentra por debajo del objetivo ( $a < a_{target}$ ) y el segundo esta más alto que el objetivo ( $a > a_{target}$ ).

El ángulo cenital al cual apuntar se llama bisectriz cenital  $(a_{st})$ , se obtiene de diferente manera, cuando  $a < a_{target}$  (Figura 3.14).

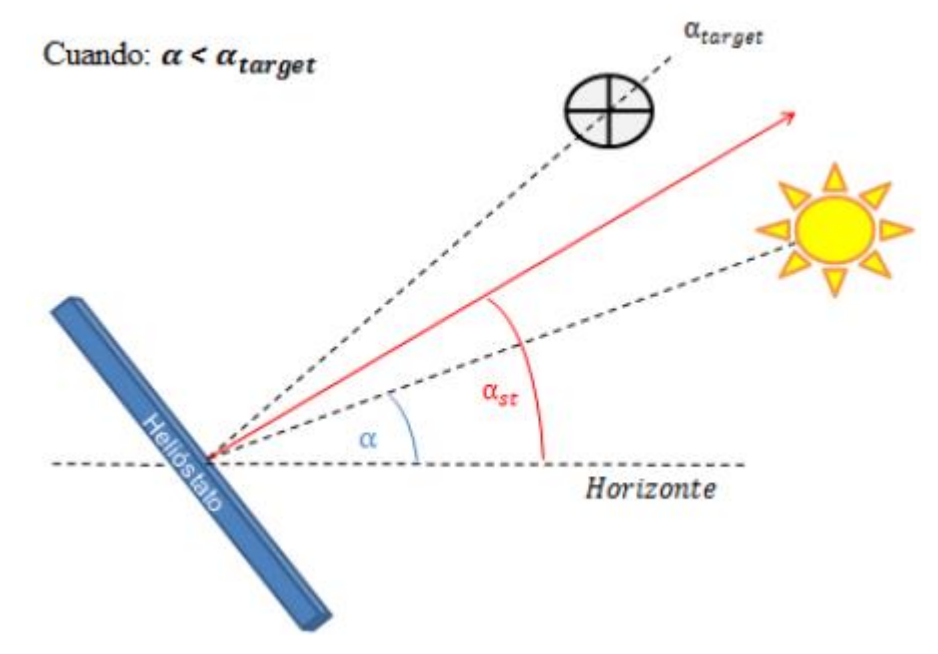

*Figura 3.14. Bisectriz cenital*  $(a<sub>st</sub>)$ , cuando  $a < a<sub>target</sub>$ 

donde:

$$
a_{st} = a + \left(\frac{a_{target} - a}{2}\right) = \frac{1}{2} \left(a + a_{target}\right) \, \left[ \,^{\circ} \right] \tag{9}
$$

Y cuando  $a > a_{target}$ , la bisectriz cenital se ve así:

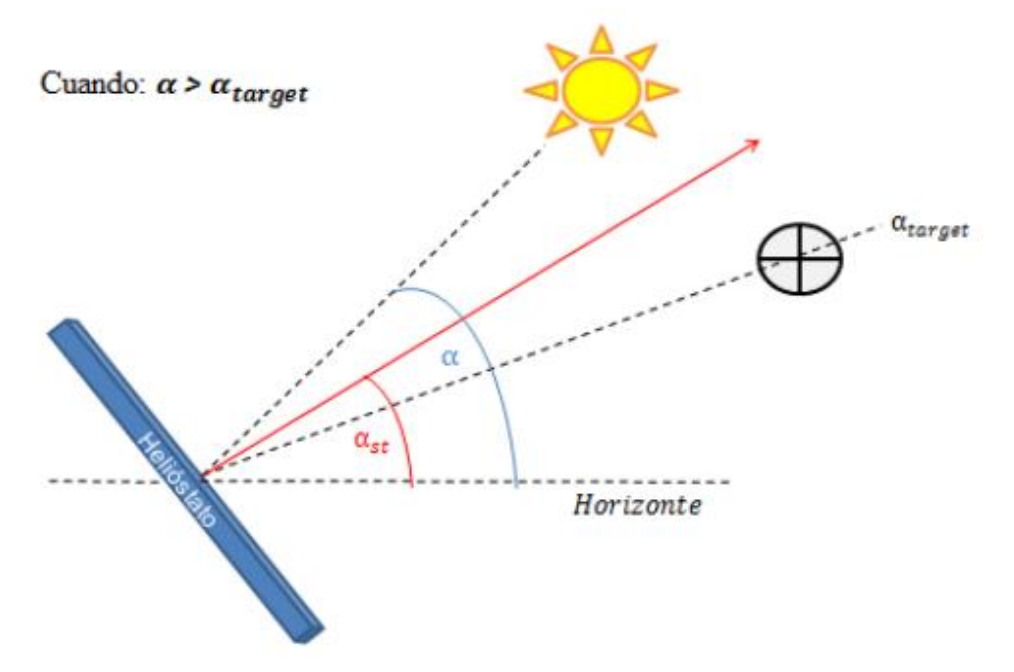

*Figura 3.15. Bisectriz cenital (* $a_{st}$ *), cuando*  $a > a_{target}$ 

donde  $a_{st}$ , se obtiene de la siguiente manera:

$$
a_{st} = a + \left(\frac{a_{target} - a}{2}\right) = \frac{1}{2} \left(a - a_{target}\right) \, \left[\text{°}\right] \tag{10}
$$

Como observamos ambos casos, se obtiene una ecuación diferente para la obtención de la bisectriz, dependiente de si el sol está por sobre o debajo del receptor.

## **3.3.3. Eje azimut**

Se trata de la transmisión del torque para que el reflector se pueda mover de este a oeste (derecha a izquierda), el mecanismo se encuentra ubicado en la superficie de la base del sistema (Figura 3.16). Consta de un motor paso a paso ("stepper" *NEMA*-23) hibrido, pero su conexión es bipolar esto debido a la necesidad del sistema para que el motor pueda tener doble sentido.

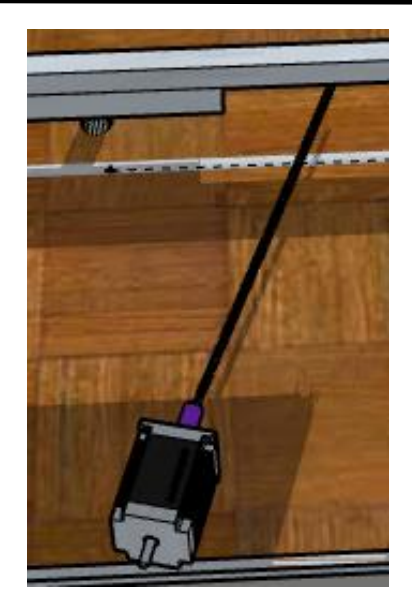

*Figura 3.16. Posición del motor en el eje azimut.*

De igual forma que en el eje cenital, el actuador azimut nos ayuda a realizar y facilitar el movimiento del soporte, y ejecutando el mismo método de conteo obtuvimos el equivalente entre la cantidad de pasos que se necesitan para realizar un ángulo de movimiento del soporte.

$$
1 \land ngulo = 400 \text{ pass en el eje azimuth.} \tag{11}
$$

En el movimiento azimut, el receptor se encontrará mirando directamente hacia el sur, frente a frente con el heliostato el cual estará orientado hacia el norte, por lo tanto, el ángulo entre el heliostato y el receptor con respecto al norte será  $Z_{target} = 0^{\circ}$ . El ángulo azimutal al cual direccionar, que ha de llamarse bisectriz azimutal ( $Z_{st}$ ) (Figura 3.17) [28].

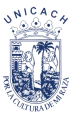

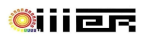

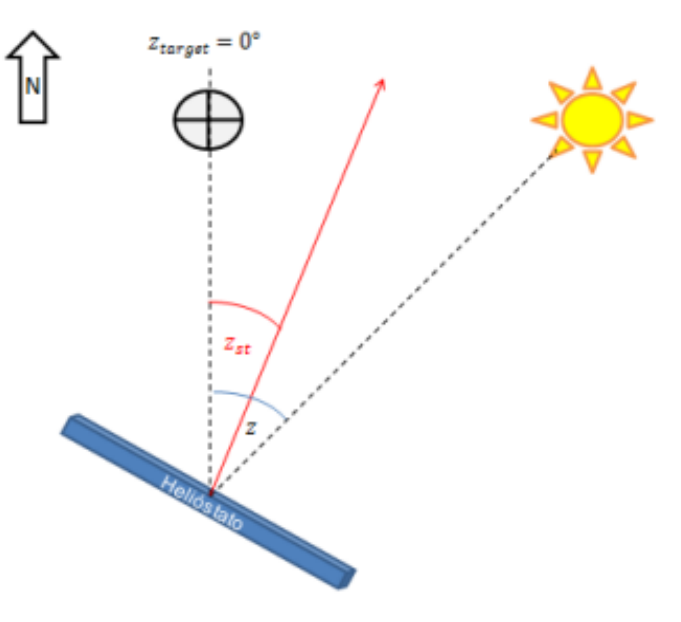

*Figura 3.17. Bisectriz azimutal*  $(Z_{st})$  *[28].* 

Matemáticamente se calcula a partir del ángulo azimut obtenido con las ecuaciones astronómicas.

$$
Z_{st} = \frac{Z - Z_{target}}{2} \, [^\circ] \tag{12}
$$

Z= azimut solar.

 $Z_{target}$ = ángulo del objetivo a irradiar.

#### **3.4. Etapa de control**

El seguidor solar será controlador con ayuda de diversos componentes electrónicos, los cuales completan un sistema mixto de control (un sistema de lazo abierto y una aplicación de celular por vía bluetooth).

Los dispositivos electrónicos se conectan como muestra en la Figura 3.18 y su descripción se proporcionará más adelante.

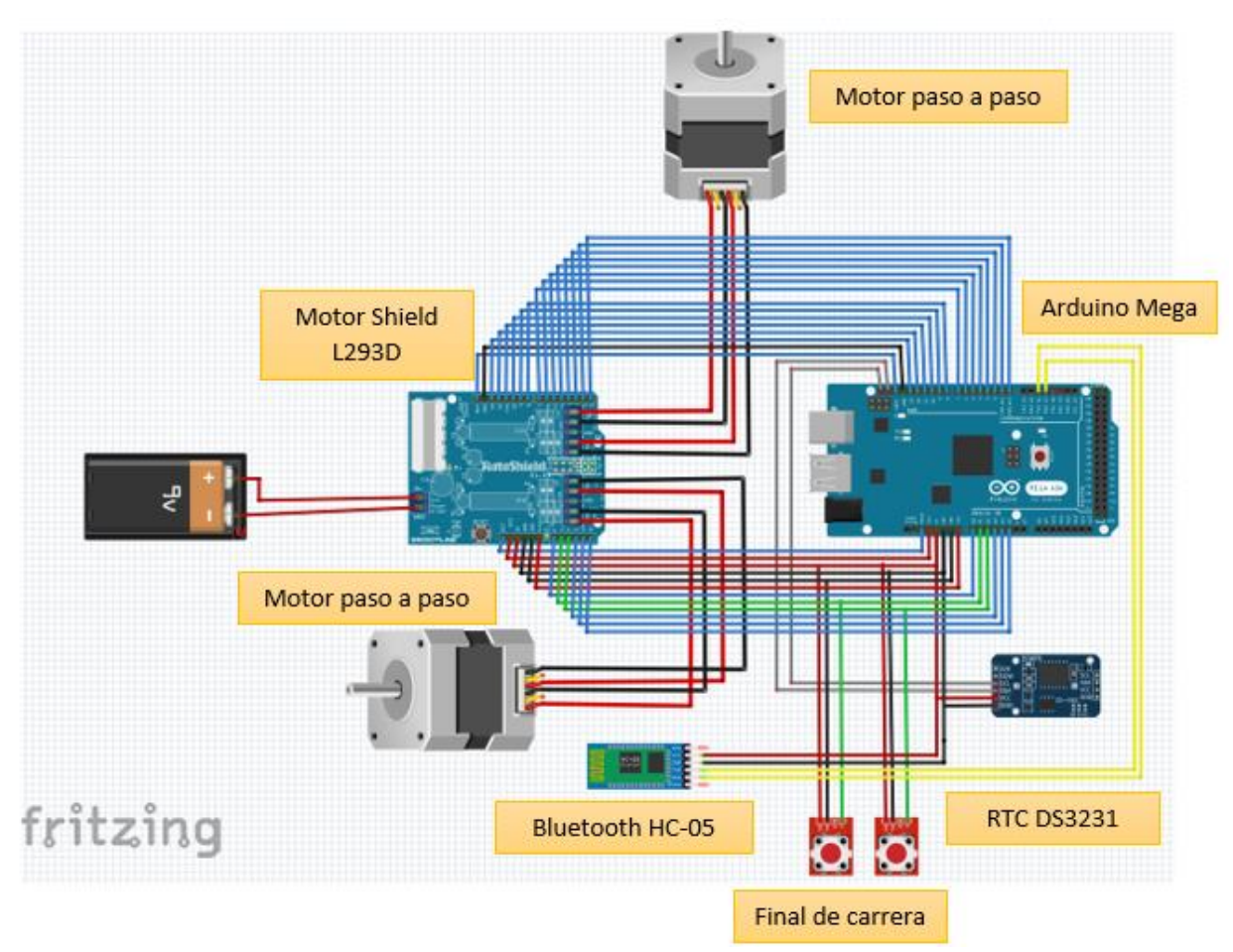

*Figura 3.18. Esquema de conexión de los dispositivos electrónicos.* 

## **3.4.1. Arduino Mega**

Como hemos descrito anteriormente en el capítulo 2, Arduino es una plataforma de electrónica abierta y libre para la creación de prototipos basadas en software y hardware

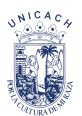

flexibles y fáciles de usar. Es por ello que decidimos trabajar con este programa, pero debido a la cantidad de dispositivos electrónicos se optó ocupar el tipo de Arduino Mega.

El Arduino Mega 2560, está basado por un microcontrolador ATmega2560. Tiene 54 entradas/salidas digitales, 16 de ellos puede ser como *PWM*, 16 entradas analógicos y 4 UART además dos modos PWI y uno SPI y por eso se decidió este tipo de Arduino ya que nos permite trabajar con 30 pines más que el Arduino uno y poder colar los dispositivos ordenados.

La placa es el corazón del circuito. Esto debido a que la programación es subida a la placa de Arduino para que posteriormente sea enviada a los demás dispositivos y de igual forma la placa es la que recibe toda la información enviada por los mismos dispositivos (Figura 3.19).

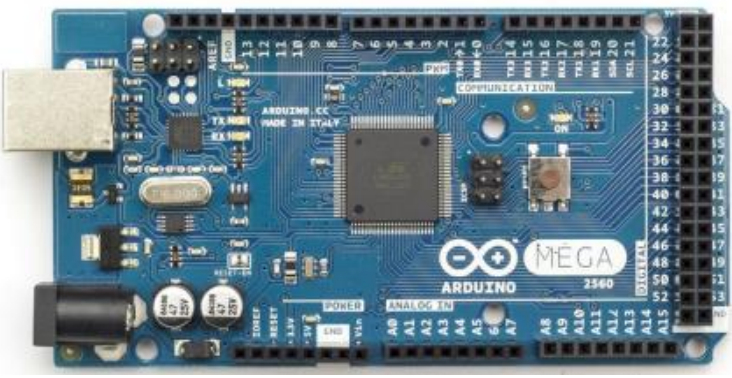

*Figura 3.19. Arduino Mega [24].*

## **3.4.2. Motor Shield L293D**

La placa nos ayuda a controlar los motores, es capaz de manejar cuatro motores *DC* o dos motores paso a paso [28]. Permitiendo controlar su velocidad y dirección de giro. La placa está montada directamente sobre la placa de Arduino Mega, el cual es el que controla el funcionamiento de la placa. Nos ayuda a darle orden a los motores sobre cuál será su giro acorde a la programación establecida en el proyecto.

La alimentación del circuito entra a través de la placa Motor Shield, recibiendo entre 9- 12 *V* de potencia, el cual alimenta a los motores y a la placa de Arduino Mega que posteriormente manda a los diferentes dispositivos (Figura 3.20).

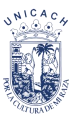

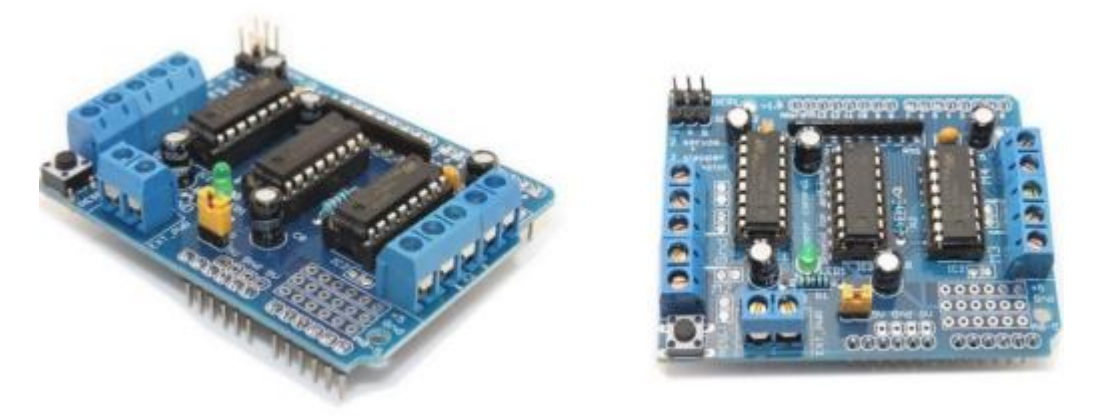

*Figura 3.20. Motor Shield L293D [28].*

## **3.4.3. Sensor de final de carrera**

Es un sensor de contacto (Figura 3.21), se encuentra al principio o al final del recorrido, su funcionamiento es de dos tipos: modo positivo o negativo. El objetivo es una señal al momento de que es presionado el cual modifica el estado del circuito.

La finalidad en el proyecto es avisar cuando el reflector se encuentre en posición inicial y poder establecer un punto base, estando instalado tanto en el eje cenital y azimut.

El final de carrera en el eje cenital se encuentra instalado en el soporte móvil superior, de modo que cuando el reflector se ubique en la posición de 0 grados, haga clic con el interruptor y pueda quedar parado indicando la posición base o inicial del sistema.

El final de carrera en el eje azimut está posicionado en la base principal, colocado en el punto final del actuador lineal, para que cuando el interruptor sea presionado, la posición azimut se considera la base.

Desde que los interruptores sean presionados el sistema comienza a funcionar, se empezara a contar los pasos desde ese punto.

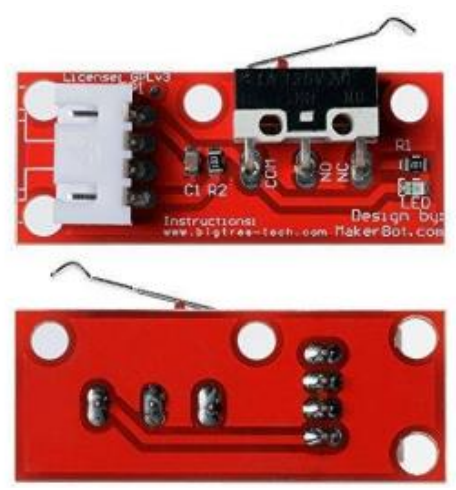

*Figura 3.21. Final de carrera [28].*

La Figura 3.22 nos muestra la conexión de los finales de carrera, donde van conectados al Motor shield. Posee 3 pines de conexión S ("Signal", de color verdad), GND ("Ground", de color negro) y 5V ("5", de color rojo), están conectado a los pines analógicos, GND y +5 del motor shield respectivamente. El interruptor 1 va a la entrega analógica A1 y el interruptor 2 a A2.

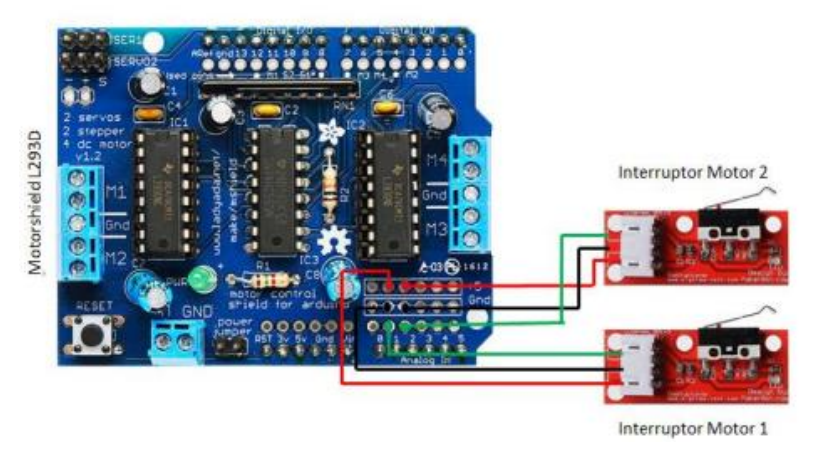

*Figura 3.22. Esquema de conexión del final de carrera al Motor shield*.

# **3.4.4. Módulo RTC DS3231 (reloj digital)**

Conocido como reloj de tiempo real (*RTC* por sus siglas en ingles), el cual podemos integrar en nuestro proyecto, debido que nos proporciona y almacena la fecha y hora en el sistema en tiempo real (Figura 3.23). Con la ayuda del *RTC* podemos realizar el seguimiento de forma automática, evitando la molestia de ingresar los datos temporales

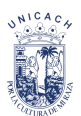

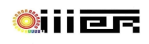

y así la placa de Arduino realice los cálculos astronómicos de manera independiente sin necesidad de una computadora conectada al sistema. La batería puede mantenerlo funcionando por 10 años.

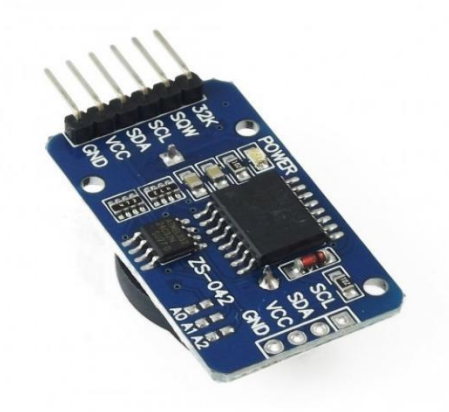

*Figura 3.23. Reloj en tiempo real RTC.*

El *RTC* se comunica con el Arduino Mega mediante los pines *GND* (color negro), *VCC* (color rojo), *SDA* (color verde) y *SCL* (color gris) que van conectado con los pines de *GND, 5V, SDA y SCL* del Arduino Mega, (Figura 3.24).

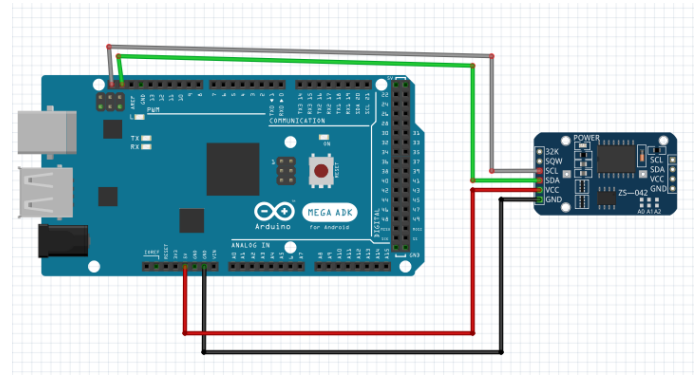

**Figura 3.24.** Esquema de conexión del RTC DS3231.

## **3.4.5. Bluetooth HC-05.**

Permite conectar cualquier proyecto con Arduino a un smartphone o PC de forma inalámbrica (bluetooth), teniendo la facilidad de operar por un puerto serial [29]. La transmisión es realizada totalmente transparente al programa, conectado directamente a los pines seriales de la placa de Arduino. El dispositivo es perfecto para crear una aplicación que controle nuestro seguidor solar a distancia (Figura 3.25).

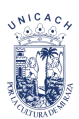

Configurando el bluetooth como esclavo, es decir, que reciba órdenes del smartphone (el maestro, da la orden de ejecutar).

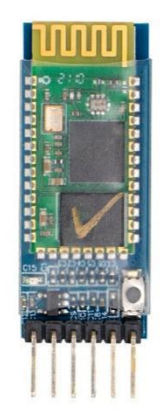

*Figura 3.25. Bluetooth HC-05 [29].* 

Su conexión es sencilla, se tiene que conectar en uno de los puertos seriales del Arduino Mega, la *GND y VCC* del bluetooth va con los pines del Arduino Mega y los Tx y Rx se conectan cruzado con los pines del puerto serial 2, la siguiente Figura 3.26 podemos observar cómo es la conexión:

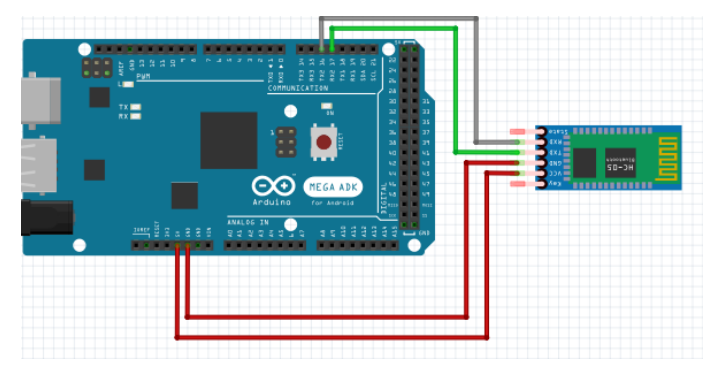

*Figura 3.26. Esquema de conexión del bluetooth HC-05.*

## **3.4.6. Sistema astronómico**

Es el sistema que emplea la trayectoria del sol durante el año. Es necesario establecer primero, cuáles son los ángulos en los que se moverá el heliostato durante el seguimiento. Analizando los datos obtenidos de nuestro programa de apoyo en Excel, donde nos muestra de forma teórica los valores del ángulo cenital y azimut en todo el año de la trayectoria del sol en Tuxtla Gutiérrez Chiapas, México.

En la Tabla 3.1 de acuerdo con el análisis de los cálculos en Excel, el valor más extremo del azimut y el más bajo de la altura solar, ocurre cuando el medio día solar del solsticio de verano (21 de junio). Y esto coincide con la teoría de que ese es el día solar más largo del año.

| Mes              | Dia            | n              | δ        | Hora | $\theta_{\rm z}$ | γz        |
|------------------|----------------|----------------|----------|------|------------------|-----------|
| Enero            |                |                | $-23.01$ | 6:00 | 96.47            | $-67.87$  |
|                  | $\overline{2}$ | $\overline{2}$ | $-23.93$ | 6:00 | 96.45            | $-67.95$  |
|                  | 3              | 3              | $-22.84$ | 6:00 | 96.42            | $-68.03$  |
| Junio            |                | 152            | 22.04    | 6:00 | 83.79            | $-111.19$ |
|                  | $\overline{2}$ | 153            | 22.17    | 6:00 | 83.76            | $-111.32$ |
|                  | 3              | 154            | 22.30    | 6:00 | 83.72            | $-111.44$ |
|                  | 21             | 172            | 23.45    | 6:00 | 83.41            | $-112.56$ |
| <b>Diciembre</b> |                | 335            | $-22.11$ | 6:00 | 96.20            | $-68.74$  |
|                  | $\overline{2}$ | 336            | $-22.24$ | 6:00 | 96.26            | $-68.62$  |
|                  | 3              | 337            | $-22.36$ | 6:00 | 96.30            | $-68.50$  |

*Tabla 3.1. Datos en diferentes etapas del año.*

Con lo cual se destina que ambos motores deben estar programados para que el reflector sea capaz de moverse a esos valores y el heliostato pueda reflejar la radiación solar.

Demos calcular la diferencia cenital, el cual corresponde a la diferencia entre la bisectriz y la posición del motor cenital. Sus unidades son en paso y se calcula así:

$$
Dif. \, central = a_{st} - PM2 \tag{12}
$$

Donde

- $a_{st}$ : bisectriz cenital, en paso
- *PM2*: posición del motor cenital, en paso

En la diferencia entre la bisectriz azimutal y la posición del motor azimutal. Sus unidades son en pasos y se calcula así:

$$
Dif. \, central = z_{st} - PM1 \tag{13}
$$

Donde

- $z_{st}$ : bisectriz cenital, en paso
- *PM1*: posición del motor cenital, en paso

Este es el proceso involucrado en el sistema autónomo.

- Ingresar los valores iniciales: se considera la ubicación geográfica, configuramos las velocidades de los motores, contemplamos el posicionamiento del objetivo a apuntar.
- Llevar los motores a *PM1 y PM2*: colocamos los motores en posición inicial. Los motores giran hasta tocar con los interruptores de fin de carrera, indicando que llegaron a su punto más extremo de sus ángulos. Indicando el inicio de su recorrido. El motor cenital inicia su recorrido primero y posteriormente comienza el azimut. Empieza el conteo de paso.
- a > 0: este procedimiento determina si el día solar ha terminado o si aún continua.
- Calcular  $a_{st}$ : el heliostato sigue mientras el día solar no termine, calculando la bisectriz cenital (en grados) y se transforma al número equivalente de pasos.
- Dif. cenital >0: se calcula y determina si la posición del motor cenital (PM2) coincide con la bisectriz cenital calculada.
- El motor cenital avanza Dif. Cenital: cuando la diferencia cenital sea positiva, el motor cenital avanza la diferencia equivalente en pasos orientado al reflector hasta que coincida con la bisectriz cenital. Actualizando el conteo de pasos de *PM2*. Claro el motor cenital solo avanzara hasta el mediodía solar (TSA<12 hr), debido que a partir de ese momento el sol comienza a esconderse en el horizonte.
- El motor cenital retrocede Dif. Cenital: cuando la diferencia cenital sea negativa, la bisectriz cenital se encontrará en una posición más baja que la posición del motor cenital, por lo cual, ordena que retrocede la distancia equivalente a pasos hasta que coincida con la bisectriz cenital. El comando entrara en acción una vez pasado el mediodía solar (TSA<12 hr).
- Calcular  $z_{st}$ : se calcula el bisectriz azimut (en grados) y se transforma al número equivalente de pasos.
- Dif. Azimut >0: determina si la posición del motor azimut (*PM1*) coincide con el bisectriz azimut calculado.
- El motor azimut avanza Dif. Azimut: cuando el bisectriz azimut sea mayor que la posición del motor azimut (*PM1*), este avanza a la equivalencia en pasos, orientando el reflector hasta que coincida con la bisectriz azimutal. Se actualiza el conteo de pasos de *PM1.*

• Esperar 1 minuto: se espera un breve tiempo para que el sol avance en su trayectoria y posteriormente reinicie el ciclo.

El código de programación será en el software Arduino ID, por lo cual para que sea ejecutado es necesario instalar las librerías siguientes:

- "AFmotor"
- "RTClib"
- "math"
- "Wire"

Y configurar el RTC para fijar la hora civil exacta.

## **3.4.7. Sistema manual (aplicación)**

El sistema manual, consiste en la creación de una aplicación para smartphone, teniendo su comunicación de manera inalámbrica (Bluetooth). Por lo tanto, con la ayuda de Mit app inventor podemos crear aplicaciones móviles de forma sencilla.

A continuación, describiremos más sobre la aplicación de Mit app inventor.

## **3.4.7.1. Mit App inventor**

Está diseñado para programar aplicaciones sencillas y funcionales para smartphone y tables de dispositivos Android o ¡OS.

Nos proporciona una librería con miles de bloques gráficos, con formas y colores diversos. Los bloques pueden agruparse y combinarse en cadena para ir creando la app deseada.

La Figura 3.24 nos muestra una idea de cómo se vera la aplicación una vez instalada en el smartphone.

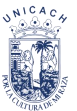

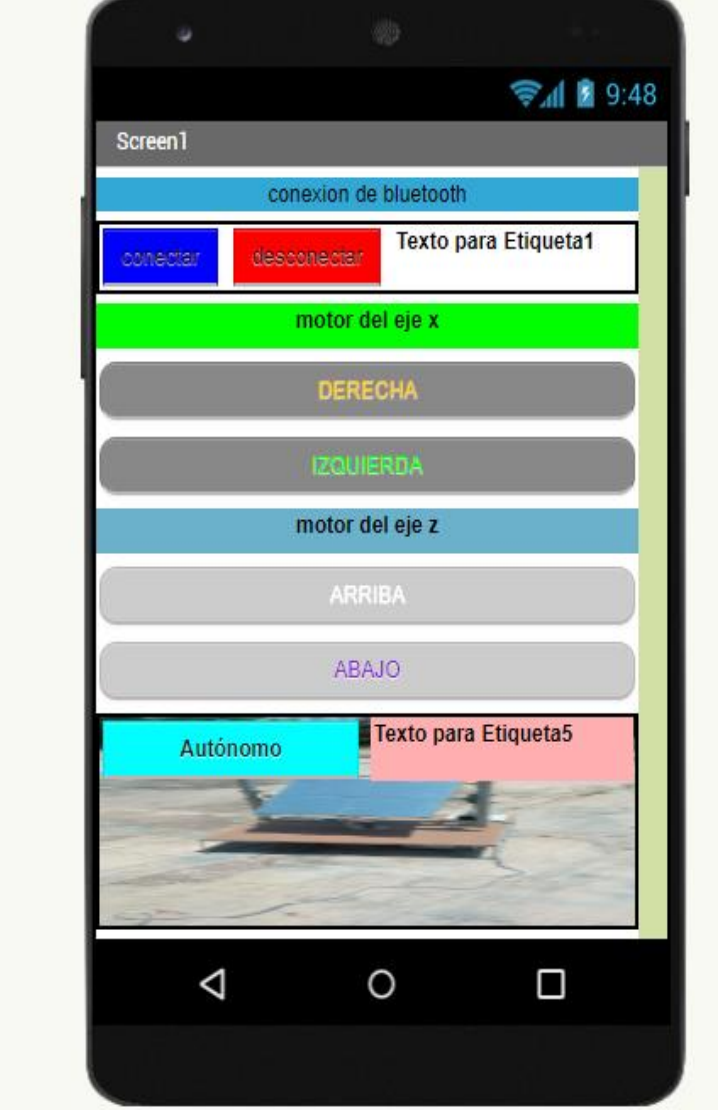

*Figura 3.27. Diseño de la app.*

El diagrama de bloque que se encuentra en anexo D, tratando de la programación de la aplicación, es más fácil trabajar con los bloques debido que cada uno ya contienen los códigos escritos y solo deben considerar el uso y orden que se le dan.

Se describirá los pasos de funcionamiento de la aplicación creada, según la Figura 3.27

- Cuando la aplicación inicia la etiqueta 1 y 5, del bluetooth y el sistema autónomo se pondrá en estado desconectado.
- Al presionar el botón conectar el bluetooth busca una red inalámbrica que se encuentre libre y se pueda conectar, una vez conectado la etiqueta 1 se pone en

estado conectado y si ocurre algún problema se pondrá en estado de error de conexión.

- El botón desconectado ayudara a desconectar la comunicación del bluetooth y cerrar la aplicación.
- Los botones arriba, abajo, derecha e izquierda, cuando sean presionado, enviarán un mensaje de texto (A, B, C, D) al Arduino que serán ejecutadas al programa. Realizando movimientos los motores paso a paso
- Cuando el botón autónomo sea presionado enviará un texto "Z" el cual dará la orden que entre la programación autónoma del sistema y la etiqueta 5 nos indicara que sistema está funcionando.

## **3.5. Descripción del funcionamiento**

El funcionamiento del prototipo diseñado se realiza con los datos ya mencionados anteriormente, teniendo una condición de que cuando el ángulo solar sea menor a cero se multiplica por -1 al valor del azimut. La condición nos arrogara valores positivos y negativos, correspondiendo a una orientación hacia el este y valores positivos hacia el oeste. El valor 0 de la ecuación de azimut solar corresponde la orientación hacia el sur.

El funcionamiento va desde la parte mecánica, electrónica y de control.

- El motor cenital y azimut se colocan en la posición inicial del sistema (en la parte más extrema del cenital y azimut).
- Conectamos la aplicación de smartphone con el bluetooth instalado en el heliostato solar.
- Podemos utilizar el sistema manual en la aplicación, moviendo las cantidades de ángulo que el heliostato nos permite realizar.
- Cuando se presiona el botón autónomo de la aplicación automáticamente entra el sistema autónomo, pero primero realiza la ubicación de la posición de los motores en los ejes cenital y azimut, para que posteriormente funcione el sistema autónomo y desconecte el sistema manual.

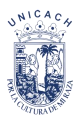

• La Figura 3.28 muestra el funcionamiento del sistema en forma de cálculos para darnos una idea de cómo se ejecutan los valores astronómicos calculados.

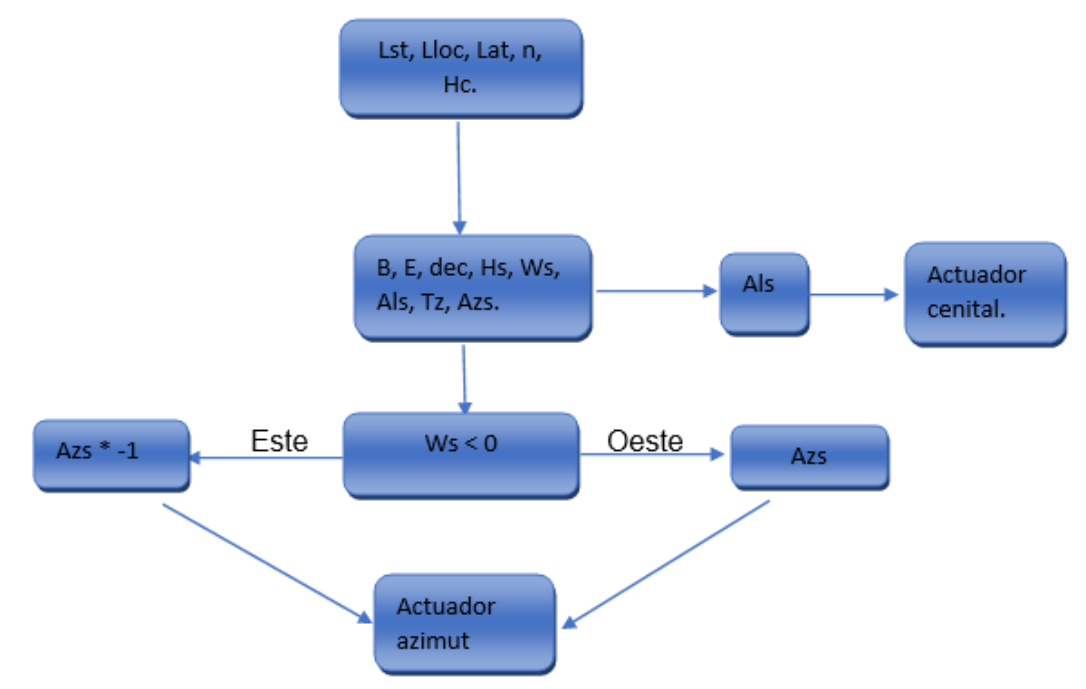

*Figura 3.28. Diagrama de flujo de los cálculos.* 

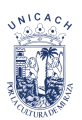

# **Capítulo 4. \_ Resultados**

En este capítulo se describirá los resultados obtenidos del heliostato solar. Analizando los datos obtenidos de los cálculos astronómicos, visualizando los actuadores lineales que se fabricaron. Finalmente ejecutando el programa realizado en Arduino con la aplicación creada en Mit app inventor.

# **4.1. Análisis del prototipo**

Considerando todos los pasos descritos anteriormente en el capítulo 3, obtuvimos un seguidor solar, el cual en la Figura 4.1 podemos observar las piezas del heliostato, señalando las partes importantes del sistema los cuales son:

- Base
- **Soporte**
- Base del espejo

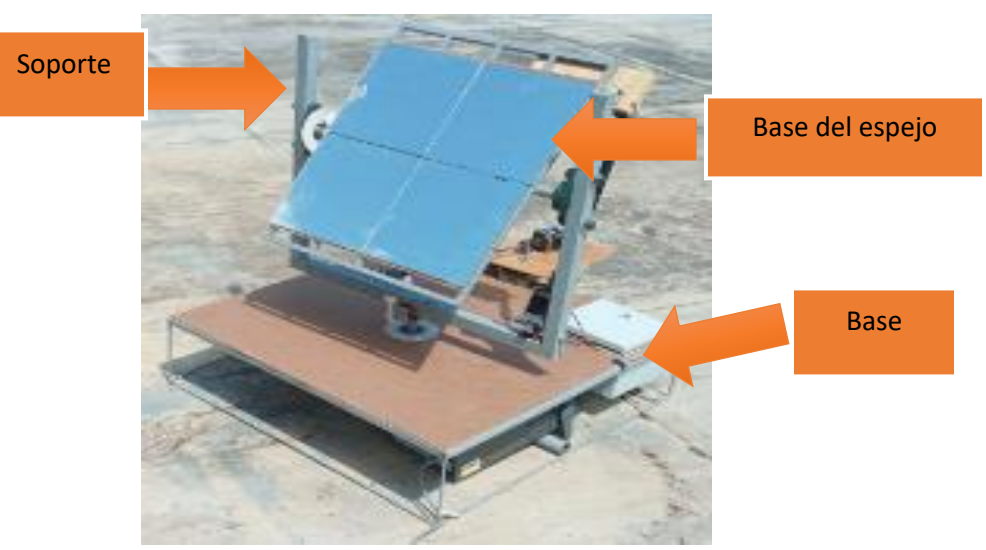

*Figura 4.1. Heliostato vista frontal.*

La Figura 4.2 muestra una vista trasera del heliostato terminado, más adelante se encontrarán con más imágenes de las partes en específicos terminados.

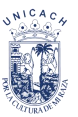

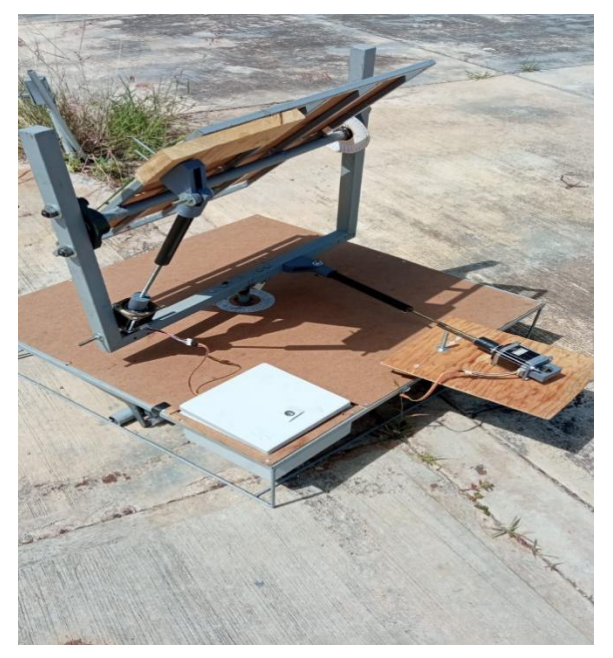

*Figura 4.2. Heliostato vista trasera.*

## **4.1.1. Base**

En la Figura 4.3 se puede observar el resultado de la base terminada, en los cuales se muestra instalados los materiales anteriormente mencionados.

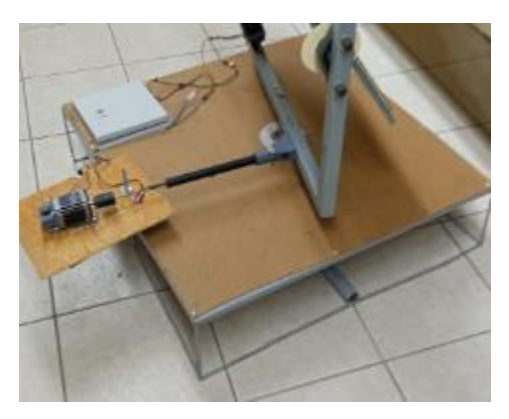

*Figura 4.3. Vista área de la Base.*

En la Figura 4.4 observamos los rodamientos instalados con el tubo en el centro de la base el cual va soldado con el soporte, además, se puede ver cómo se encuentran sujetos los rodamientos.

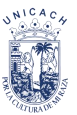

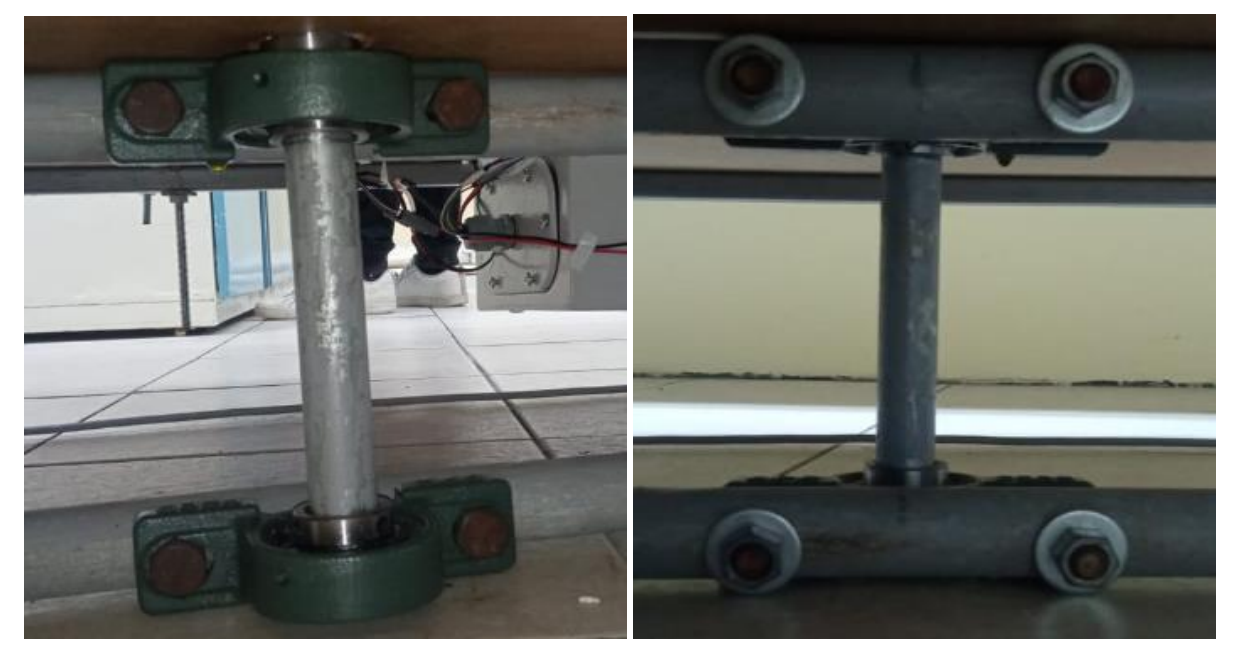

*Figura 4.4. Vista frontal y trasera de los rodamientos en la base.*

Y por último, en la Figura 4.5 vemos la caja de conexión y la colocación del motor en el eje azimut en el cual más adelante podremos verlo más específicamente. Además, se muestra como el tubo sale del centro de la base y se conecta con el soporte.

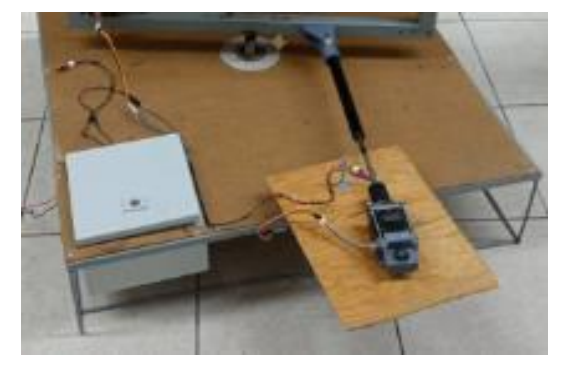

*Figura 4.5. Colocación de la caja de conexiones y motor azimut.*

#### **4.1.2. Soporte**

En la Figura 4.6 y Figura 4.7 podemos observar la forma de arco de futbol americano que tiene el soporte, lo cual comprueba que es igual al diseñando en Sketchup, podemos observar cómo se encuentran instalados los rodamientos y la base del espejo. La ubicación del motor para el eje cenital y la instalación del actuador lineal.

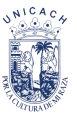

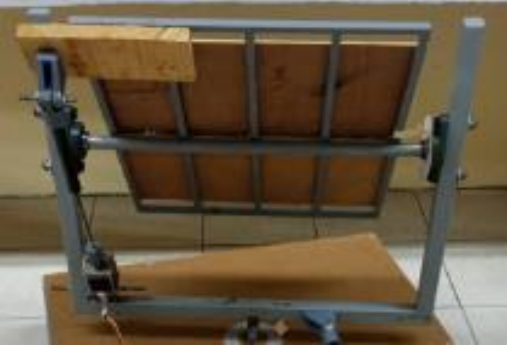

*Figura 4.6. Vista trasera del soporte.*

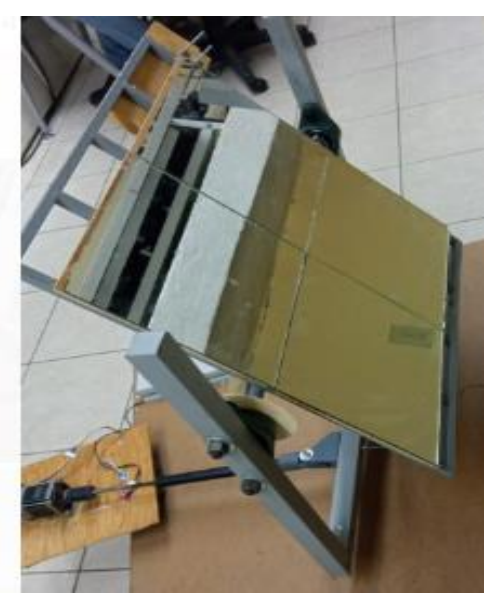

*Figura 4.7. Vista frontal del soporte.*

## **4.1.3. Base del espejo**

En algunas figuras mostradas anteriormente se puede observar la base del espejo y se observa el resultado, en donde vemos que la estructura creada es suficientemente fuerte y adecuada para tener los espejos instalados y poder crear un reflector plano eficiente para el seguidor solar.

En la Figura 4.8 vemos la parte trasera de la base del espejo instalado con los rodamientos de pared para realizar el movimiento en el eje cenital.

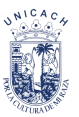

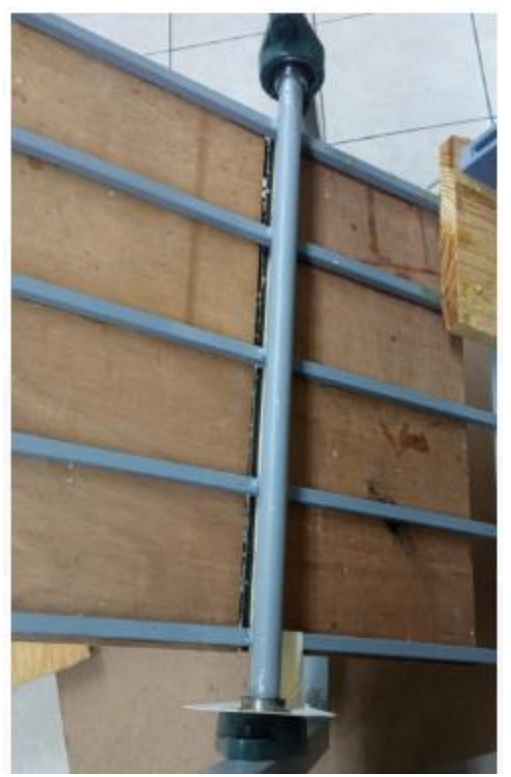

*Figura 4.8. Vista trasera de la base del espejo.*

## **4.2. Eficiencia de los actuadores lineales**

Se presenta el resultado del diseño de las piezas del actuador lineal, como fueron elaborados por la impresora 3D lulzbot y la posición de los motores. La siguiente serie de figuras muestra el armado del actuador previamente a ser instalado en la estructura.

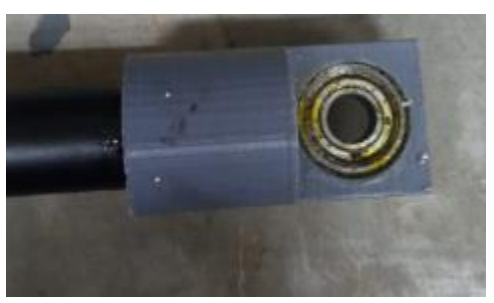

*Figura 4.9. Soporte de la manguera*

La Figura 4.9 muestra el soporte de la manguera, que une la manguera que contiene la varilla roscada con la base de conexión, contiene un balero el cual nos permite realizar estiramiento en el eje azimut y el eje cenital.

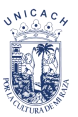

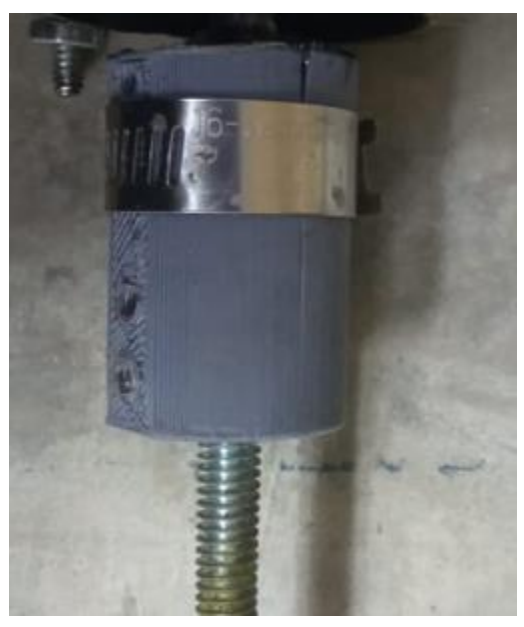

*Figura 4.10. Acoplador.*

En la Figura 4.10 vemos la pieza del acoplador, su función es unir la varilla con el eje del motor, ya que el diámetro de cada eje es diferente.

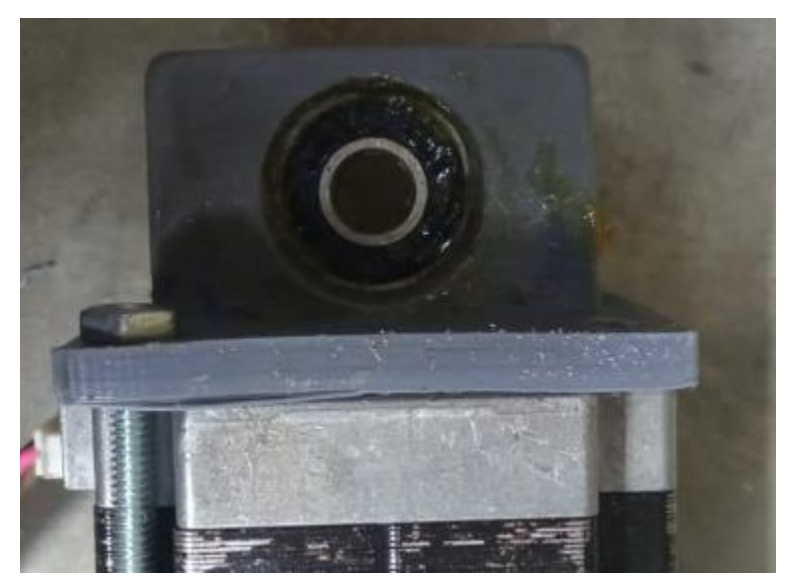

*Figura 4.11. Base del motor.*

La base del motor nos permite fijar el motor con la estructura ya sea en el eje azimut o el eje cenital, el balero permitirá que el motor tengo un poco de libertar de moverse según sea la necesidad (Figura 4.11.).

Por otra parte, la Figura 4.12 muestra la pieza de la base de conexión, el cual une el actuador lineal, que va desde la base del motor hasta el soporte de la manguera, con la estructura en los ejes azimut y cenital.

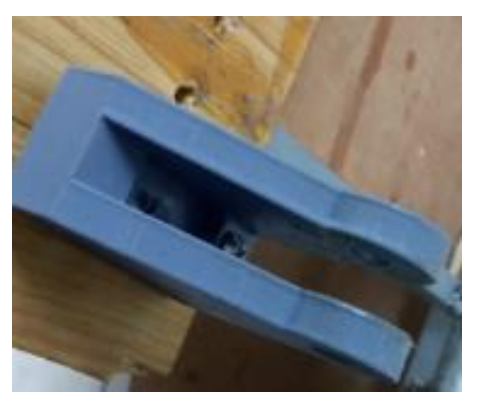

*Figura 4.12. Base de conexión.* 

Cabe mencionar que las piezas diseñadas son para ambos ejes, y lo que lo diferencia de cada uno es la longitud y la posición que se encuentran.

A continuación, se mostrarán los actuadores lineales instalados en la estructura, posicionado en los lugares designados anteriormente mencionado en el capítulo 3.

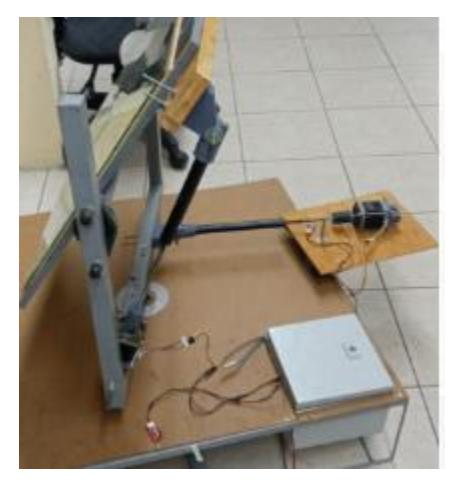

*Figura 4.13. Actuador lineal en el eje azimut y cenital.*

- Eje azimut
- Eje cenital

Eje azimut: como hemos mencionado anteriormente se encuentra en la parte superficial trasera de la base y el cual con la Figura 4.14 podemos observar. Nos ayuda a realizar los movimientos de izquierda a derecha y seguir el ángulo azimut solar.

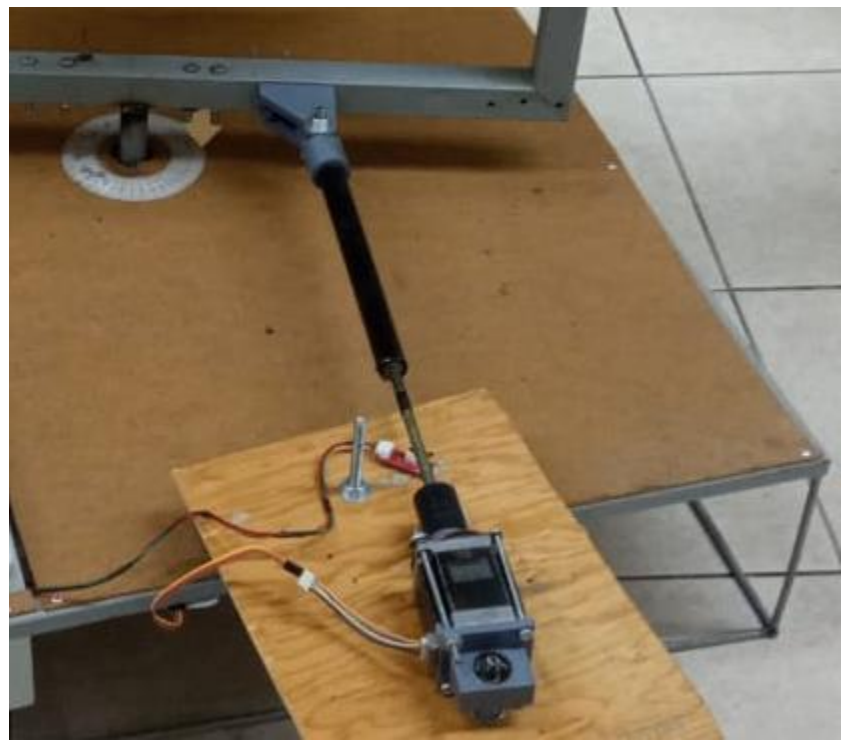

*Figura 4.14. Actuador lineal del eje azimut.* 

La Figura 4.15 se observa la instalación de la base del motor en el eje azimut, el cual está sujeto por una varilla roscada en la tabla de madera que sobre sale de la estructura de la base permitiendo tener más margen de trabajo en el movimiento del eje azimut. Y la Figura 4.16 muestra la conexión del actuador lineal con el soporte, permitiendo realizar los movimientos que se ordene de la programación y sea ejecutadas a los motores paso a paso

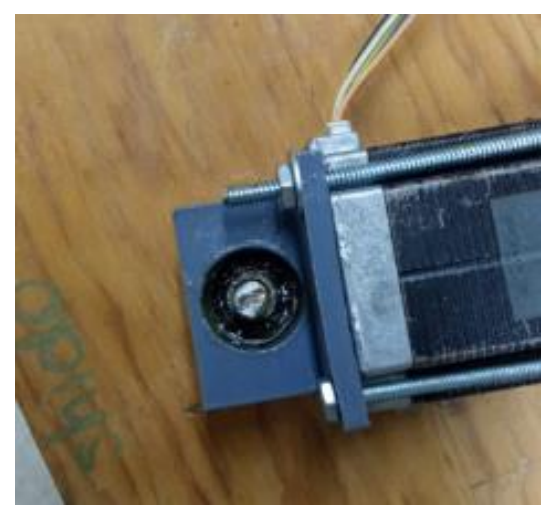

*Figura 4.15. Instalación de la base de motor con la base de la estructura.*

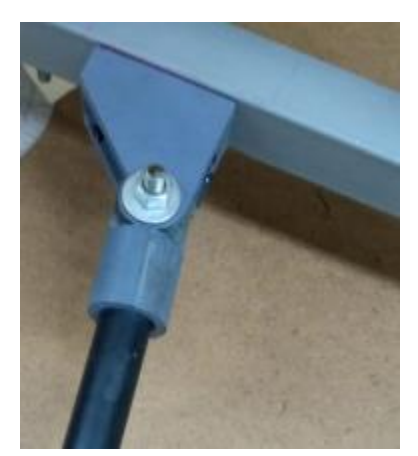

*Figura 4.16. Conexión del actuador lineal azimut con el soporte de la estructura.*

Eje cenital: estará ubicado en el lado izquierdo del soporte y conectado con la base del espejo (Figura 4.17). Nos permitirá realizar movimiento de arriba hacia abajo, de forma que podrá seguir el ángulo cenital (altura solar).

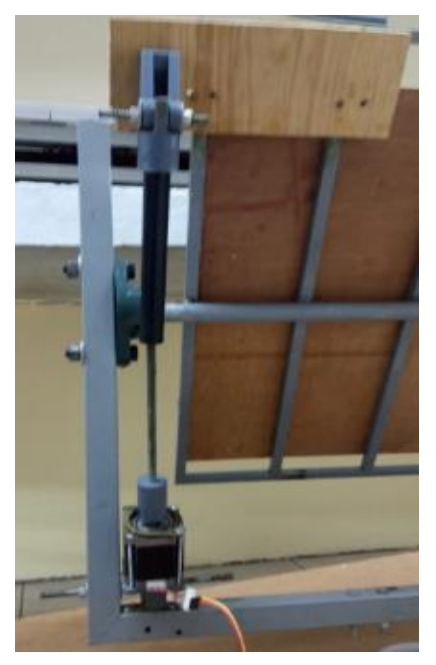

*Figura 4.17. Actuador lineal en el eje cenital.*

El motor cenital estará sujetado con bisagras y una varilla que atravesará el soporte e ingresará en el balero ubicado en la base del motor (Figura 4.18 y Figura 4.19) se unirá con la base del espejo el cual contiene una tabla que sale en un costado de la base, instalado la base de conexión (Figura 4.20).

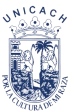

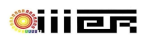

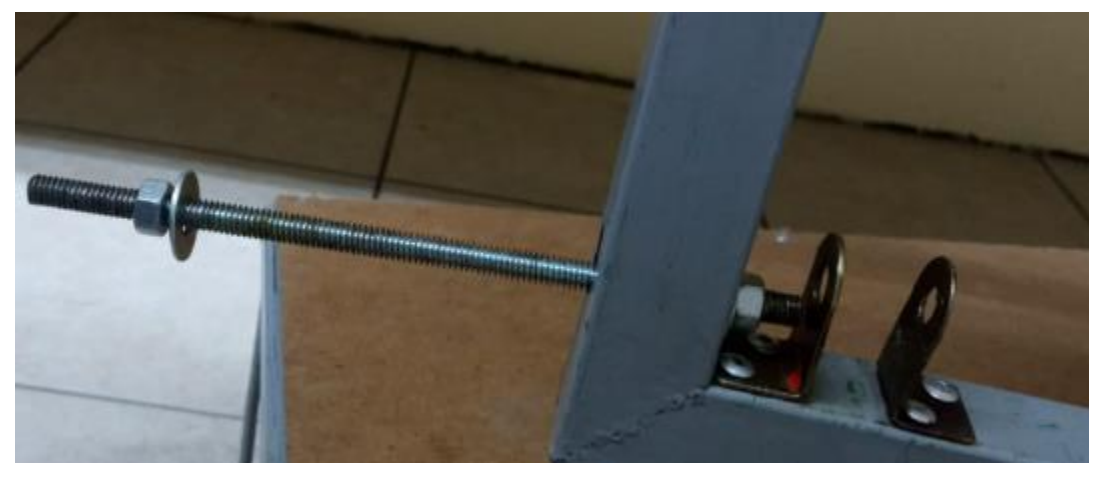

*Figura 4.18. Bisagras y varilla en el eje cenital.*

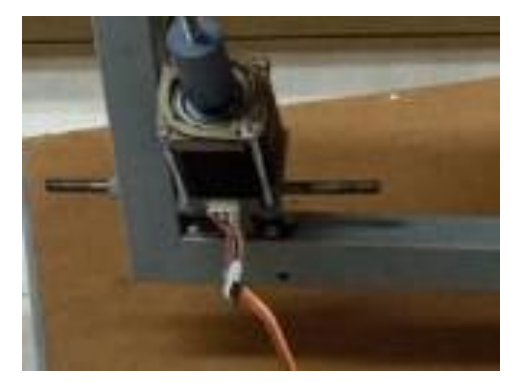

*Figura 4.19. Motor cenital instalado.*

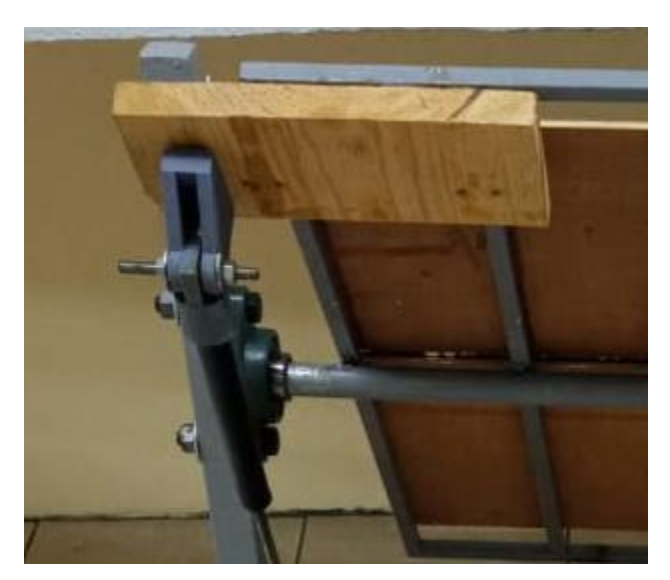

*Figura 4.20. Conexión del actuador lineal con la base del espejo.*

#### **4.3. Análisis matemático de las ecuaciones solares**

Se desarrolla un programa en Excel, el cual se introducen las ecuaciones necesarias para realizar un seguidor solar. Lo cual ayuda a observar y comprobar, como se presentan los datos en el transcurso del año. Con la ayuda de las siguientes Figuras se muestra los valores que van cambiando y son fundamentales para el cálculo de los ángulos de seguimiento (Ángulo diario, declinación y ecuación de tiempo).

Para la Figura 4.21 se utilizó la ecuación 3 el cual fue mencionado en el capítulo 2, se observa que va cambiando conforme cambia el día del año descrito como "n", este valor es de mucha importancia ya que nos ayuda a calcular la ecuación de tiempo y declinación.

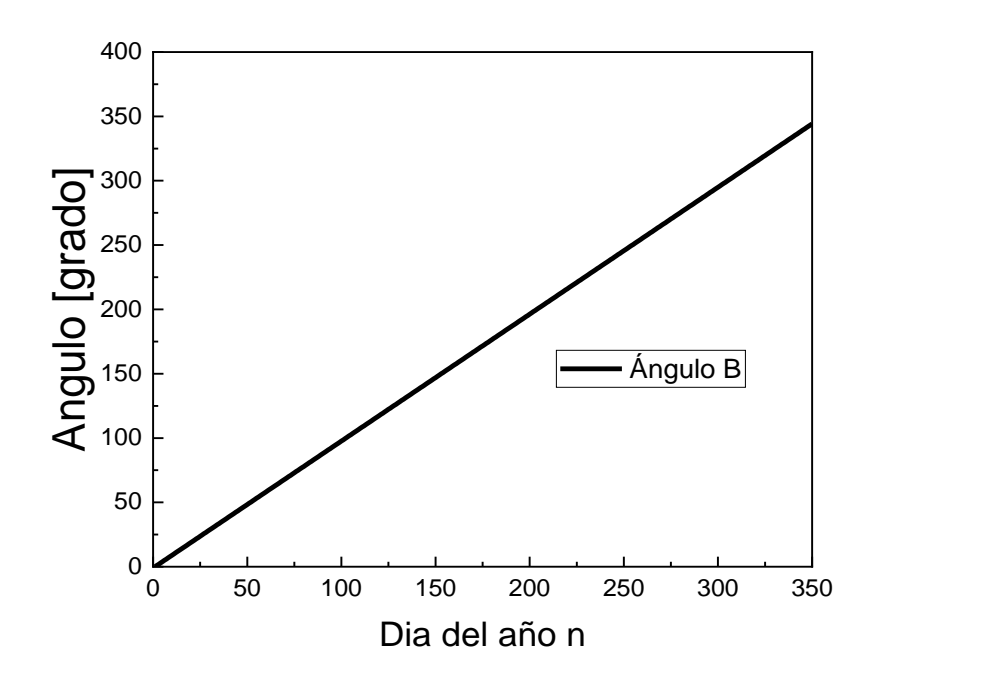

*Figura 4.21. Ángulo diario B*

La ecuación 2 mencionada en el capítulo 2, ayuda a calcular la diferencia de minutos que permite posteriormente calcular la hora solar del lugar deseado, los valores negativos se deben a la posición del sol en el solsticio de invierno y verano donde la inclinación es de +  $\frac{1}{2}$  23 °.

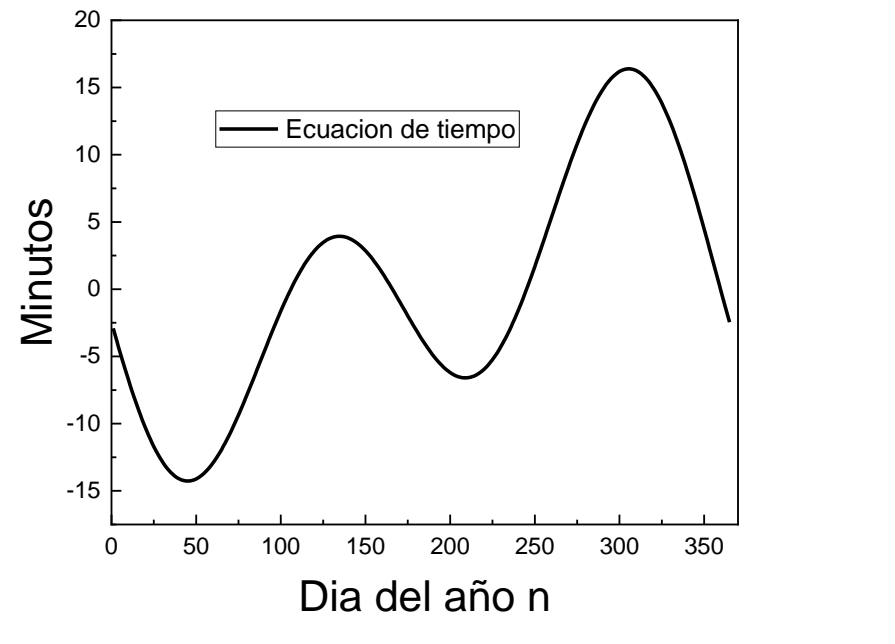

*Figura 4.22. Ecuación de tiempo.*

En el capítulo 2 menciona la ecuación 4 que trata de la declinación solar, el cual ayuda obtener el ángulo solar, altura solar y azimut (Figura 4.23). Y está en función del tiempo solar y el ángulo solar.

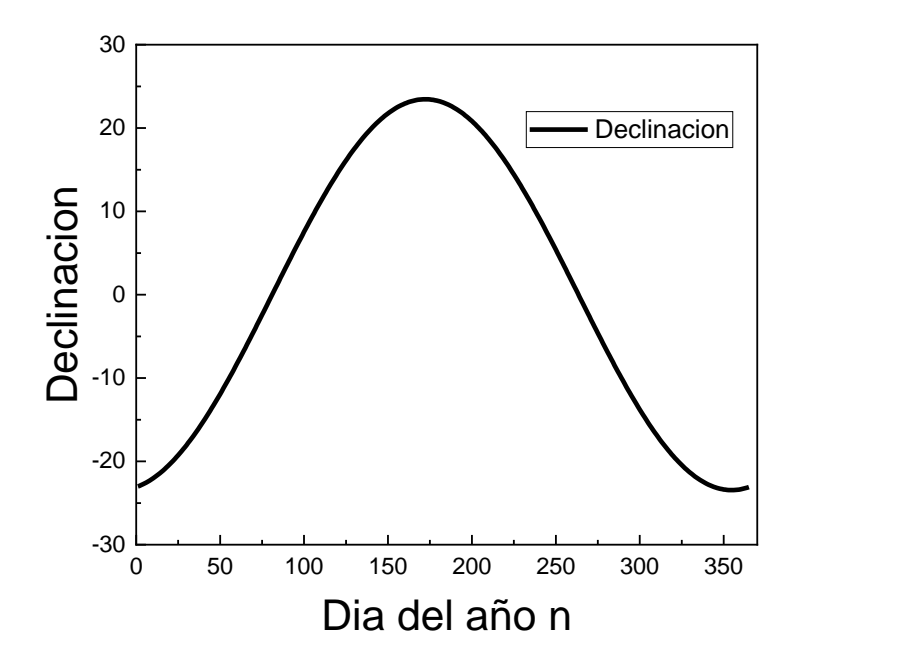

*Figura 4.23. Declinación solar.*

#### **4.4. Prueba de obtención de los ángulos de seguimiento solar**

Realizamos prueba del comportamiento del sistema respecto a los ángulos de seguimiento, teniendo el programa en Excel podemos obtener datos teóricos de cualquier día del año y ser comprobado con el programa de Arduino en tiempo real de los siguientes días: 29 y 30 de junio, 01 de julio y 04,09 y de agosto del 2022 (Figura 4.24).

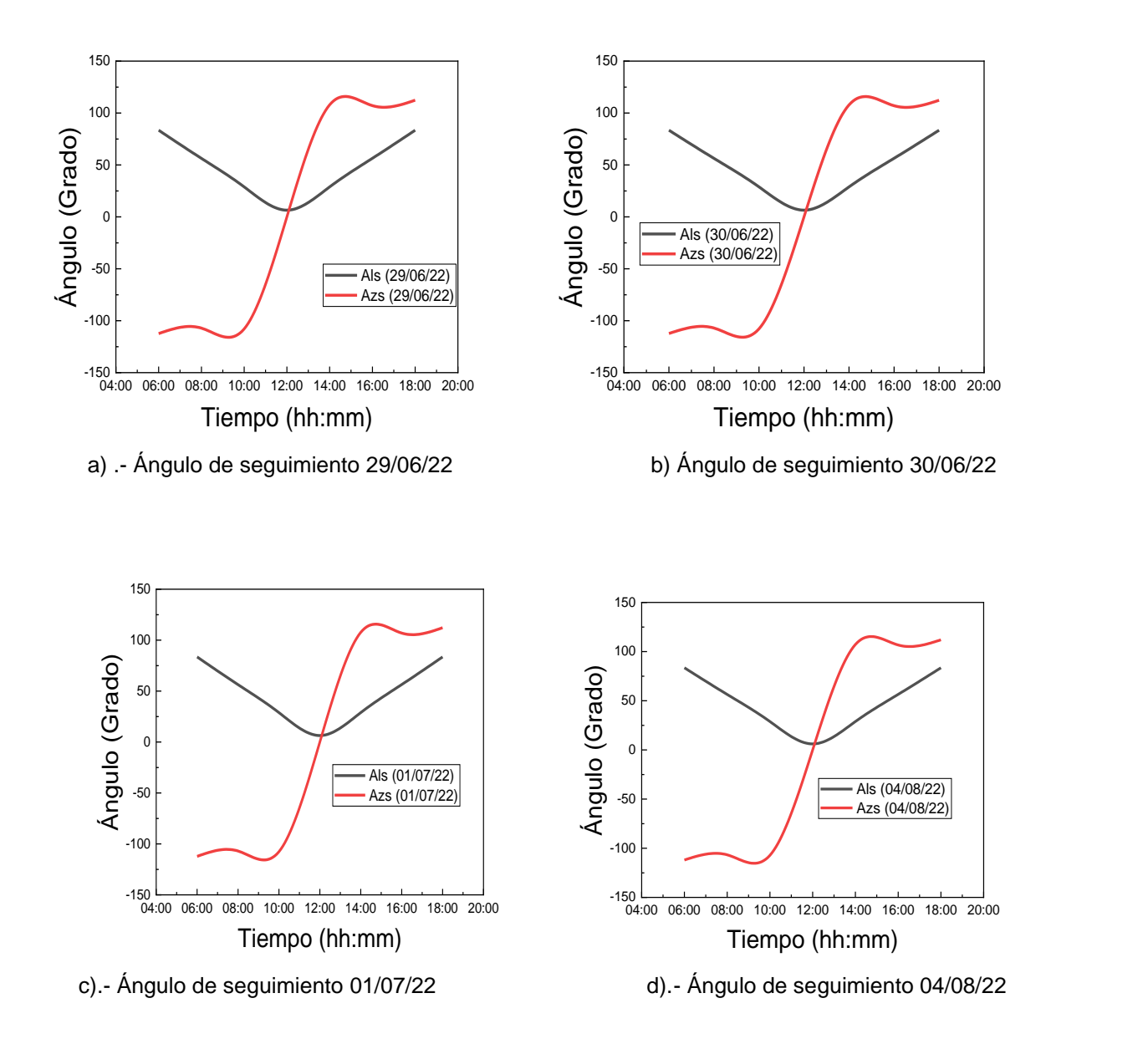

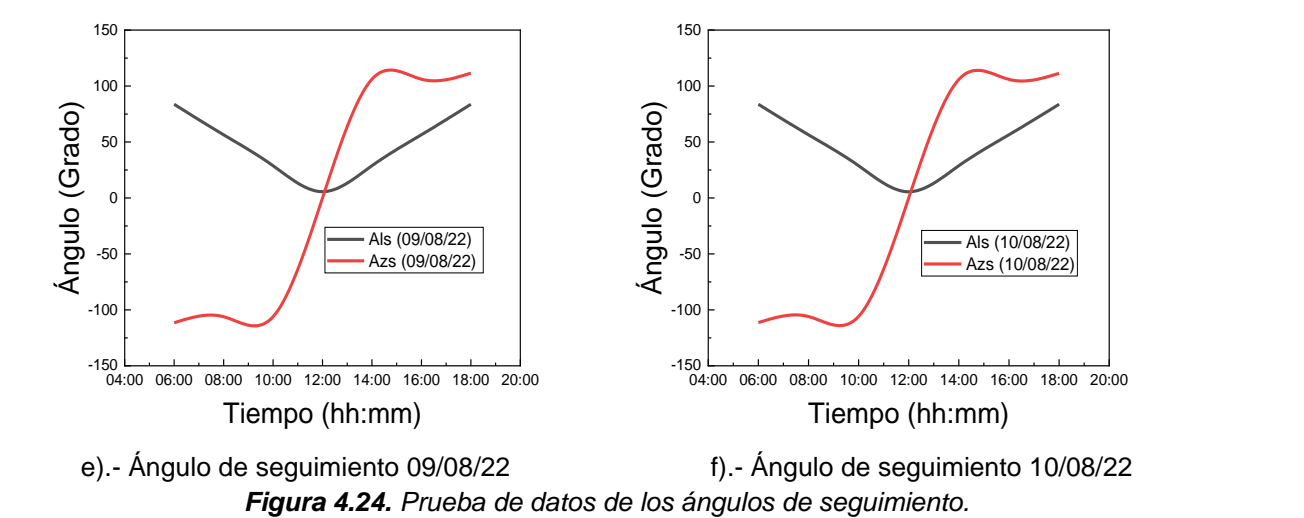

Podemos observar claramente como el valor del azimut solar, es negativo en la mañana y positivo después del mediodía, cumpliendo con la teoría anteriormente mencionada en el capítulo 2, en donde nos dice que mientras el ángulo solar sea negativo el azimut será negativo y de la misma forma cuando es positivo. Mientras con la altura solar cuando es mediodía el ángulo es cero lo cual es correcto.

En la Figura 4.25 podemos apreciar todos los días juntos en una misma gráfica, en donde se visualiza un comportamiento similar en los valores de los ángulos de seguimiento y en algunos casos una breve diferencia. Esto paso porque los cálculos son realizados en el solsticio de verano y para ver un cambio en los valores debemos tomar datos de otra estación del año.

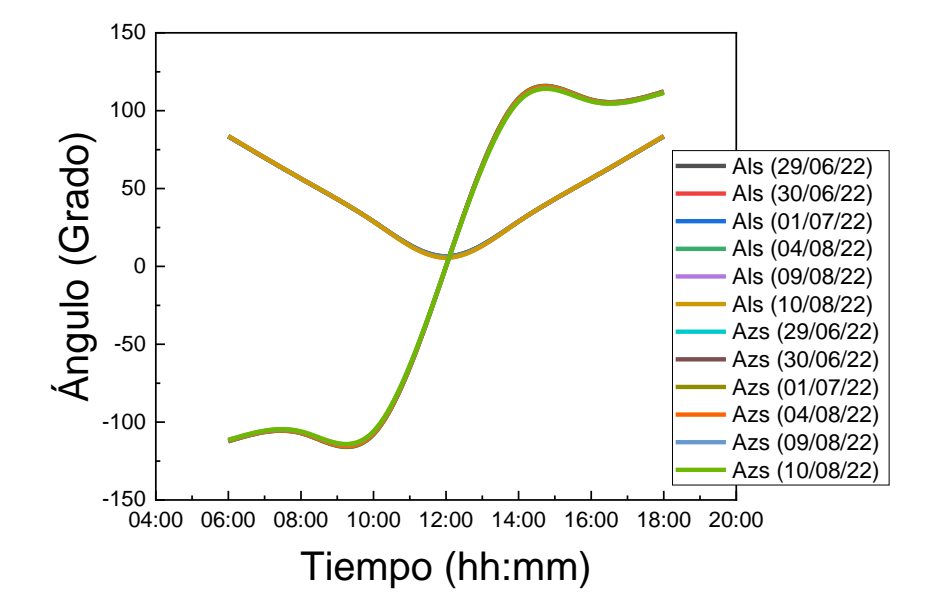

*Figura 4.25. Comparación de los ángulos de seguimiento.*

# **4.5. Programación en Arduino**

La programación realizada en Arduino con los dispositivos mencionados con anterioridad en el capítulo 3. Cuando se conecta el heliostato con la fuente de poder iniciara el proceso descrito en la sección 3.6., realizando los cálculos automáticamente y posicionando los motores en el valor obtenido.

La Figura 4.26 y Figura 4.27 podemos encontrar la caja de conexiones instalado en la estructura y los dispositivos electrónicos instalados dentro de ella.

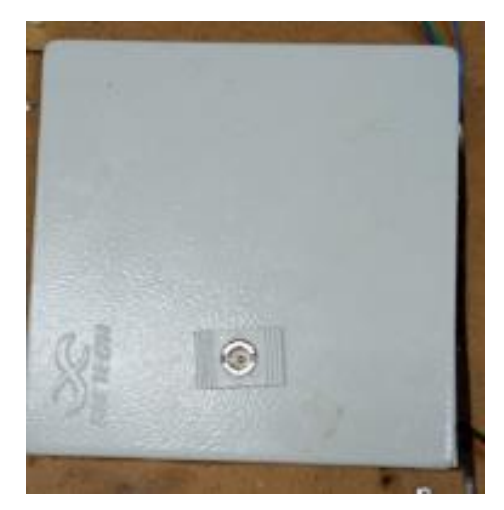

*Figura 4.26. Caja de conexiones.*
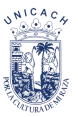

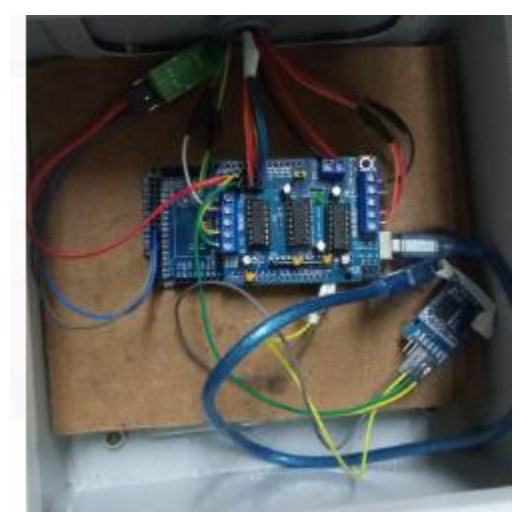

*Figura 4.27. Dispositivos electrónicos instalados.*

El *RTC DS3231* nos imprime los valores en el monitor serial, dándonos la horas, minutos, segundos, días, mes y año en el orden mencionado, la Figura 4.28 podemos ver un ejemplo de impresión de los valores del *RTC* con lo cual nos indica que el proceso del cálculo astronómico comenzó.

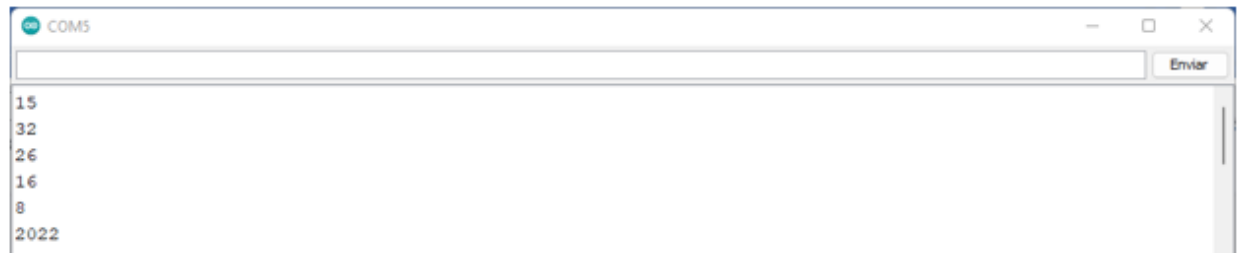

*Figura 4.28. Datos del RTC en el monitor serial.*

Posteriormente el programa nos imprime los valores de las ecuaciones de los cálculos astronómicos mencionados anteriormente en el capítulo 2. Desde el día del año hasta el ángulo azimut solar (Figura 4.29).

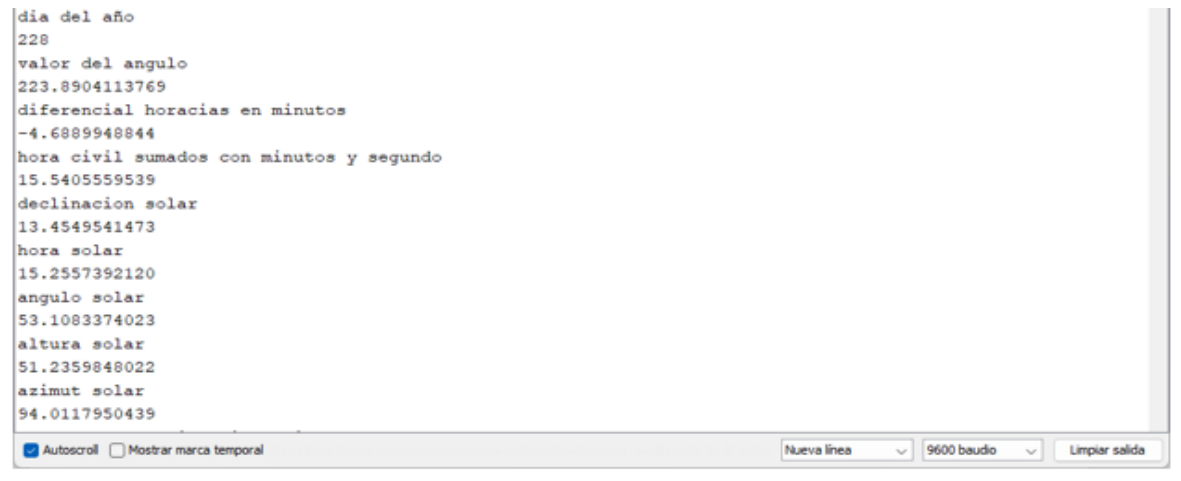

*Figura 4.29. Datos de las ecuaciones astronómicas.* 

En la Figura 4.30 encontramos los resultados de la ecuación que posiciona los motores en el eje cenital y azimut, los valores son dados en pasos. mostrando que al iniciar el proceso el motor tendrá la posición inicial sin importar la hora de inicio, posteriormente después de un minuto los motores se colocaran a la posición exacta de la hora dada.

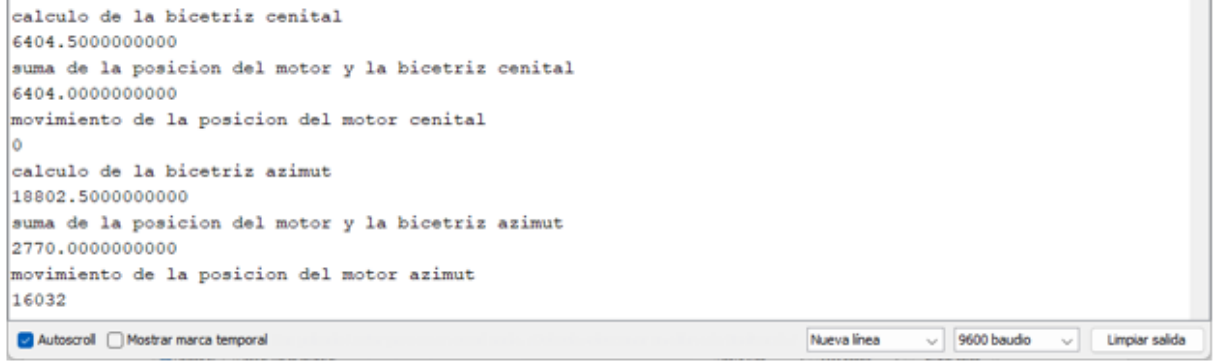

*Figura 4.30. Datos de la ecuación de la posición del motor en el eje cenital y azimut.*

# **4.6. Control de la aplicación (app).**

La Figura 4.31 podemos observar el resultado de la aplicación creada en Mit app inventor por el diagrama de flujo que se encuentra en Anexo D. Vemos que al momento de abrir la aplicación en el smartphone se nos muestra de la siguiente manera.

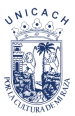

#### **Universidad de Ciencias y Arte de Chiapas Instituto de Investigación e Innovación en Energía Renovable**

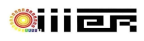

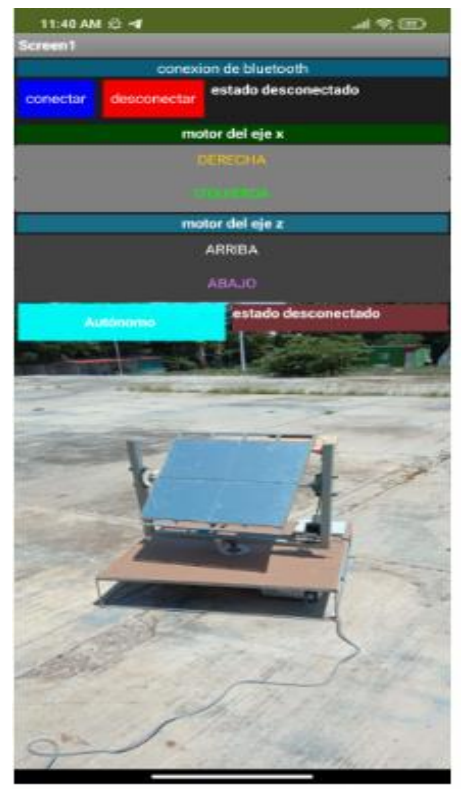

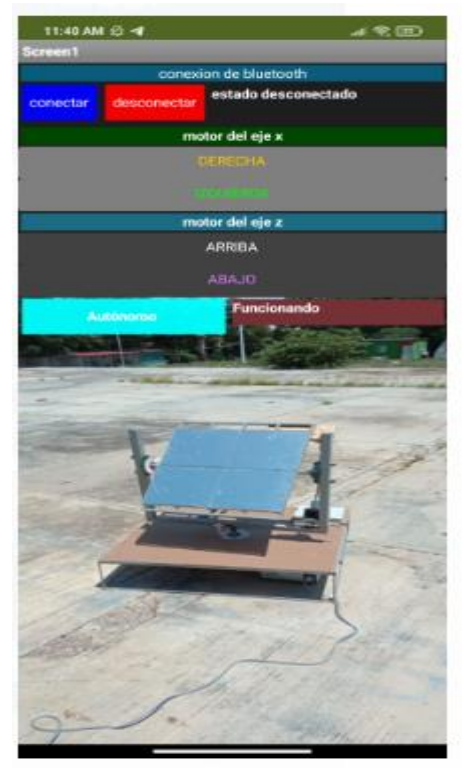

a) Vista de inicio al abrir la aplicación. b) vista cuando es presionado el botón autónomo. *Figura 4.31. Aplicación creada.*

- a) Observamos que tanto la conexión de bluetooth como el sistema autónomo están en "estado desconectado".
- b) Se conecta el bluetooth aparece conectado y cuando el botón autónomo es presionado aparecerá la palabra "funcionando".

Es importante mencionar que mientras el sistema autónomo no entre en funcionamiento, se podrá mover los motores en forma manual en sus respectivos ejes y realizando movimiento de arriba abajo o izquierda a derecha, según sea la orden ejecutada.

# **4.7. Resultado de día de prueba**

Se realizó pruebas del movimiento de los ejes cenital y azimut, verificando que efectivamente el heliostato construido sea capaz de proyectar la radiación solar en un punto fijo.

Se coloca el heliostato en la zona de prueba, considerando lo que nos indica la teoría, que el seguidor debe estar mirando hacia el norte, frente al receptor. Quedando el ángulo cenital entre el heliostato y el receptor respecto al horizonte es de 0° grados, el ángulo azimut entre el heliostato y el receptor con respecto al norte es de 0° grados.

Para las pruebas realizadas de temperatura se utilizó una cámara térmica, donde se apunta al heliostato y receptor obteniendo su temperatura. Las mediciones fueron cada hora para apreciar cómo afecta el movimiento de los ángulos de seguimiento al heliostato y el receptor, las horas de medición fueron de 11 am a 15 pm donde se encuentra la radiación pico del día y el cual se encontró el día despejado. Una vez instalado el heliostato se realizaron las pruebas en los días 06/09/22 y 08/09/22, donde se muestra en las siguientes Figura 4.32 a Figura 4.41.

El 06 de septiembre el día estuvo semi-nublado, teniendo momentos donde se encontraba el día despejado. En la Tabla 4.1 encontramos los valores de la temperatura ambiental, del heliostato y el receptor. Donde se obtiene una temperatura máxima en el receptor de 49.1 °C y una mínima de 43 °C, cabe mencionar que posteriormente el clima se puso nublado como las 15:45 pm parando la medición.

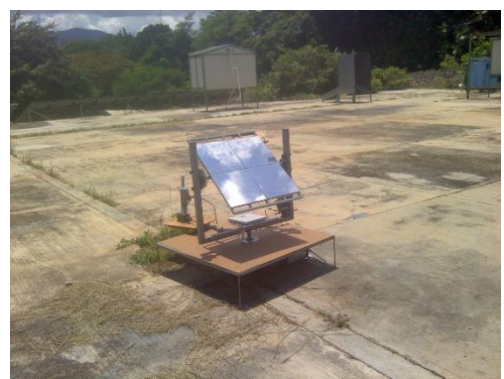

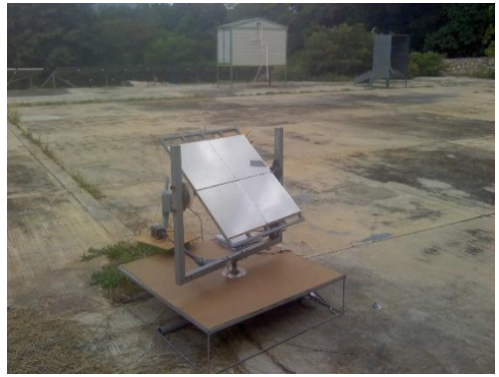

A) Heliostato a las 11:00am. B) Heliostato a las 15 pm. *Figura 4.32. Posición del heliostato el 06/09/22.*

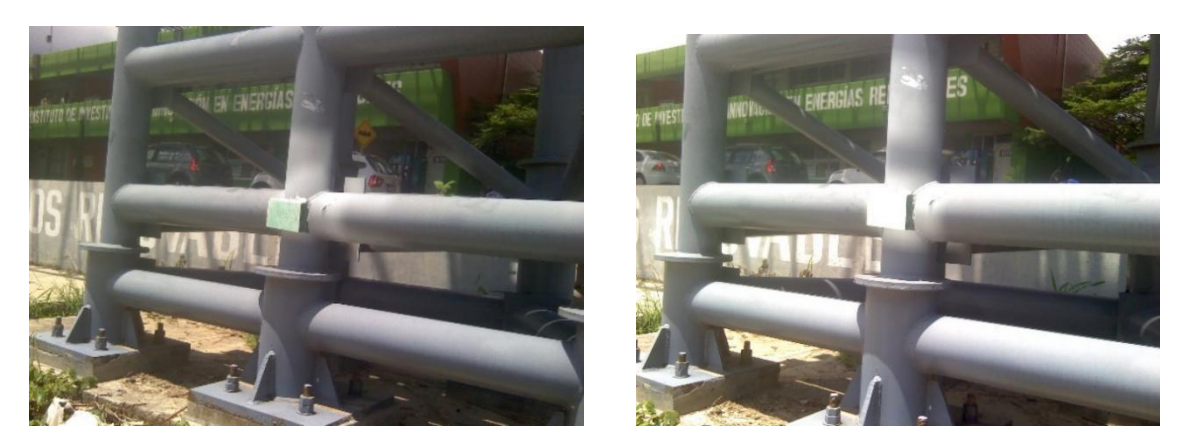

A) Receptor a las 11:00 am. B) Receptor a las 15:00 pm. *Figura 4.33. Ubicación e iluminación del receptor 06/09/22.*

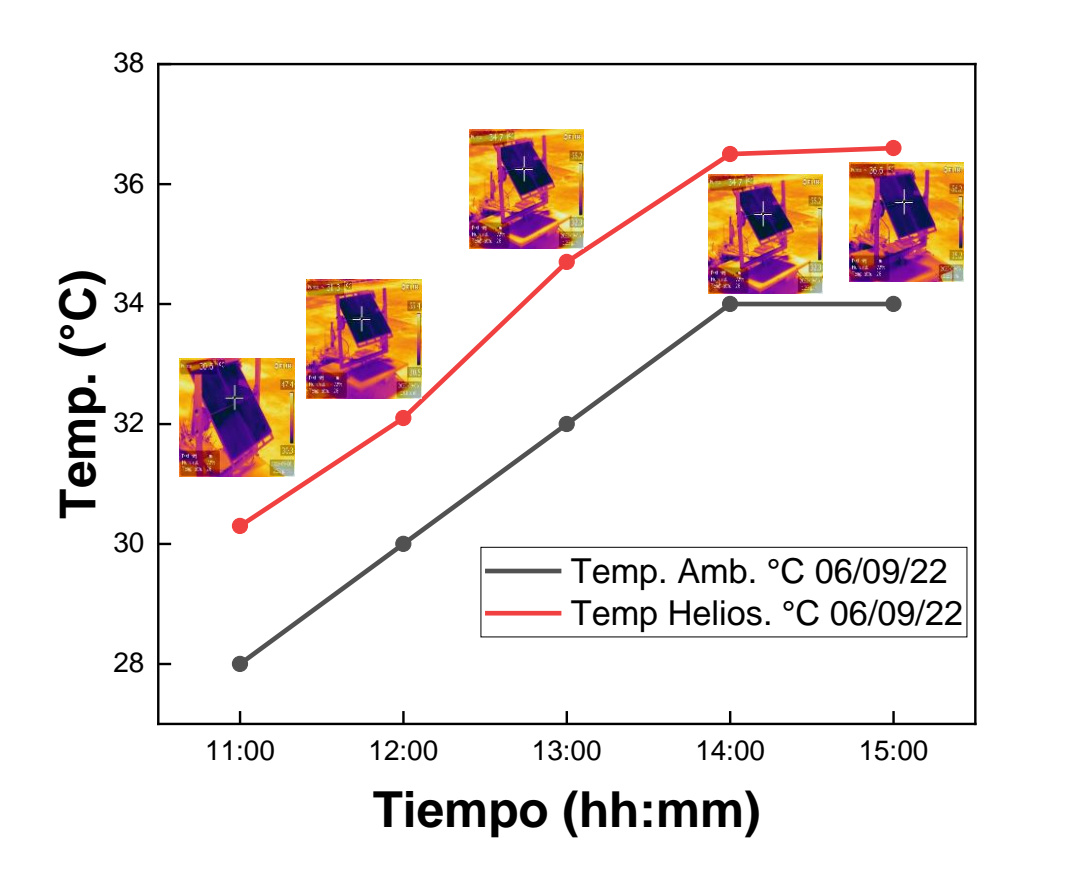

*Figura 4.34. Temperatura del Heliostato 06/09/22.*

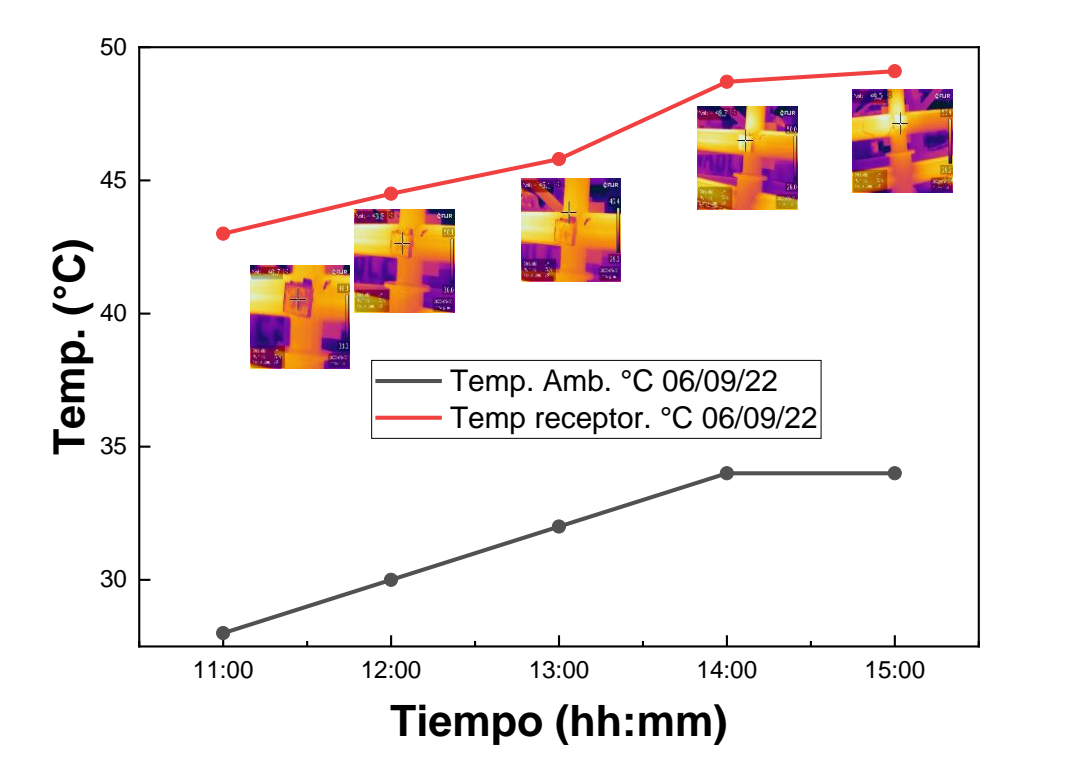

*Figura 4.35. Temperatura del receptor 06/09/22.* 

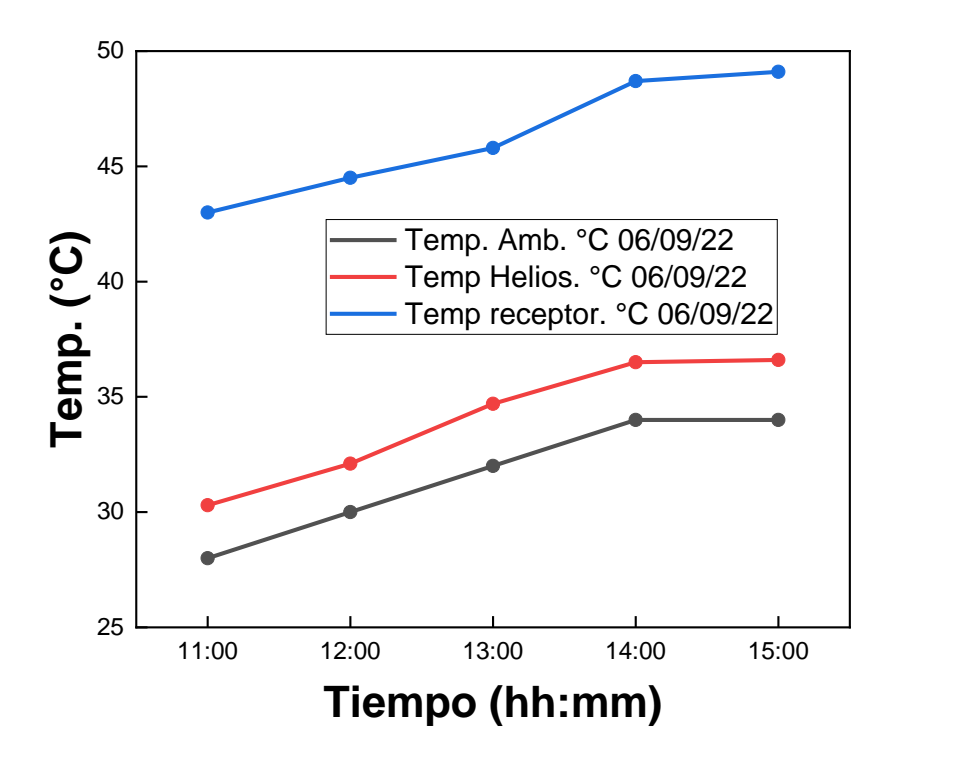

*Figura 4.36. Grafica de la temperatura ambiental, heliostato y receptor 06/09/22.* 

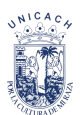

#### **Universidad de Ciencias y Arte de Chiapas Instituto de Investigación e Innovación en Energía Renovable**

El 08 de septiembre se tiene un clima muy nublado. Donde entre las 10:30 am y 15:00 pm se encontraba despejado lo cual permitió realizar las pruebas, posteriormente después las 15:00 pm. Comenzó a llover lo que provocó la suspensión de la prueba, debido al equipo delicado y al no encontrar radiación directa. Obteniendo una temperatura mínima de 36.8 °C y máxima de 45.3 °C en el receptor. La Figura 4.40 podemos observar que a las 12 se tiene una caída en la temperatura del receptor, a pesar de tener una alta temperatura en el heliostato y ambiental, esto es debido a la carga eolica que afecta la temperatura considerablemente, bajando la temperatura del receptor, todo esto se considera al momento de diseñar el receptor y considerar perdida.

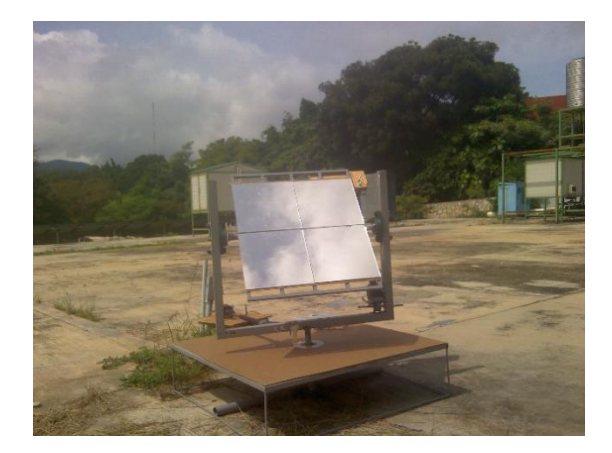

A) Heliostato a las 11:00 am. B) Heliostato a las 15:00 pm.

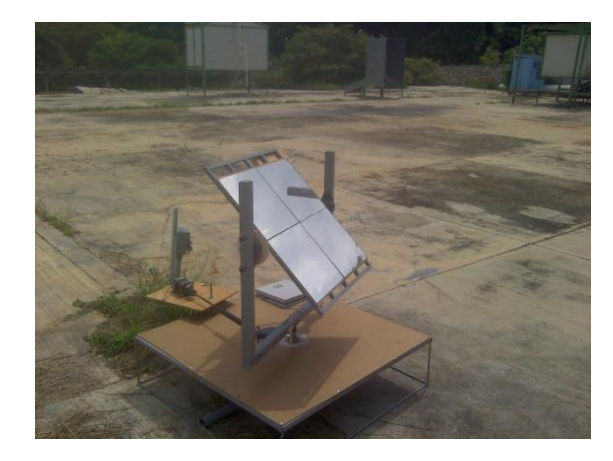

*Figura 4.37. Posición del heliostato el 08/09/22.* 

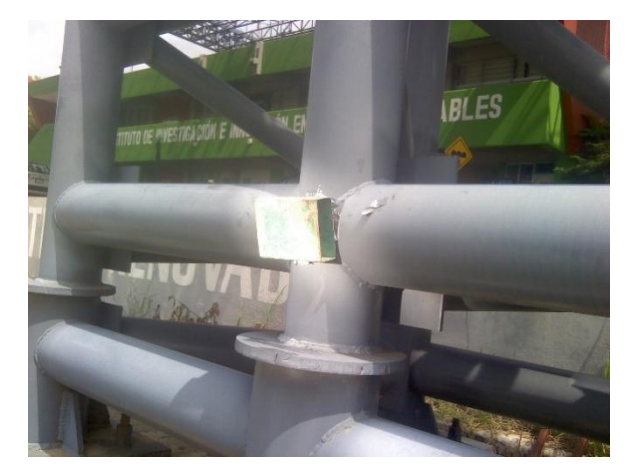

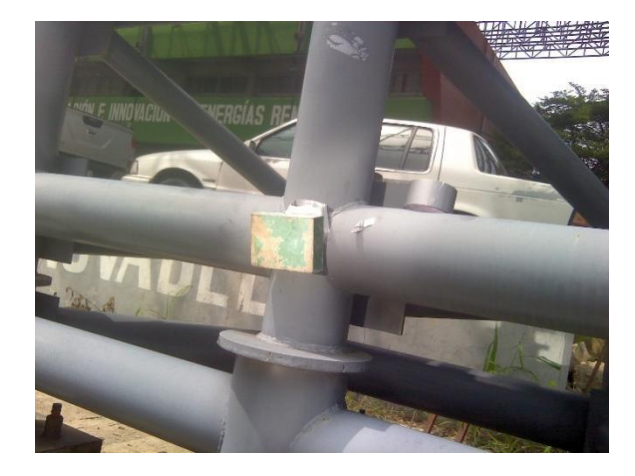

A) Receptor a las 11:00 am. B) Receptor a las 15:00 pm. *Figura 4.38. Ubicación e iluminación del receptor el 08/09/22.*

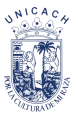

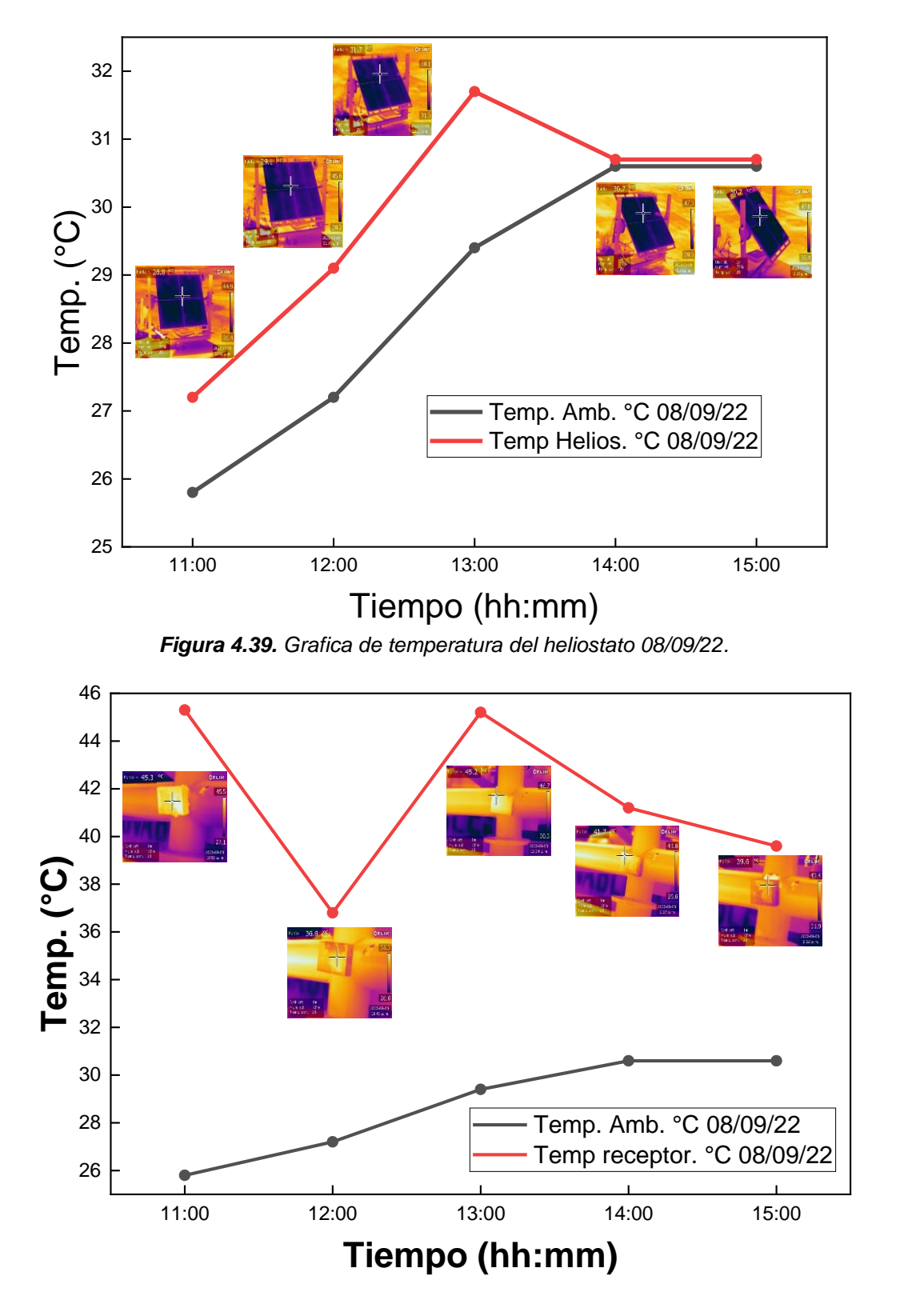

*Figura 4.40. Grafica de temperatura del receptor 08/09/22.*

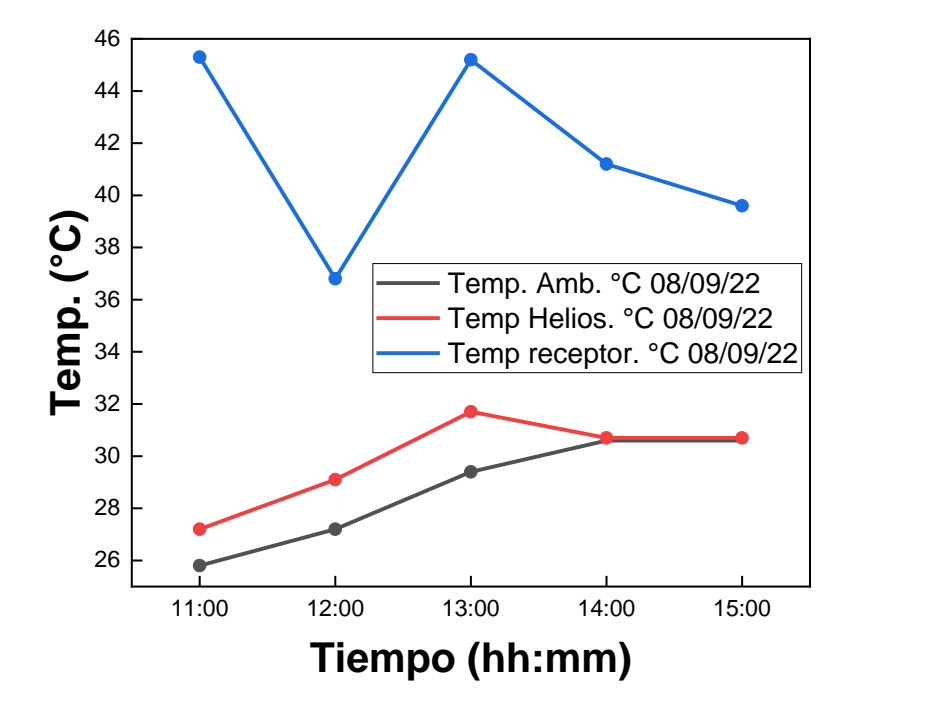

*Figura 4.41. Temperatura ambiental, heliostato y receptor 08/09/22.* 

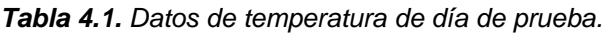

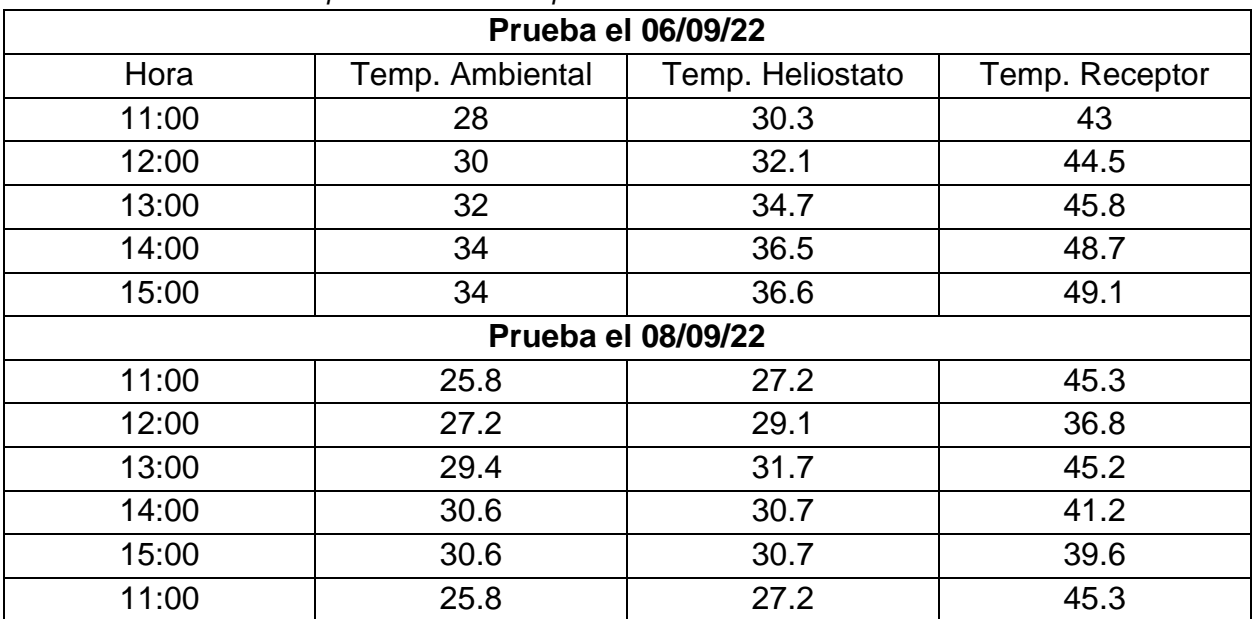

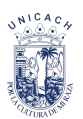

# **Capítulo 5. \_ Conclusión**

Los seguidores solares astronómicos dependen de las ecuaciones que se toman en cuenta para el cálculo, la estructura, el funcionamiento de los actuadores lineales y una instalación correcta.

Teniendo un resultado positivo con el entendimiento de las ecuaciones utilizados. Obteniendo un seguidor solar eficiente. Pero cabe mencionar que este tipo de heliostato se debe tener cuidado en los cálculos de los ángulos.

Se cumplieron de manera efectiva cada uno de los objetivos planteados en el proyecto. Creando un diseño 3D, que posteriormente fue construido. Concluyendo que el dispositivo es funcional tanto en su parte de control electrónica, como su parte mecánica. Mostrando resultados que el heliostato puede seguir al ángulo de seguimiento solar (Altura solar y ángulo azimut).

La estructura cumple su propósito soportando todos los equipos y materiales utilizados en el proyecto y con la ayuda de los actuadores lineales, realiza un movimiento natural sin presentar algún inconveniente en el eje cenital y el azimut. Es fácil y rápido de instalar.

Todas las partes del sistema del heliostato pueden ser mejorado en cuanto a diseño e implementación, en especial la distancia de recorrido de los actuadores lineales tanto en el eje cenital como en el eje azimut.

Observamos en el heliostato el ángulo de incidencia de la radiación solar sobre el espejo. Pudiendo reflejar el haz de luz en distancias largas y en los ángulos que el heliostato nos permite realizar.

Los heliostatos solo reflejan la radiación directa por lo cual, el día debe de estar despejado para tener temperaturas altas y constantes, pero considerando la carga eolica el cual afecta el heliostato y el receptor, por lo tanto, el diseño del receptor debe de considerar todos los factores que lo afecte.

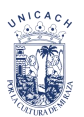

# **Referencias.**

[1]. Bauerle C. I. A. (2018), Diseño conceptual de un horno solar de alta temperatura, mediante segmento de paraboloide móvil, con receptor fijo, de pequeña escala. [tesis de ingeniería, chile interventiversidad de chile de chile de chile de chile de chile de chile de chile de chile d https://repositorio.uchile.cl/bitstream/handle/2250/167860/Dise%c3%b1o-conceptualde-un-horno-solar-de-alta-temperatura-mediante-segmento-de-paraboloidem%c3%b3vil-con-receptor.pdf?sequence=1&isAllowed=y.

[2]. Fernández, R. J (2020), Contribuciones a la Caracterización Óptica de Heliostatos y Campos de Heliostatos para Sistemas de Receptor Central. [tesis de doctorado, universidad Almería] repositorio: universidad de Almería.

[ 1 ]. Gana energía. (8 de noviembre del 2018) "origen de la energía sola". https://ganaenergia.com/blog/origen-de-la-energia-

solar/#:~:text=El%20origen%20de%20la%20energ%C3%ADa%20solar%20para%20m uchos%20expertos%20naci%C3%B3,luz%20solar%20en%20sus%20hogares.

[2]. Serrano Gallar, Lucía (2016) Modelización y simulación de la configuración de un campo solar para centrales termosolares de torre: influencia de la óptica del concentrador sobre la generación de energía. [Tesis], https://eprints.ucm.es/id/eprint/38437/.

[3]. Placco, Cora; Gea, Marcelo Daniel; Casimiro, Ramiro; Hongn, Marcos Ezequiel; Fernández, Carlos; et al.; Construcción y ensayos de un helióstato de foco lineal para un horno solar; Asociación Argentina de Energía Solar; Avances en Energías Renovables y Medio Ambiente; 23; 11-2019; 45-56, https://ri.conicet.gov.ar/handle/11336/120666.

[ 4 ]. Cuidemos el planeta (2018). "Energías renovables". https://www.cuidemoselplaneta.org/2018/01/energias-renovables.html.

[5]. Foro nuclear española. ¿Qué es la energía hidraulica y como se aprovecha? https://www.foronuclear.org/descubre-la-energia-nuclear/preguntas-y-respuestas/sobredistintas-fuentes-de-energia/que-es-la-energia-hidraulica-y-como-se-aprovecha/.

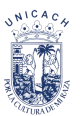

[ 6 ]. Santoyo, E. y Barragán, M.R. (2010). Energía Geotérmica [Archivo PDF]. https://www.revistaciencia.amc.edu.mx/images/revista/61\_2/PDF/EnergiaGeotermica.p df.

[7]. Grupo visiona (219). Biomasa. http://www.grupovisiona.com/es/biomasa.

[8]. Redondo. J. (2018). Energía solar térmica, Que es, Funcionamiento, Ventaja y Desventaja. Erenovable.com. https://erenovable.com/energia-solar-termica-2/.

[9]. Planas, O. (2021). Energía solar térmica. Energía solar. Recuperado 26 de febrero del 2022. https://solar-energia.net/energia-solar-termica/baja-temperatura.

[ 10 ]. Cumbres pueblo (2022). Heliostato. https://cumbrepuebloscop20.org/energias/solar/heliostato/.

[11]. Torres, Roldan, M. (2015). Diseño de un helióstato polar innovador y simplificado para la integración en edificios y entornos urbanos. [tesis de doctorado, universidad de Córdoba]. institucional, universidad de Córdoba.

[ 12 ]. Alonso lozano, J.A. (2015). radiación solar. Sunfields. https://www.sfesolar.com/noticias/articulos/radiacion-solar/.

[13]. Arqhys (2012). carta solar. Portal de arquitectura Arqhys.com. recuperado el 28 de febrero del 2022.https://www.arqhys.com/contenidos/solar-carta.html.

[14]. "Ubicación geográfica". En: Significados.com. Consultado: 28 de febrero de 2022. https://www.significados.com/ubicacion-geografica/.

[15]. Pérez Porto, J. y Gardey A. (2019). Definición de clima. Definición de clima. Recuperado el 28 de febrero del 2022. https://definicion.de/clima/.

[16]. Duffie, J. A. y Beckman A. W. (2013), Solar Engineering of Thermal Processes. Solar Energy Laboratory University of Wisconsin-Madison.

[17]. Toledo G. J. I. (2016). Diseño y automatización de un sistema de seguimiento solar astronómico para la generación eléctrica mediante un motor Stirling. [tesis de maestría, universidad de ciencias y artes de Chiapas] repositorio: instituto- IIIER.

[18]. Cancino L.E (2019), Desarrollo de un prototipo para un sistema de seguimiento solar fotovoltaico en el IIIER. [tesis de ingeniería, IIIER UNICACH] Repositorio institucional-IIIER.

[19]. Dr. Velásquez L. N. (2010). Naturaleza de la E. S., Geometría solar, análisis del clima y estudio de disponibilidad del recurso solar, Centro de Estudio de las Energía Renovables Instituto de Ingeniería Universidad Autónoma de Baja California.

[20]. Cock, m.f. (2018) Diseño mecánico de un heliostato modular (Tesis de doctorado, centro de investigación en óptica A.C león Guanajuato México.) https://cio.repositorioinstitucional.mx/jspui/bitstream/1002/641/1/17354.pdf.

[21]. 08 septiembre del 2020, motor paso a paso-tipo y ejemplos de uso de motor paso a paso, electronic components, https://www.tme.com/mx/es/news/libraryarticles/page/41861/Motor-paso-a-paso-tipos-y-ejemplos-del-uso-de-motores-paso-apaso/. Recuperado el 10 de marzo del 20222.

[ 22 ]. Canto. C. (2020), motores paso a paso o steppers motors. [Archivo PDF] http://galia.fc.uaslp.mx/~cantocar/microcontroladores/SLIDES\_8051\_PDF/21\_MOTOR. PDF.

[ 23 ]. Marroquín A. R. (2017). Monitoreo en tiempo real inalámbrico de sistemas energéticos renovables. [Tesis de ingeniería, IIIER-UNICACH Tuxtla Gutiérrez, Chiapas. universidad de ciencias y arte de Chiapas] Repositorio institucional-UNICACH.

[ 24 ]. Tipo de Arduino (2020). Tipos de Arduino. [Archivo ¨PDF], https://www.bolanosdj.com.ar/MOVIL/ARDUINO2/tiposArduino.pdf.

[25] . Timotion (10 de agosto del 2021) parte 1: ¿qué es un actuador lineal eléctrico y como elegirlo? https://www.timotion.com/es/news-and-articles/part-1-what-is-an-electriclinear-actuator-and-how-to-choose-it.

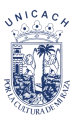

[ 26 ]. Domestika (12 de mayo del 2021) ¿Qué es Sketchup y cómo utilizarlo? https://www.domestika.org/es/blog/5619-que-es-sketchup-y-como-empezar-a-usarlo

[27]. A. Escobar, M. Holguin, and J. Osorio, "Diseño e implementación de un seguidor solar para la optimización. Design and Implementation of a Solar Tracking Prototype for optimize a PV system.," no. 44, pp. 245–250, 2010.

[28]. Carvajal, C.R.E (2018). "Diseño y construcción de un heliostato con seguimiento solar en dos ejes para re-direccionar radiación incidente haca un disco concentrado parabólico", [Tesis de ingeniería, Universidad Técnica Federico Santa María Departamento de Ingeniería mecánica], Repositorio: universidad valparaiso-chile. https://repositorio.usm.cl/bitstream/handle/11673/41565/3560900257549UTFSM.pdf?se quence=1&isAllowed=y

[ 29 ]. Naylamp (2021). Bluetooth HC-05. https://naylampmechatronics.com/inalambrico/43-modulo-bluetooth-hc05.html.

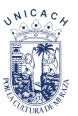

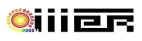

# *Anexos*

# **Anexo A**

# I2C

El bus I2C, trata de un estándar que facilita la comunicación entre microcontroladores, memoria y otros dispositivos con cierto nivel de inteligencia, nos permite intercambiar información entre muchos dispositivos a una velocidad aceptable de 100 kbits por segundo. Diseñado por Philips semiconductores a principio de los 80s.

La metodología de comunicación de datos del bus I2C es en serie. Una señal del bus marca el tiempo (pulso reloj) y otra se utiliza para intercambiar datos.

- SDA (sistema reloj): la línea de los pulsos de reloj que sincronizan el sistema.
- SCL (sistema dato): es la línea por la que se mueven los datos entre los dispositivos.
- GND: utiliza como referencia de voltaje para el cálculo de otras líneas.

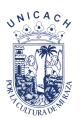

# **Anexos B**

Ficha técnica de los diferentes tipos de dispositivos electrónicos.

# RTC DS3231

- Voltaje de alimentación: 3.3V 5V DC
- Interfaz de comunicación digital: I2C
- Dirección I2C del DS3231: Read (11010001) Write (11010000)
- Memoria EEPROM AT24C3  $(4K \times 8bit = 32$  Kbits = 4Kbits)
- Puede ser usado en cascada con otros dispositivos I2C, la dirección del AT24C32 puede ser modificado (por defecto es 0x57)
- La batería puede mantener al RTC funcionando por 10 años
- Dimensiones: 38x22 mm
- Peso 5 gramos

## Bluetooth HC-05

- Voltaje de operación: 3.6V 6V DC
- Consumo corriente: 50mA
- Bluetooth: V2.0+EDR
- Frecuencia: Banda ISM 2.4GHz
- Modulación: GFSK (Gaussian Frequency Shift Keying)
- Potencia de transmisión: 4dBm, Class 2
- Sensibilidad: -84dBm a 0.1% VER
- Alcance 10 metros
- Interface comunicación: Serial TTL
- Velocidad de transmisión: 1200bps hasta 1.3Mbps
- Baudrate por defecto: 38400,8,1, n.
- Seguridad: Autenticación y encriptación
- Temperatura de trabajo: -20C a +75C
- Compatible con Android
- Dimensiones: 37\*16 mm
- Peso: 3.6 gramos

### Motor paso a paso Nema 23

- Tipo del motor paso a paso, unipolar hibrido
- Modelo NEMA 23
- Conexión en bipolar: cuatro hilos, Negro A+, Verde A-, Rojo B+, Azul B-.
- Angulo de motor: 1. 8º
- Voltaje nominal 12 V 24V
- Corriente nominal 2.8 A
- Paso: 200 por vuelta
- Holding Torque: 14 kg/cm
- Tamaño 56.4 x 56.4 x 112 mm
- Resistencia / Fase 1.0  $\Omega$

## Característica de un MotorShield L293D

- Contiene 2 circuito integrado L293D proporcionado 4 puentes- H completos
- 4 canales (M1, M2, M3, M4) para controlar motores DC o 2 motores paso a paso unipolar o bipolar de entre 4.5 V a 25 V
- Control de velocidad de motores DC con resolución de 8 bits
- Control de motor paso a paso con 1 y 2 bobinas en modo sencillo, doble (mayor torque), intercalado (medio paso) y micro paso)
- Compatibilidad con Arduino UNO, Mega 1280 & 2560

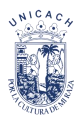

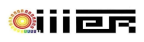

# **Anexo C**

# Base del motor

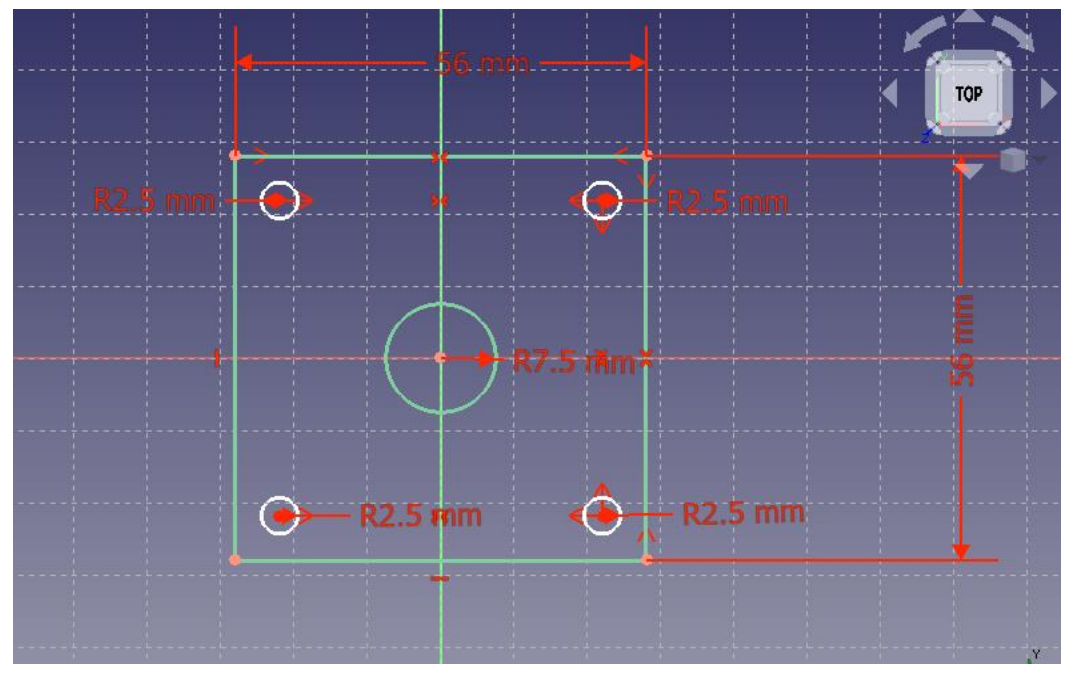

*Figura A.1. Croquis de la base del motor.*

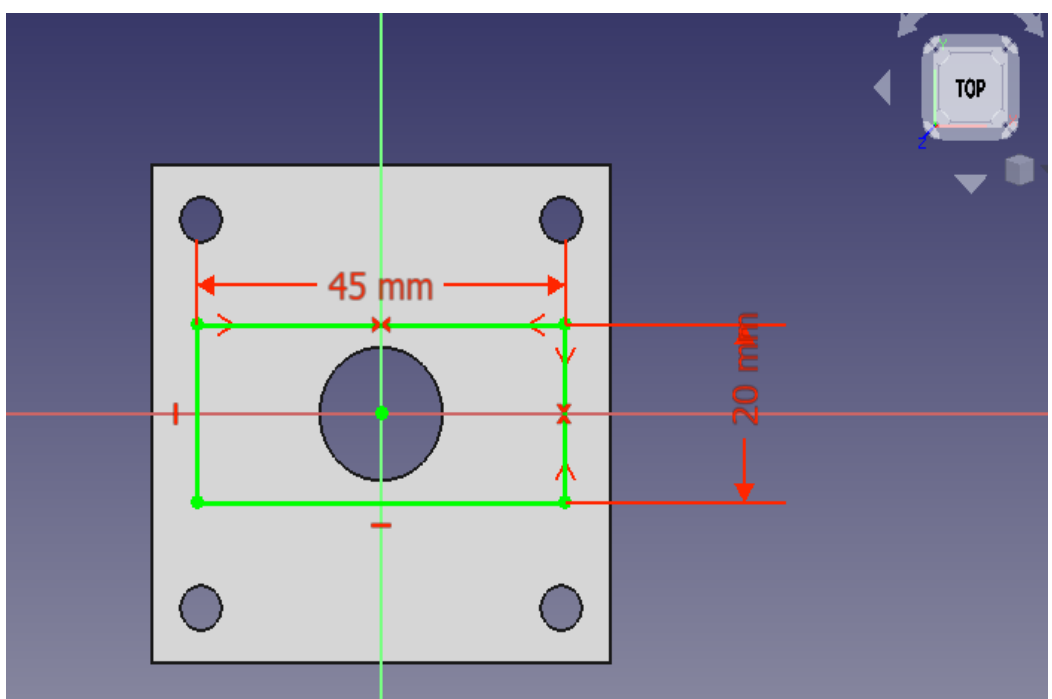

*Figura A.2. Vista aérea del croquis.*

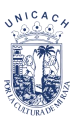

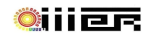

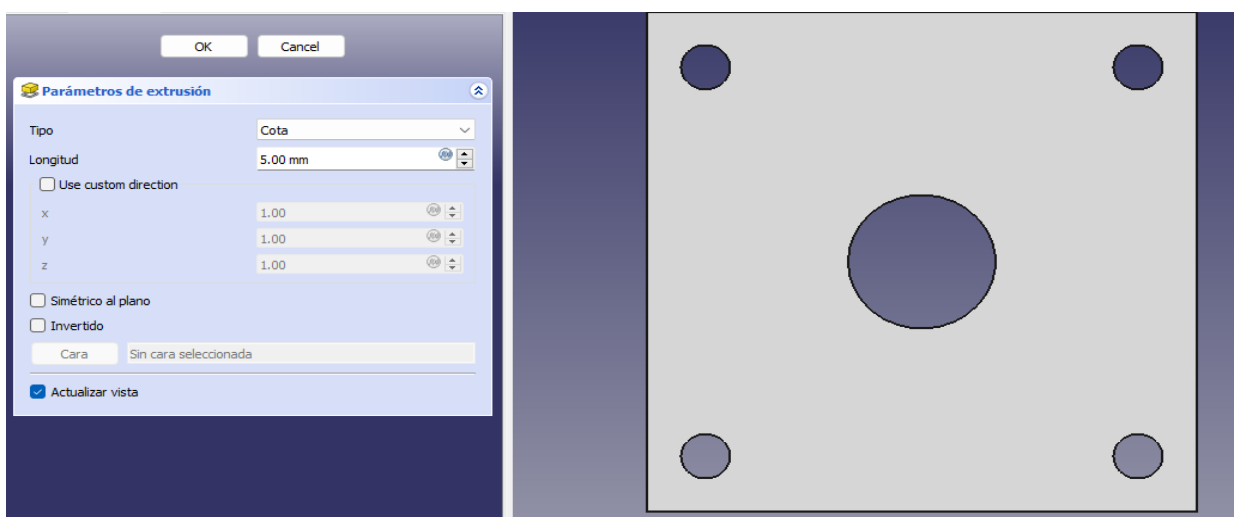

*Figura A.3. Vista de las entradas de los tornillos.*

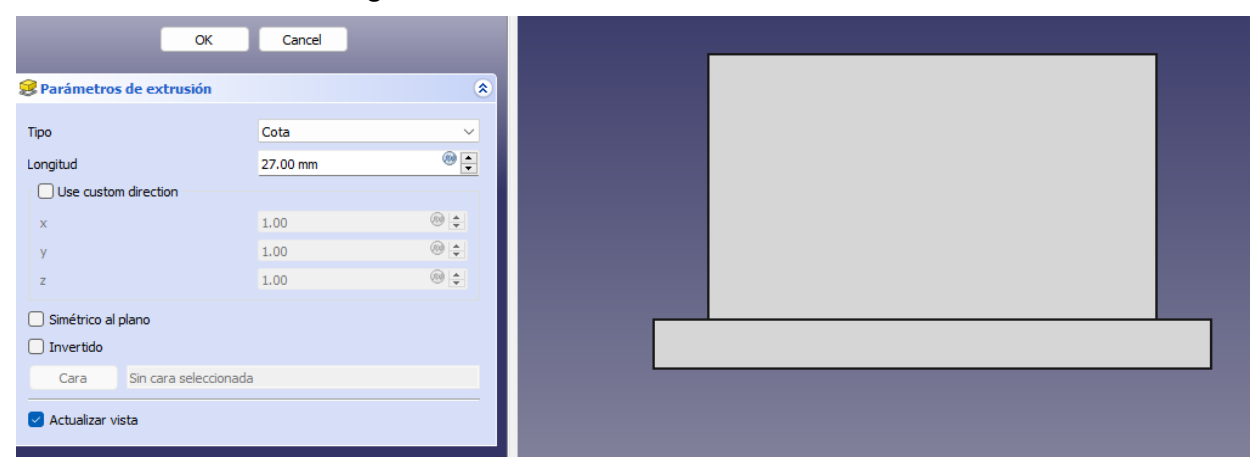

*Figura A.4. Vista lateral de la base del motor.*

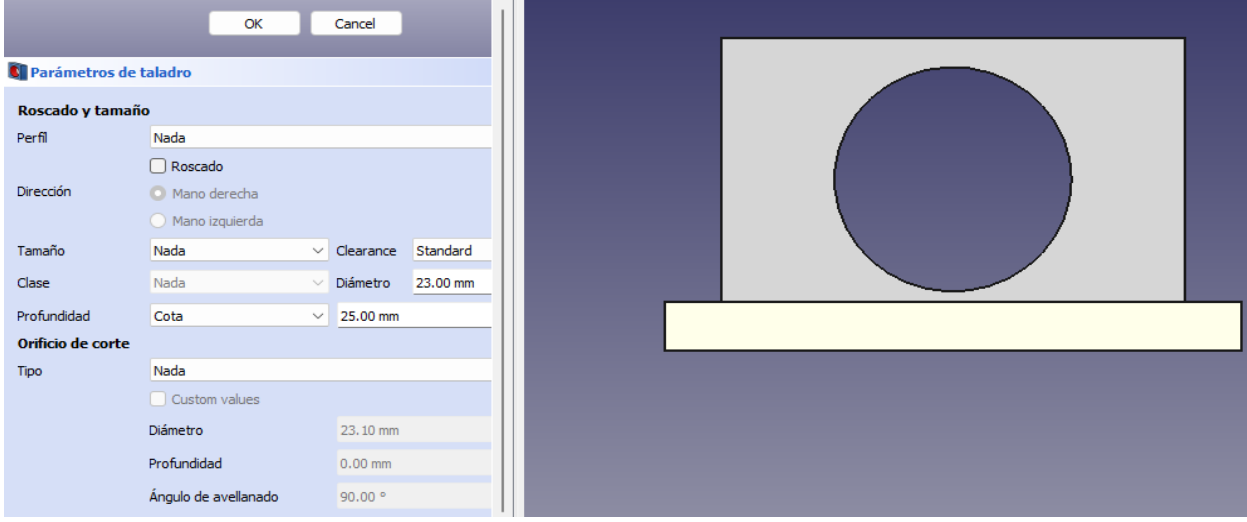

*Figura A.5. Base terminada.*

# Soporte de la manguera

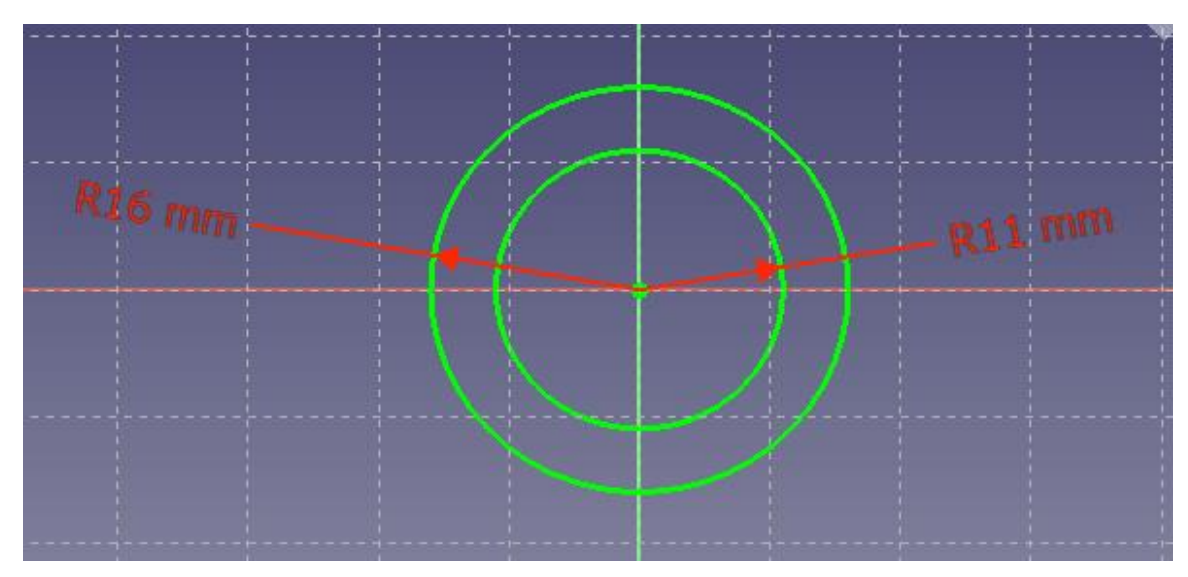

*Figura A.6. Croquis del soporte de manguera.*

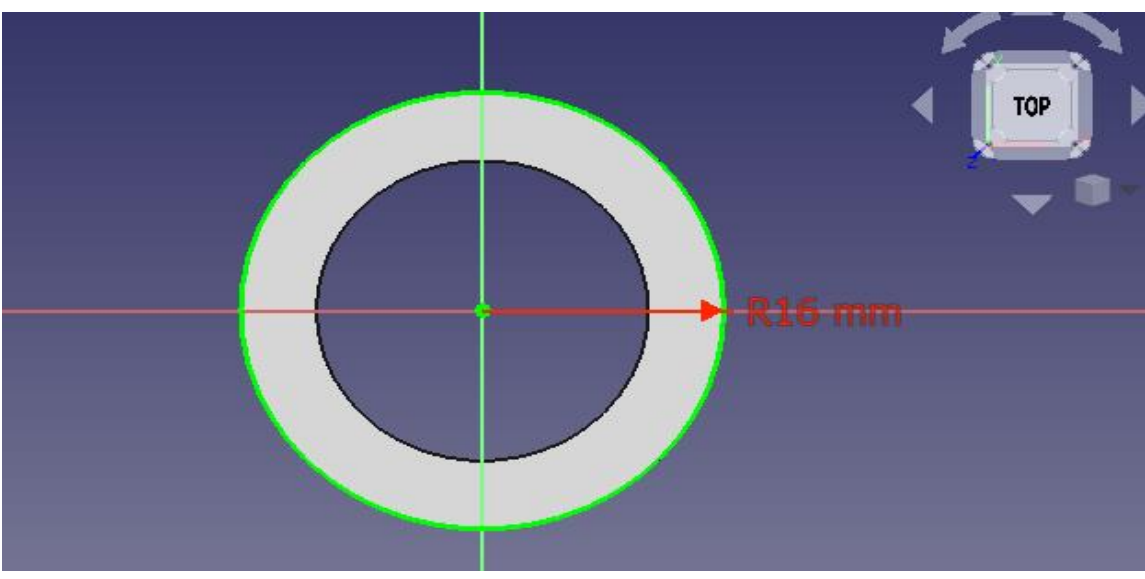

*Figura A.7. Medida del soporte.*

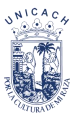

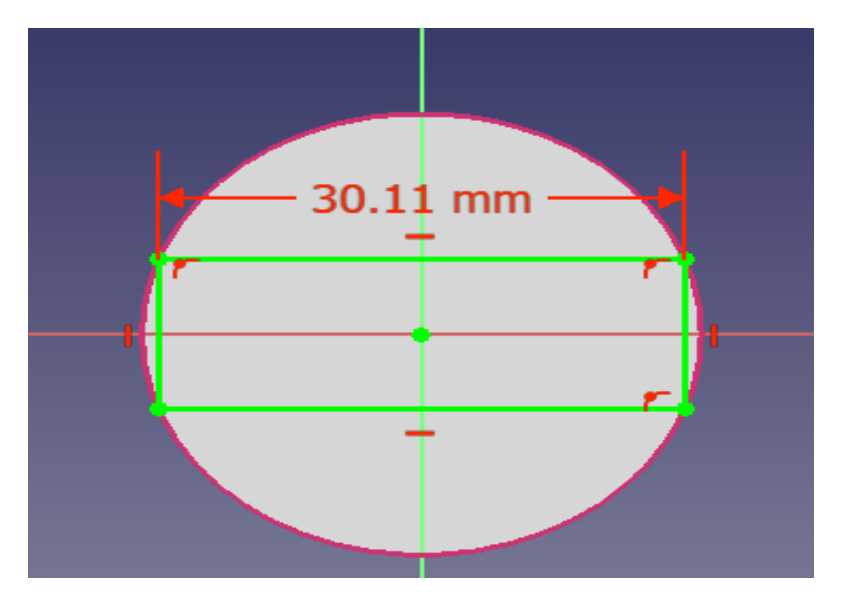

*Figura A.8. Vista del soporte que contiene el balero.*

| Parámetros de extrusión     |                       | $\hat{\mathbf{z}}$ |
|-----------------------------|-----------------------|--------------------|
| Tipo                        | Cota                  | $\checkmark$       |
|                             |                       |                    |
| Longitud                    | 30.00 mm              | $\circ$ $\bullet$  |
| $\Box$ Use custom direction |                       |                    |
| $\mathbf x$                 | 1.00                  | $\circledcirc$     |
| y                           | 1.00                  | $\circ$            |
| $\mathbb Z$                 | 1.00                  | $\circledcirc$     |
| Simétrico al plano          |                       |                    |
| $\Box$ Invertido            |                       |                    |
| Cara                        | Sin cara seleccionada |                    |
|                             |                       |                    |
| Actualizar vista            |                       |                    |
|                             |                       |                    |

*Figura A.9. Soporte.* 

| Parámetros de extrusión       |         | $\circledast$  |
|-------------------------------|---------|----------------|
| Tipo                          | Cota    | $\checkmark$   |
| Longitud                      | 1.50 mm | $\circ \vdash$ |
| $\Box$ Use custom direction   |         |                |
| $\tilde{\mathbf{x}}$          | 1.00    | $@$ $\div$     |
| $\mathcal{N}$                 | 1.00    | $\circledcirc$ |
| $\mathbb{Z}$                  | 1.00    | $\circ$        |
| Simétrico al plano            |         |                |
| $\Box$ Invertido              |         |                |
| Cara<br>Sin cara seleccionada |         |                |
| Actualizar vista              |         |                |

*Figura A.10. Medidas del soporte.*

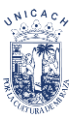

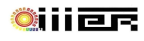

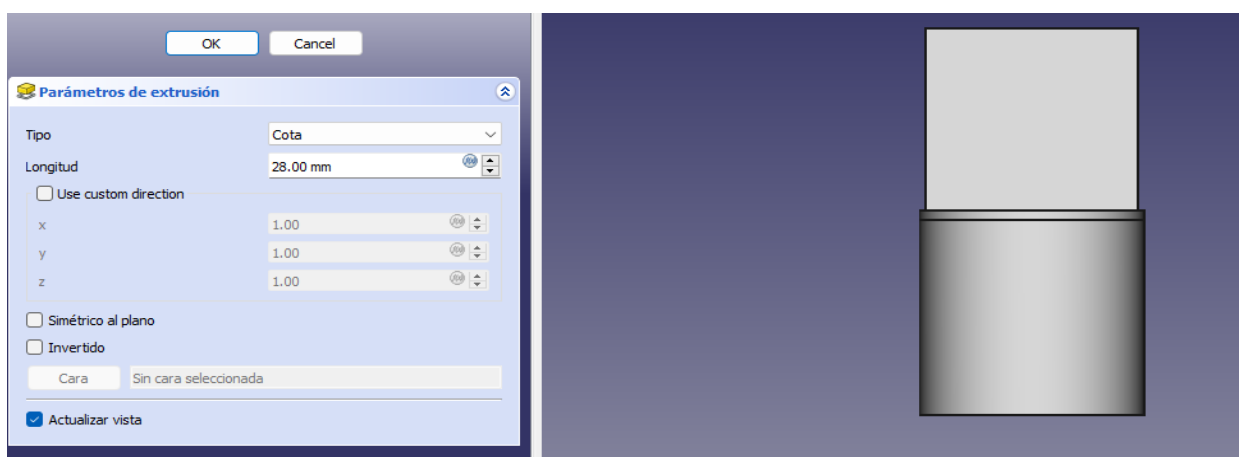

*Figura A.11. Medidas del soporte del balero.*

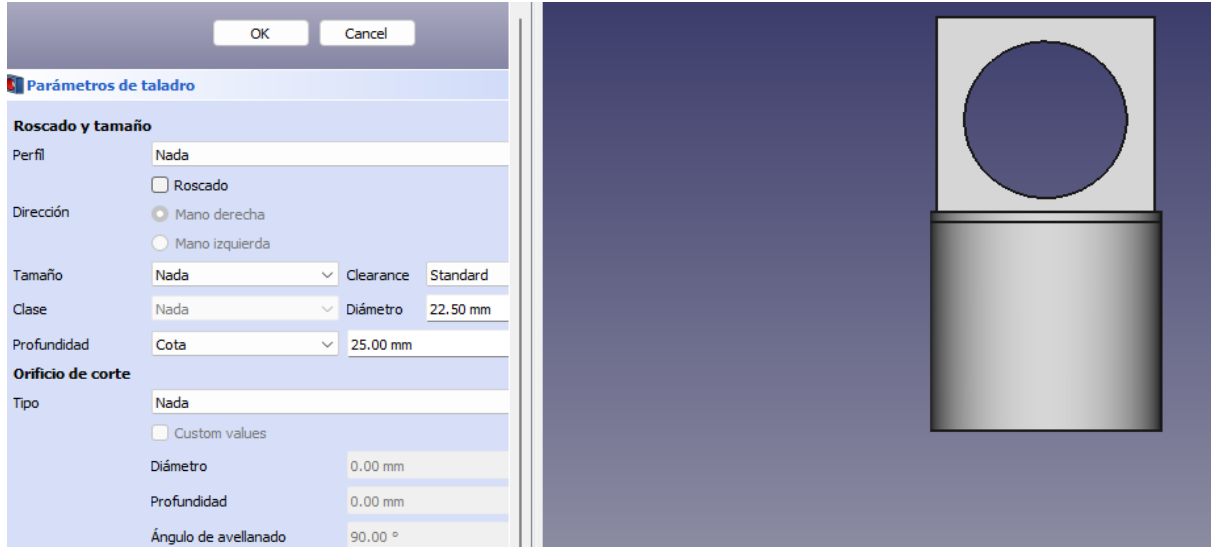

*Figura A.12. Medida del balero en el soporte de la manguera.* 

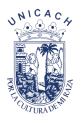

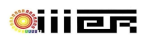

# Base de conexión

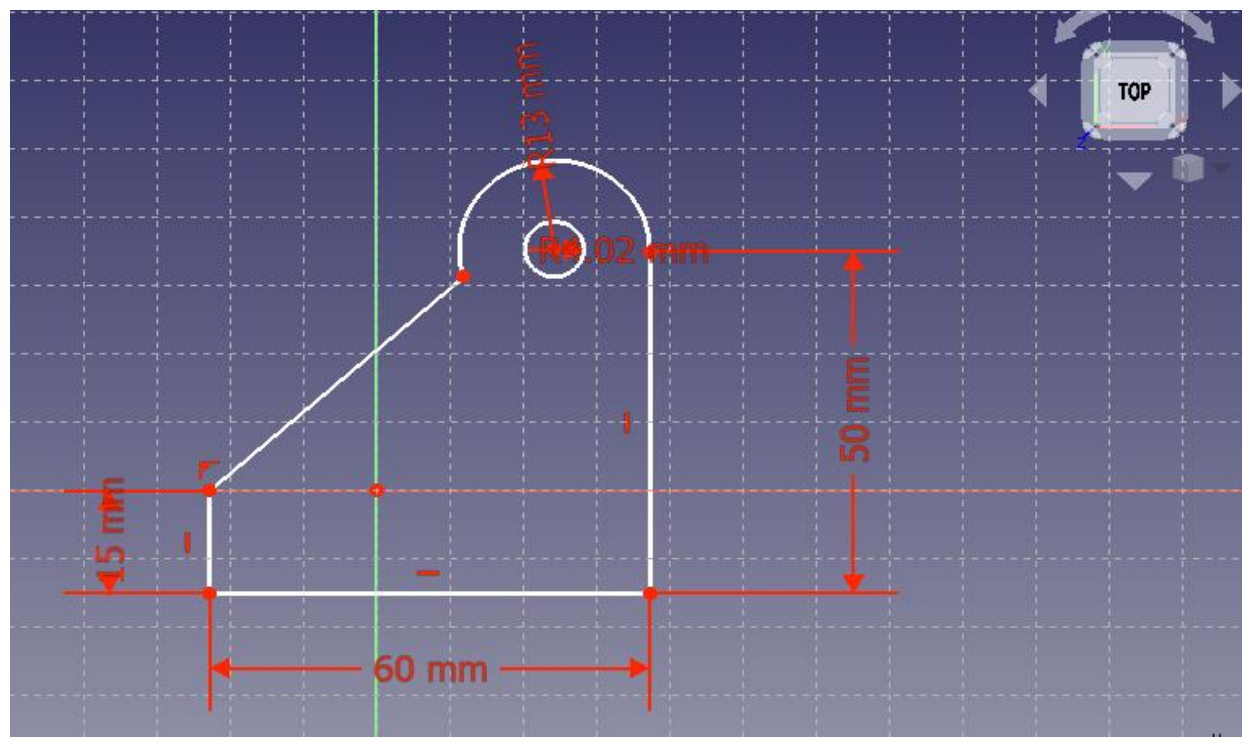

*Figura A.13. Plano de la base de conexión.* 

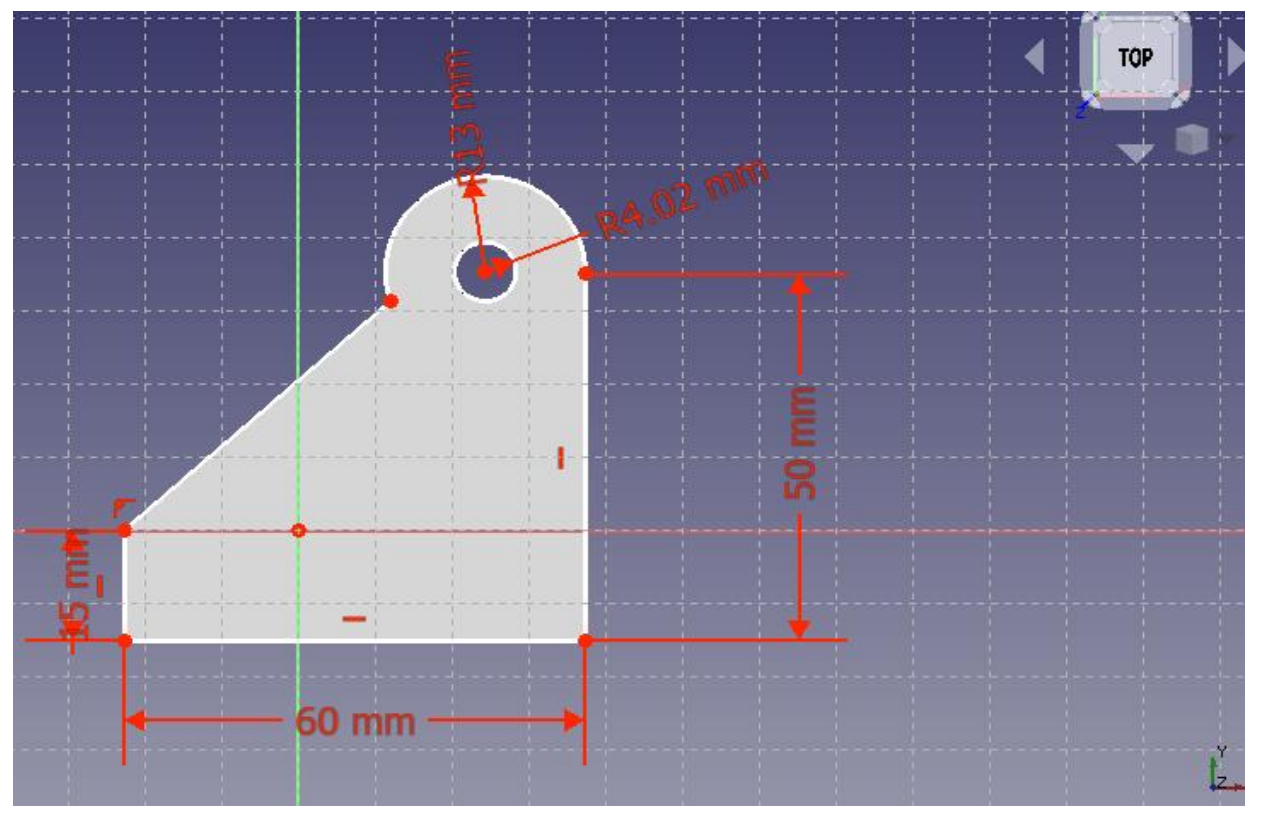

*Figura A.14. Base creada.* 

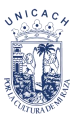

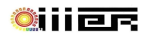

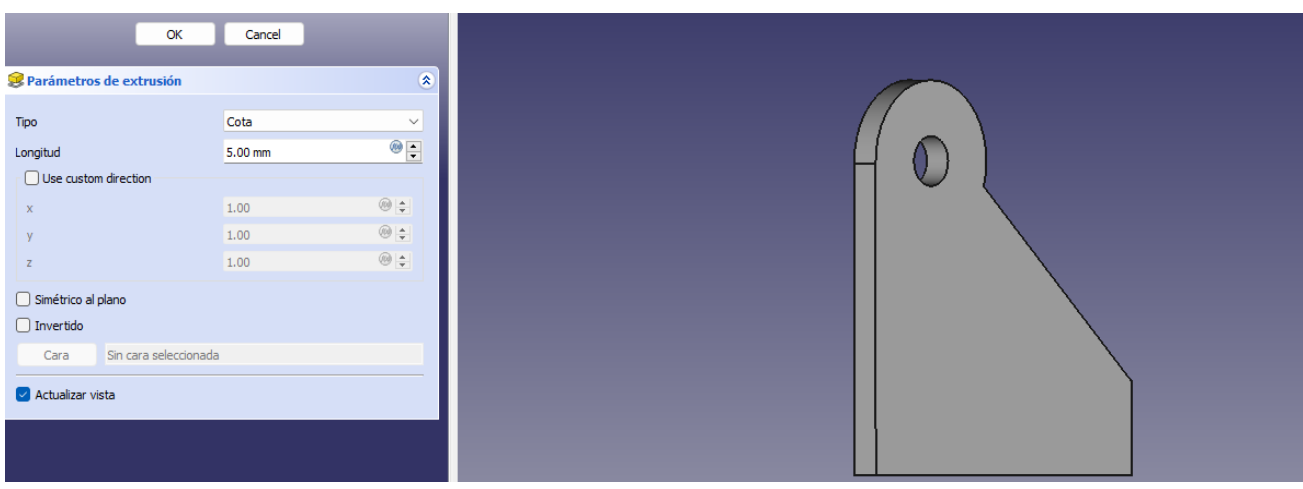

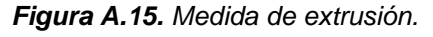

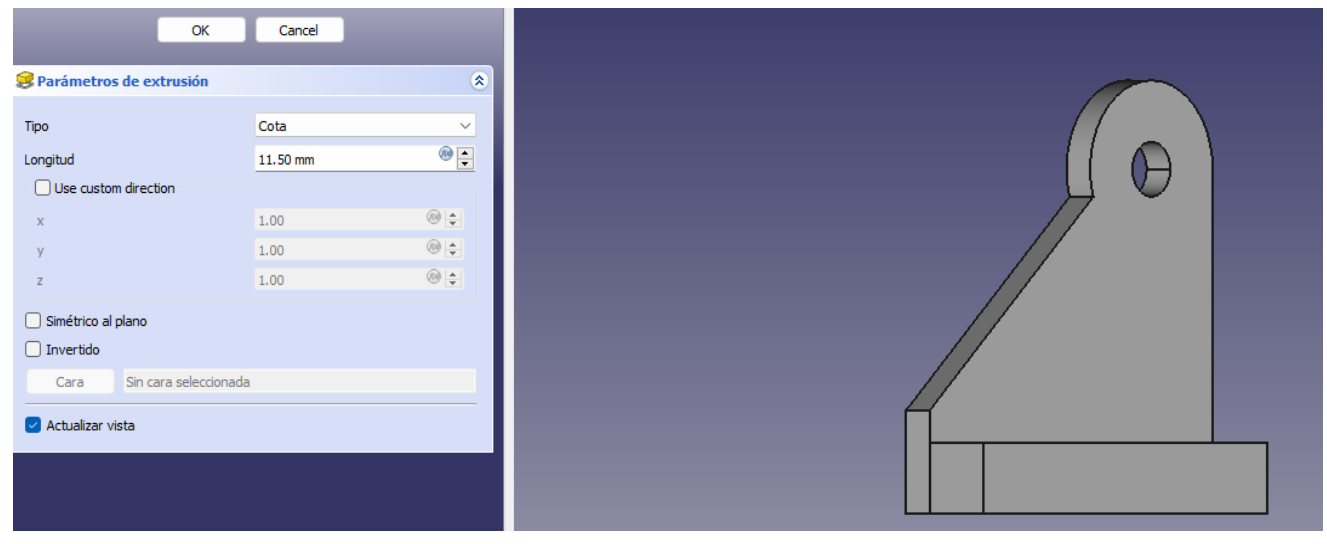

*Figura A.16. Anchura de la base*.

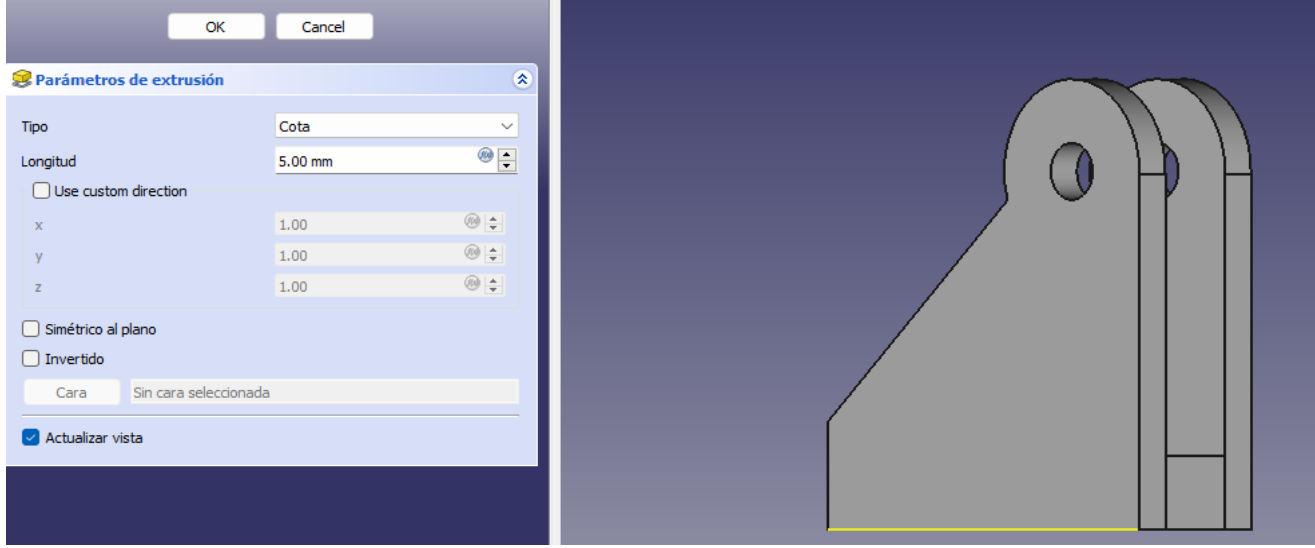

*Figura A.17. Base de conexión.* 

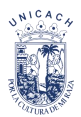

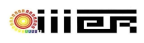

# El acoplador

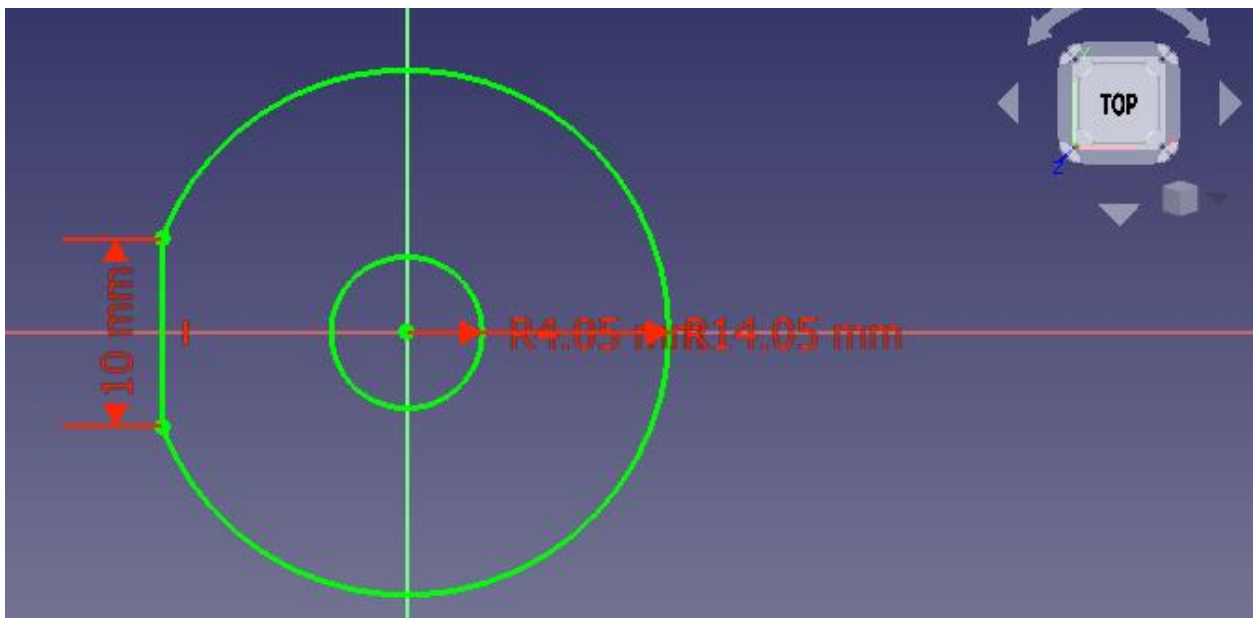

*Figura A.18. Medidas del lado de conexión actuador lineal.*

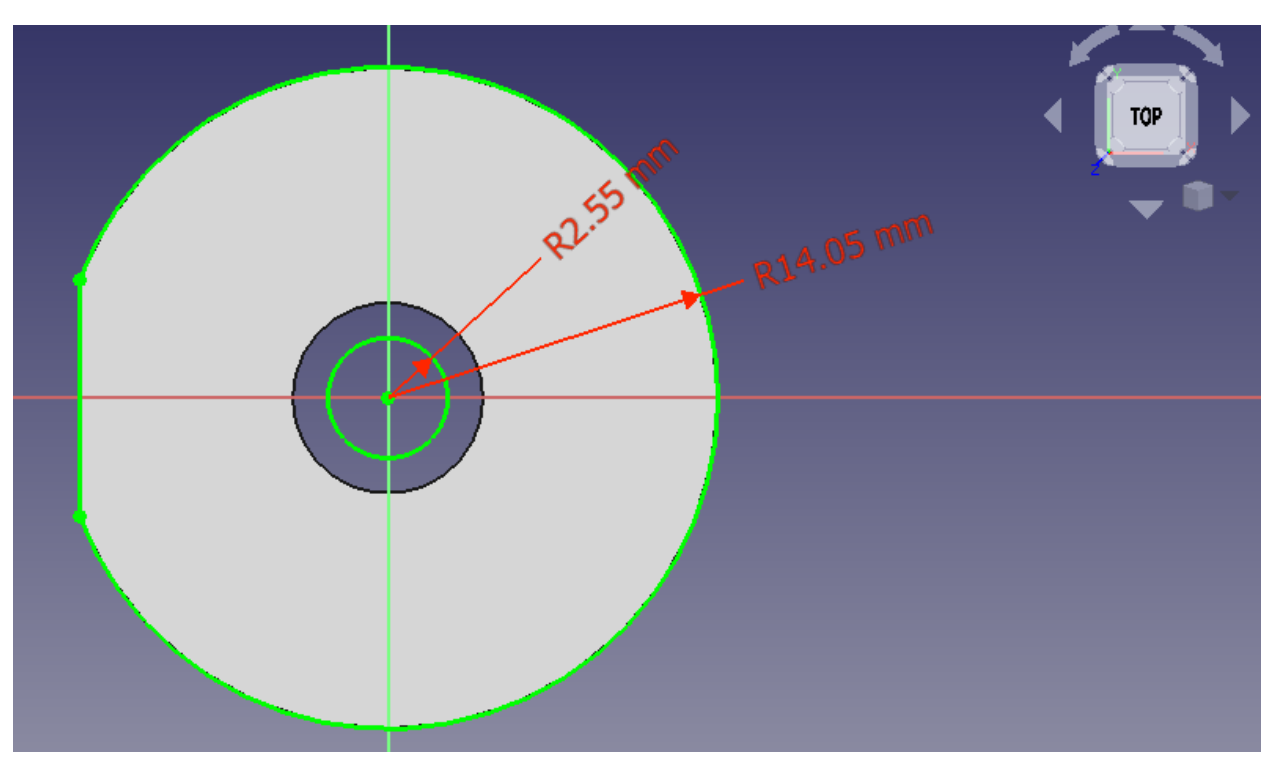

*Figura A.19. Medidas del lado de conexión motor paso a paso.*

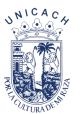

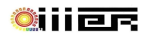

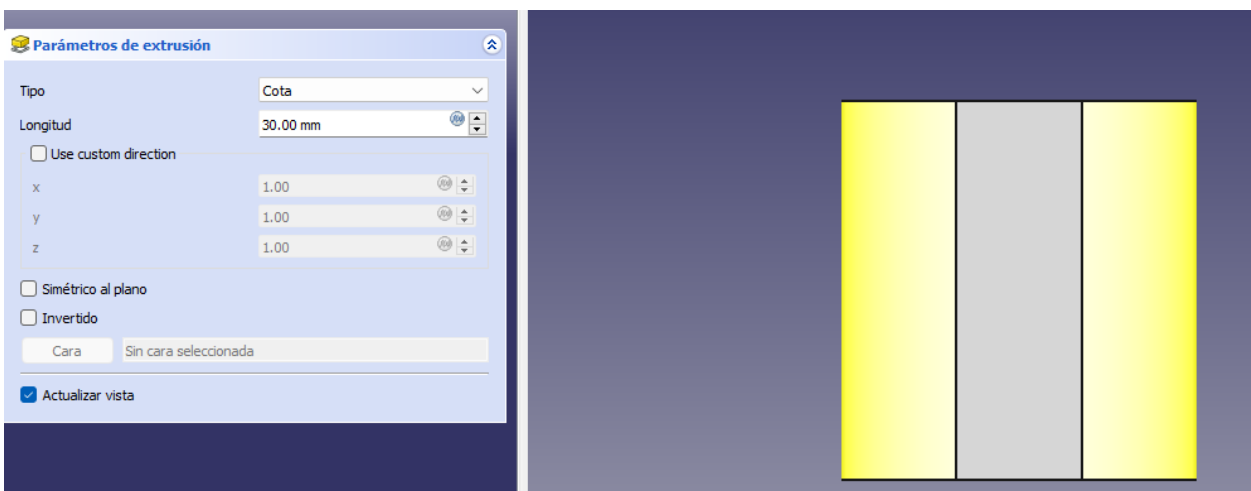

*Figura A.20. Medida de extrusión.* 

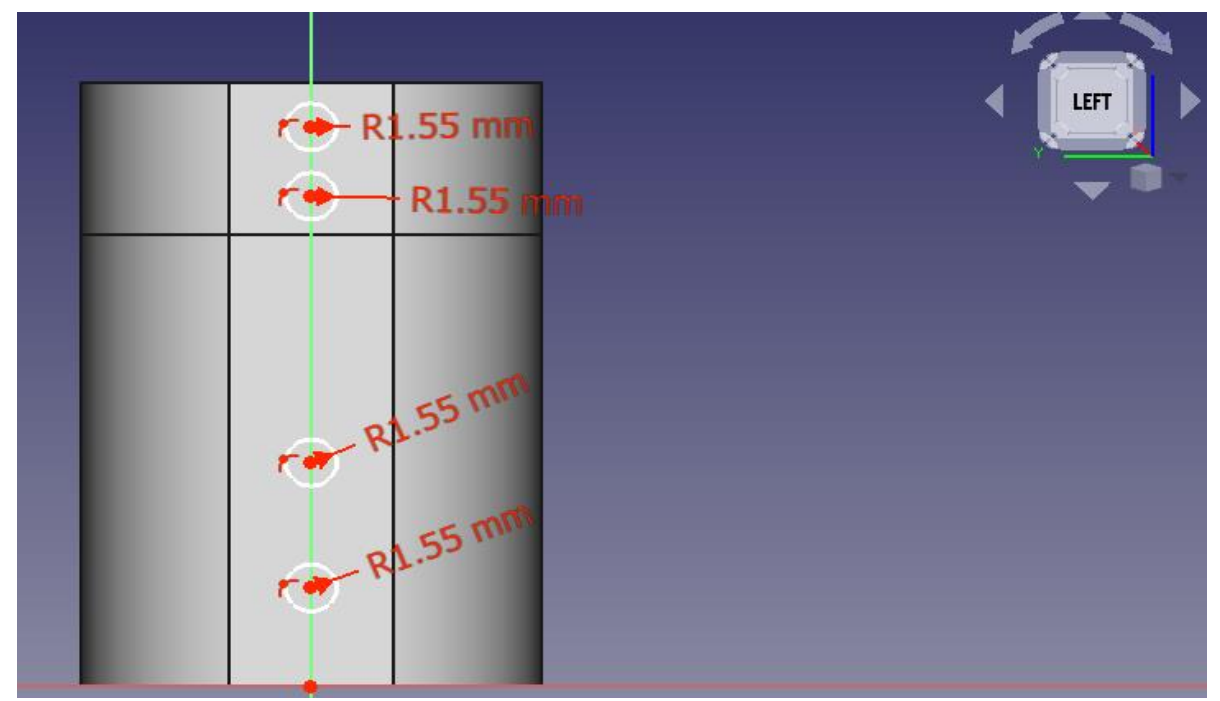

*Figura A.21. Medida de los tornillos.*

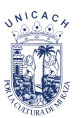

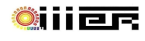

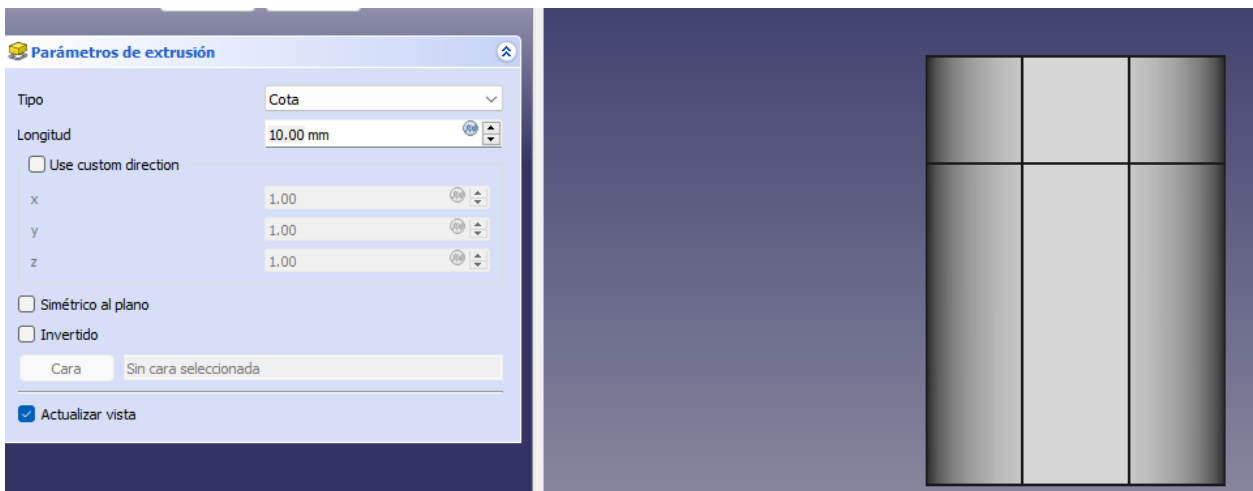

*Figura A.22. Visto frontal.* 

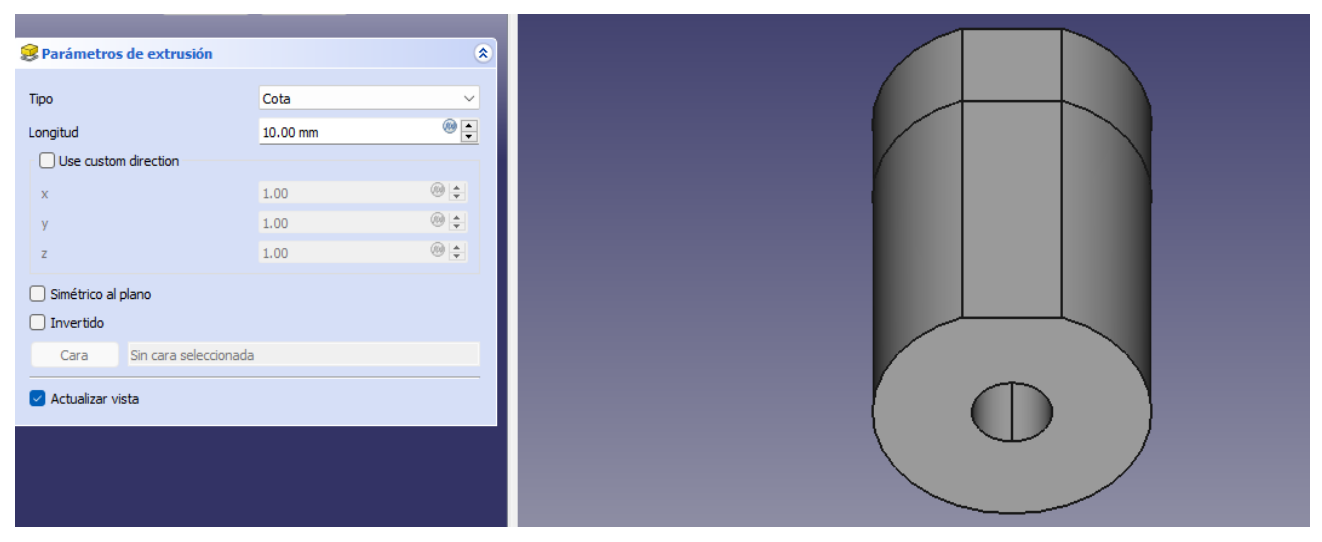

*Figura A.23. Vista lateral.* 

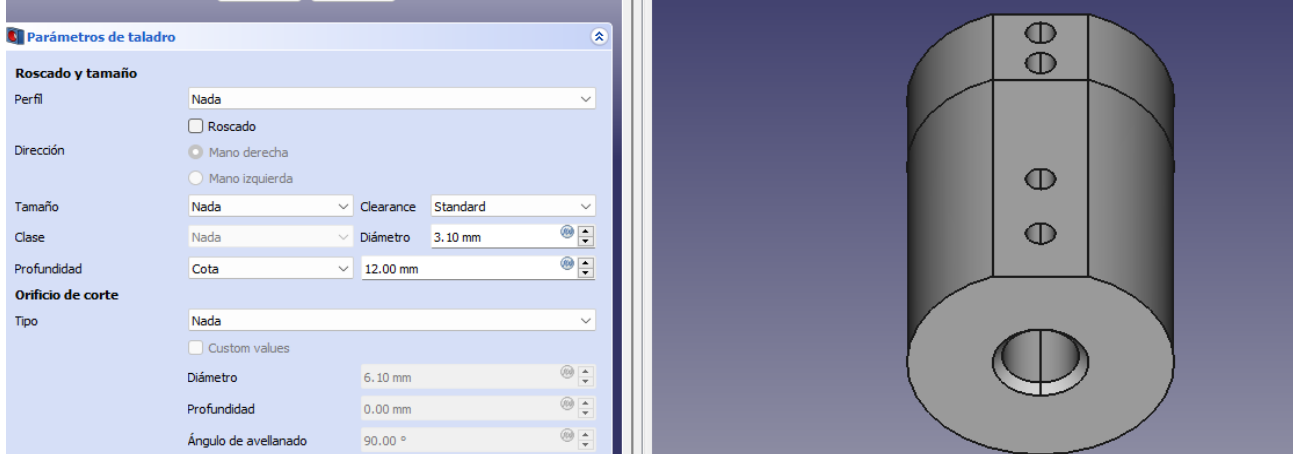

*Figura A.24. Medidas de borde.*

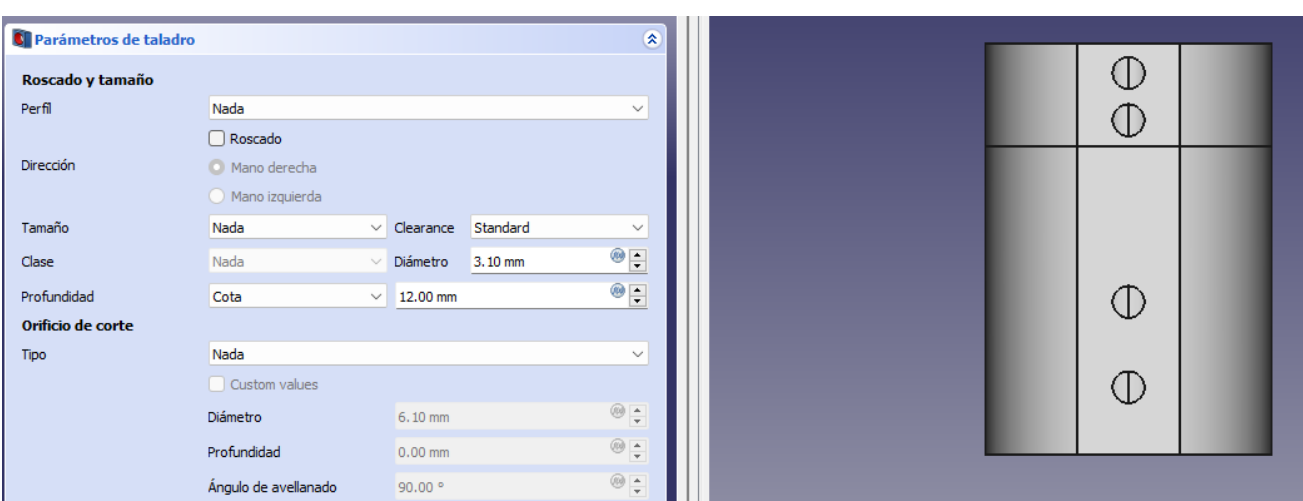

*Figura A.25. Acoplador.* 

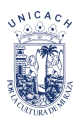

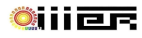

# **Anexo D**

# Diagrama de Bloque

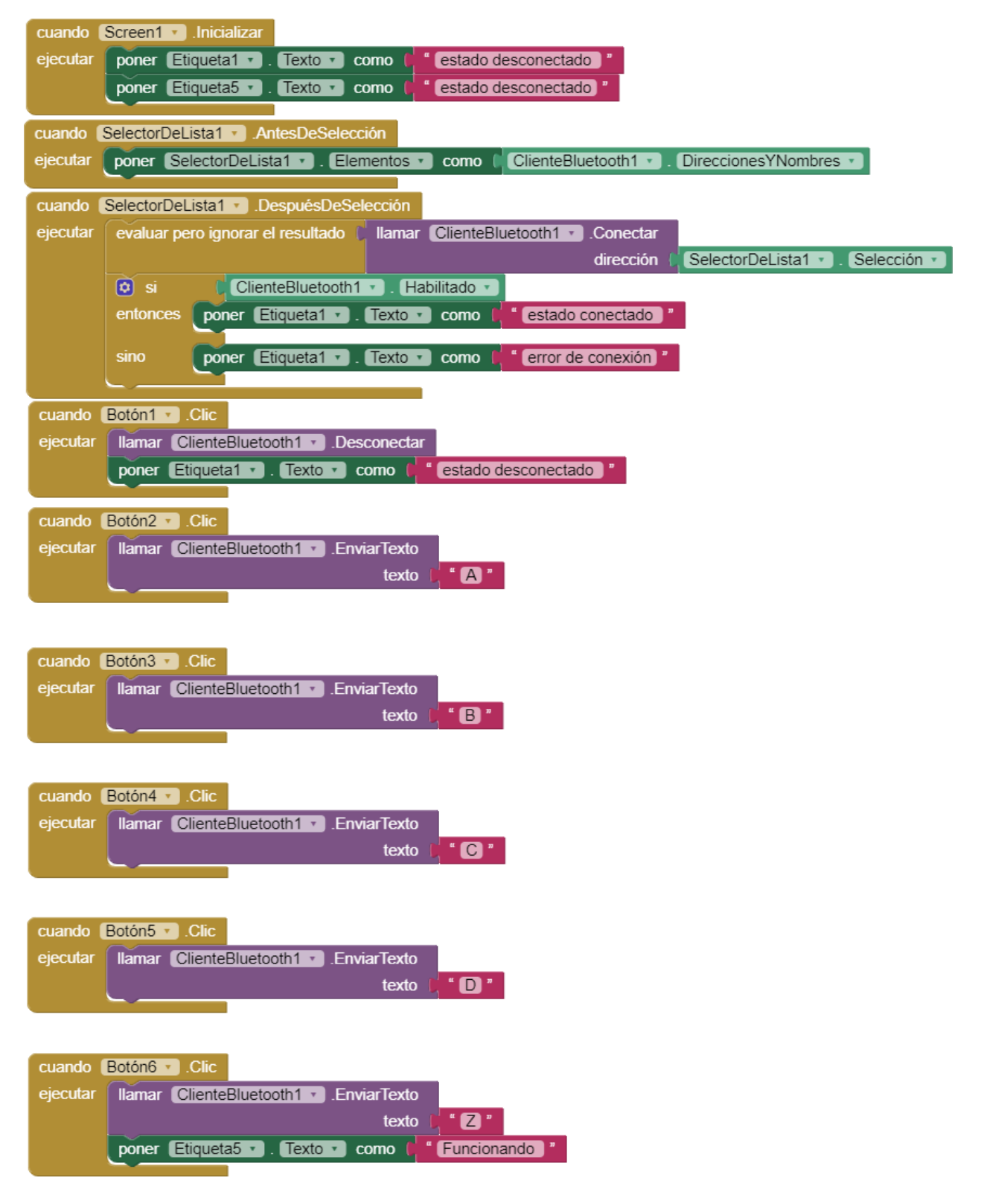

# **Anexo E**

Código de programación completo.

#include <AFMotor.h>  $\#$ include  $\leq$ math.h $>$ #include <Wire.h> #include "RTClib.h" AF\_Stepper motor(200,1); // motor en el eje Azimut AF\_Stepper motor2(200,2); // motor en el eje Cenital RTC\_DS3231 rtc;

// variable del RTC DS3231

int hora;

int minuto;

int segundo;

int dia;

int mes;

int anio;

int es\_bisiesto;

int dia\_anio;

//variable para el calculo astronomico

float lt;

float radio =  $0.98630137$ ; int anio\_normal[12]={0,31,59,90,120,151,181,212,243,273,304,334}; int anio\_bisiesto[12]={0,31,60,91,121,152,182,213,244,274,305,335}; float Lat =  $16.75$ ; float  $Lloc = 93.1$ ; float UTC; float ET; float B; float Hc;

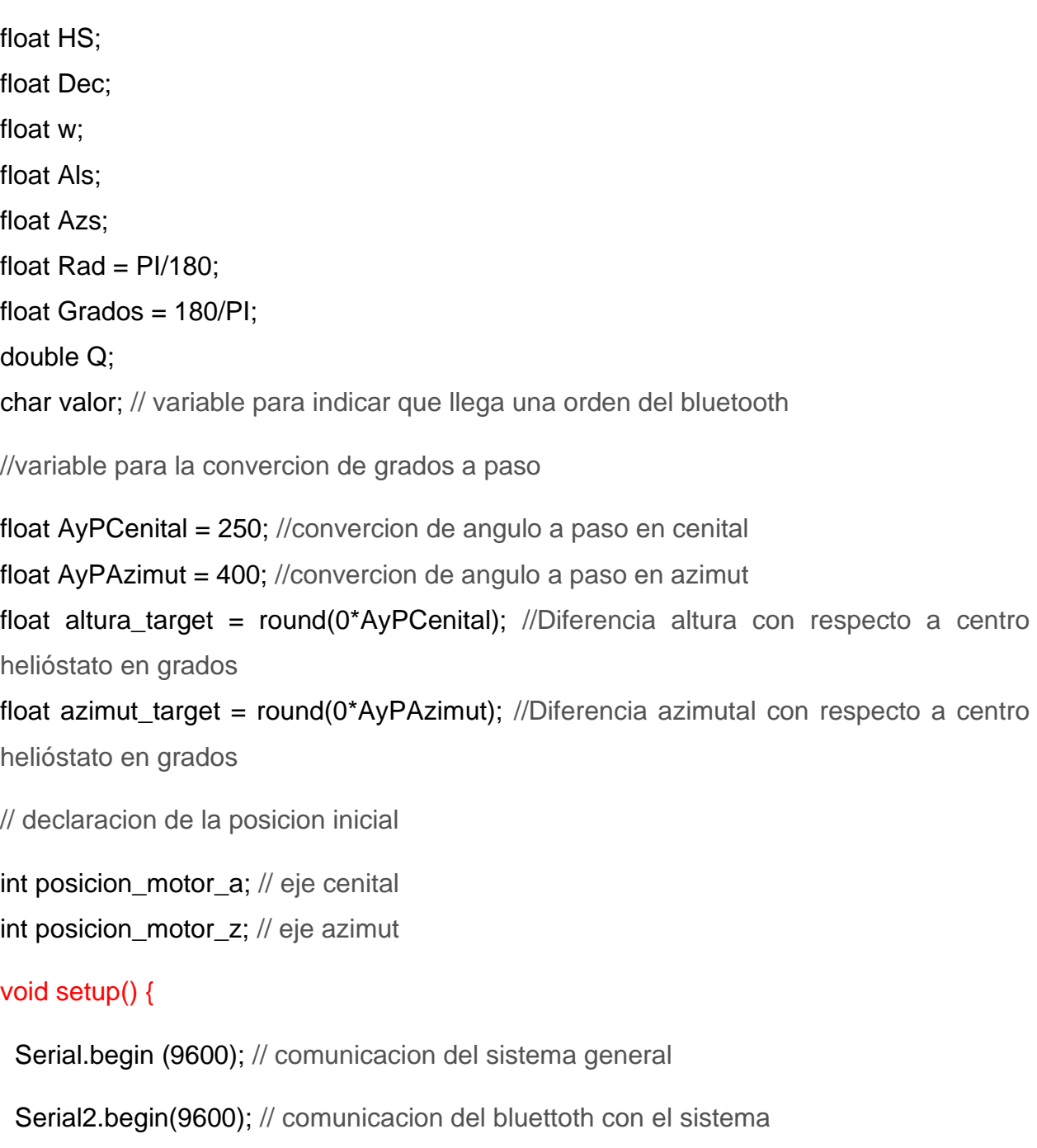

Serial.println("Stepper test!");

motor.setSpeed(100); // velocidad del motor azimut 100 rpm

motor2.setSpeed(100); // velocidad del motor cenital 100 rpm

// comunicacion del RTC DS3231

while (!Serial) {

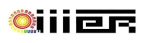

```
 }
  Wire.begin ();
 if (!rtc.begin()) \{Serial.println(("Couldn't find RTC"));
while (1);
}
// poner los motores en pocicion inicial 
while (digitalRead(A1) == true)
{
motor.step(1,BACKWARD, SINGLE);
delay(1);
}
if (digitalRead(A1) == false){
posicion_motor_z = 16032;
}
while (digitalRead(A2) == true){
motor2.step(1,BACKWARD, SINGLE);
delay(1);
}
if (digitalRead(A2) == false){
posicion_motor_a = 0;
}
}
void loop (){
```

```
 if(Serial2.available()) // leer el puerto serial si el bluetooth esta disponible
 { 
 valor = Serial2.read(); // leer el dato de entrada bluetooth
```
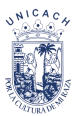

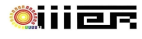

Serial2.println(valor);

```
if (valor == 'A') // El motor va para adelante
 {
   motor.step(100, BACKWARD, SINGLE);
    delay(1);
 }
 if (valor == 'B') // el motor regresa
  { 
   motor.step(100, FORWARD, SINGLE);
   delay(1);
  } 
   if (valor == 'C') // El motor va para adelante
 {
    motor2.step(100, FORWARD, SINGLE);
    delay(1);
 } 
 if (valor == 'D') // el motor regresa
  { 
   motor2.step(100, BACKWARD, SINGLE);
   delay(1);
  }
if (valor == 'Z')
 {
  Autonomo();
 }
 }
```

```
void Autonomo() {
```
}

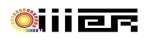

//codigo del RTC DS3231

```
DateTime ahora = rtc.now();
```

```
hora=ahora.hour();
```

```
minuto=ahora.minute();
```

```
segundo=ahora.second();
```

```
dia=ahora.day();
```

```
mes=ahora.month();
```

```
anio=ahora.year();
```

```
es_bisiesto=anio%4;
```

```
Serial.println(hora, DEC);
```

```
Serial.println(minuto, DEC);
```
Serial.println(segundo, DEC);

Serial.println(dia, DEC);

Serial.println(mes, DEC);

Serial.println(anio, DEC);

```
// programa de calculo matematico astronomico
```

```
lt=(float)hora+(float)minuto/60+(float)segundo/3600;
if(es_bisiesto==0){
dia_anio=dia+anio_bisiesto[mes-1];
}
else{
dia_anio=dia+anio_normal[mes-1];
}
B = (dia\_anio - 1) * radio;ET = 229.2*(0.000075+(0.001868*(cos(Rad*B)))-(0.032077*(sin(Rad*B)))(0.014615*(cos(2*(Rad*B))))-(0.04089*(sin(2*(Rad*B)))));
Dec = (23.45)<sup>*</sup>(sin(Rad * (284 + dia_{1}anio)<sup>*</sup> radio));
UTC = (((lt*60)+(4*(90-Lloc))+ET)/60);HS = It - UTC;
```
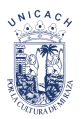

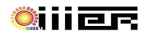

```
w = ((lt-12)^*15);\mathsf{Also} \qquad \qquad \qquad =(Grados)*(acos(((cos(Rad*Lat))*(cos(Rad*Dec))*(cos(Rad*w)))+((sin(Rad*Lat))*(sin(Ra
d*Dec)))));
Azs = (Grados)*(acos(((cos(Rad*Als))*(sin(Rad*Lat))-
(sin(Rad*Dec)))/((sin(Rad*Als))*(cos(Rad*Lat)))));
if(w<0){
 Q = ((-1)^*(abs(Azs)));
}
else
{
 Q=(abs(Azs));
}
Serial.println("dia del año");
Serial.println(dia_anio, DEC);
Serial.println("valor del angulo");
Serial.println(B, DEC);
Serial.println("diferencial horacias en minutos");
Serial.println(ET, DEC);
Serial.println("hora civil sumados con minutos y segundo");
Serial.println(lt, DEC);
Serial.println("declinacion solar");
Serial.println(Dec, DEC);
Serial.println("hora solar");
Serial.println(UTC, DEC);
Serial.println("angulo solar");
Serial.println(w, DEC);
Serial.println("altura solar");
Serial.println(Als, DEC);
Serial.println("azimut solar");
```
## Serial.println(Q, DEC);

```
// control de los motores los pasos convertido a angulos
```

```
float als_t=(round(Als * AyPCenital)+altura_target)*0.5 ; //Cálculo de la bisectriz cenital
```

```
 Serial.println("calculo de la bicetriz cenital");
```

```
Serial.println(als_t, DEC);
```

```
float dif\_als_t = floor(als_t) - position_motor_a;
```
Serial.println("suma de la posicion del motor y la bicetriz cenital"); Serial.println(dif\_als\_t, DEC); Serial.println("movimiento de la posicion del motor cenital");

```
Serial.println(posicion_motor_a, DEC);
```

```
if (dif_als_t >= 0) //Diferencia de altura mayor a 0, motor 2 avanza
{
mover_motor_2(dif_als_t, true);
posicion_motor_a += dif_als_t;
```

```
}
else //Diferencia de altura menor a 0 motor 2 retrocede
{
if (round(Als*AyPCenital) > 0 ) { //Retrocede si altura mayor 0
mover_motor_2(abs(dif_als_t), false);
posicion_motor_a -= abs(di\_als_t);}
```

```
else { //Volver motor 2 posición inicial
while (digitalRead(A2) == true & posicion_motor_a > 0)
//Volver si boton no está apretado y si posición motor 2 mayor a 0
{
motor2.step(1,BACKWARD, SINGLE);
delay(1);
```

```
}
if (digitalRead(A2) == false){
posicion_motor_a = 0;
}
}
}
float azi_t = (round(Q * AyPAzimut) + azimut_target)*0.5; //Bisectriz azimutal
Serial.println("calculo de la bicetriz azimut");
Serial.println(azi_t, DEC);
float dif_azi_t = floor(azi_t) - posicion_motor_z; //Diferencia de bisectriz azimutal con la 
posición del motor
Serial.println("suma de la posicion del motor y la bicetriz azimut");
Serial.println(dif_azi_t, DEC);
Serial.println("movimiento de la posicion del motor azimut");
Serial.println(posicion_motor_z, DEC);
if (dif_azi_t >= 0 && Als >= 0) //Diferencia de azimut mayor a 0 y altura mayor a 0
{
if (posicion_motor_z < 21676){ //Si posición es menor a 110°, motor avanza
mover_motor_1(dif_azi_t, true);
posicion_motor_z += diff_azi_t; }
}
else //Regresar a -120°
{
while (digitalRead(A1) == true & posicion_motor_z > 16032)
//Volver si botón no está apretado y si posición motor 1 mayor a -110°
{
motor.step(1,BACKWARD, SINGLE);
delay(1);
}
if (digitalRead(A1) == false)
```